# Projecte de Fi de Carrera Àrea de Bases de dades

Memòria

Disseny i implementació d'una base de dades relacional per a la gestió d'una empresa de seguretat

**Estudiant:**

David Miró Comino

# **Consultor:**

Juan Martínez Bolaños

Enginyeria en Informàtica Estudis d'Informàtica, Multimèdia i Telecomunicació Juny 2015

A la meva família

# Resum

El document actual correspon a la memòria del Projecte de Fi de Carrera (PFC) de bases de dades (BD) relacionals. L'objectiu principal del PFC de BD és el disseny i la implementació d'una base de dades relacional per a la gestió d'una empresa de seguretat. Tota la gestió i accés a la informació s'ha realitzat mitjançant procediments de bases de dades.

Els requisits principals del sistema són l'enregistrament d'informació relacionada amb els accessos, lliuraments, incidències i visites que es realitzen als edificis que gestionem sobre una base de dades que ha de ser escalable. Addicionalment, definirem un magatzem de dades per extreure'n estadístiques sobre alguns dels esdeveniments anteriors.

Per realitzar aquest projecte s'han aplicat els coneixements adquirits al llarg de la carrera en les assignatures de bases de dades i gestió de projectes.

A partir de l'enunciat s'ha elaborat un pla inicial de treball on s'han definit els objectius, la metodologia a utilitzar i les tasques a realitzar amb la seva planificació. Les fites marcades al pla del treball han estat les dates de lliurament de cadascuna de les PACs. També s'ha definit un equip de treball (tasques realitzades per l'alumne) i un client (professor consultor).

Els resultats del treball són: la memòria actual on es reflecteixen totes les tasques realitzades en cadascuna de les etapes del cicle de vida del projecte, el producte final i una presentació virtual que resumeix la memòria del projecte.

# Índex de continguts

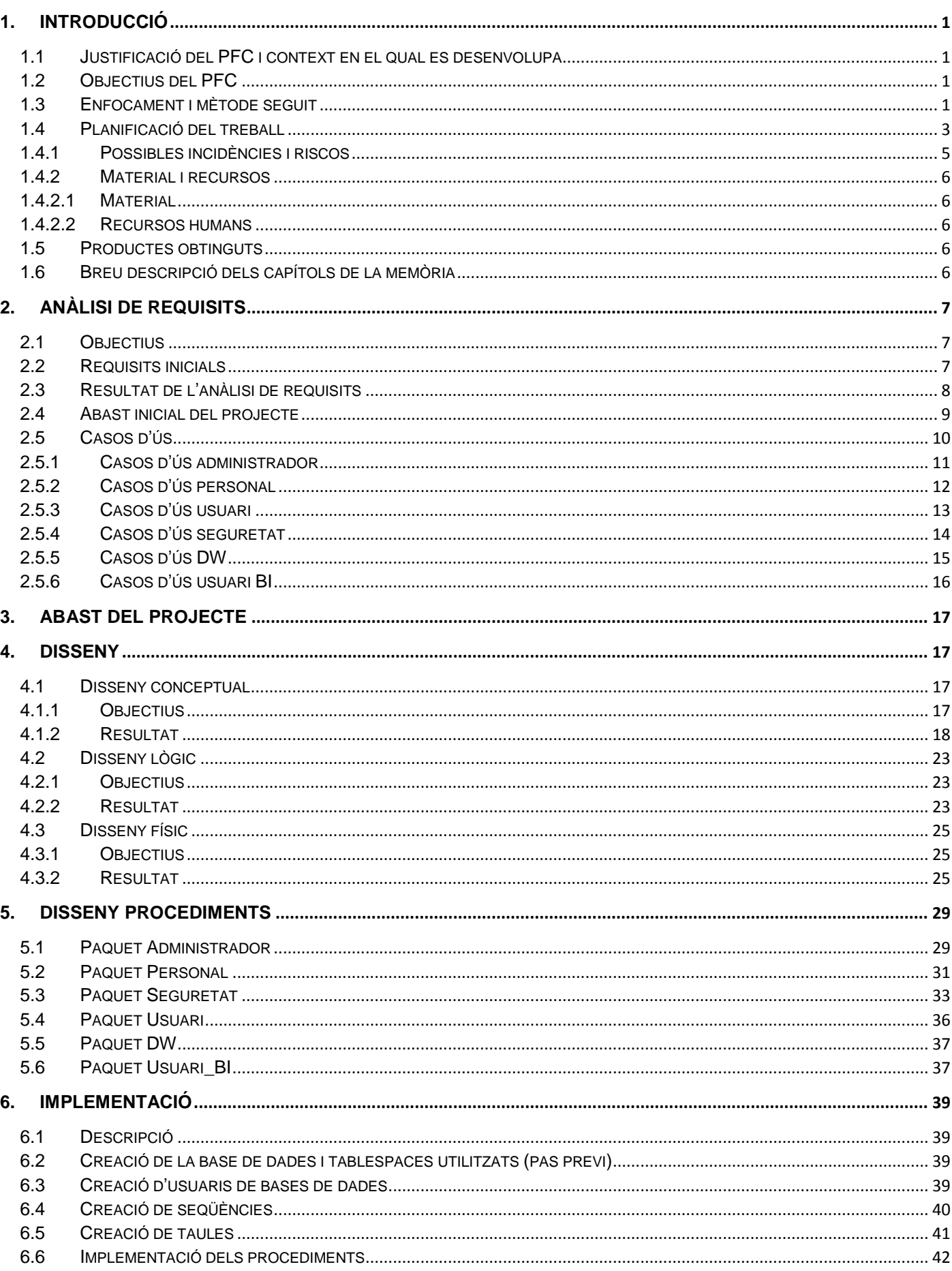

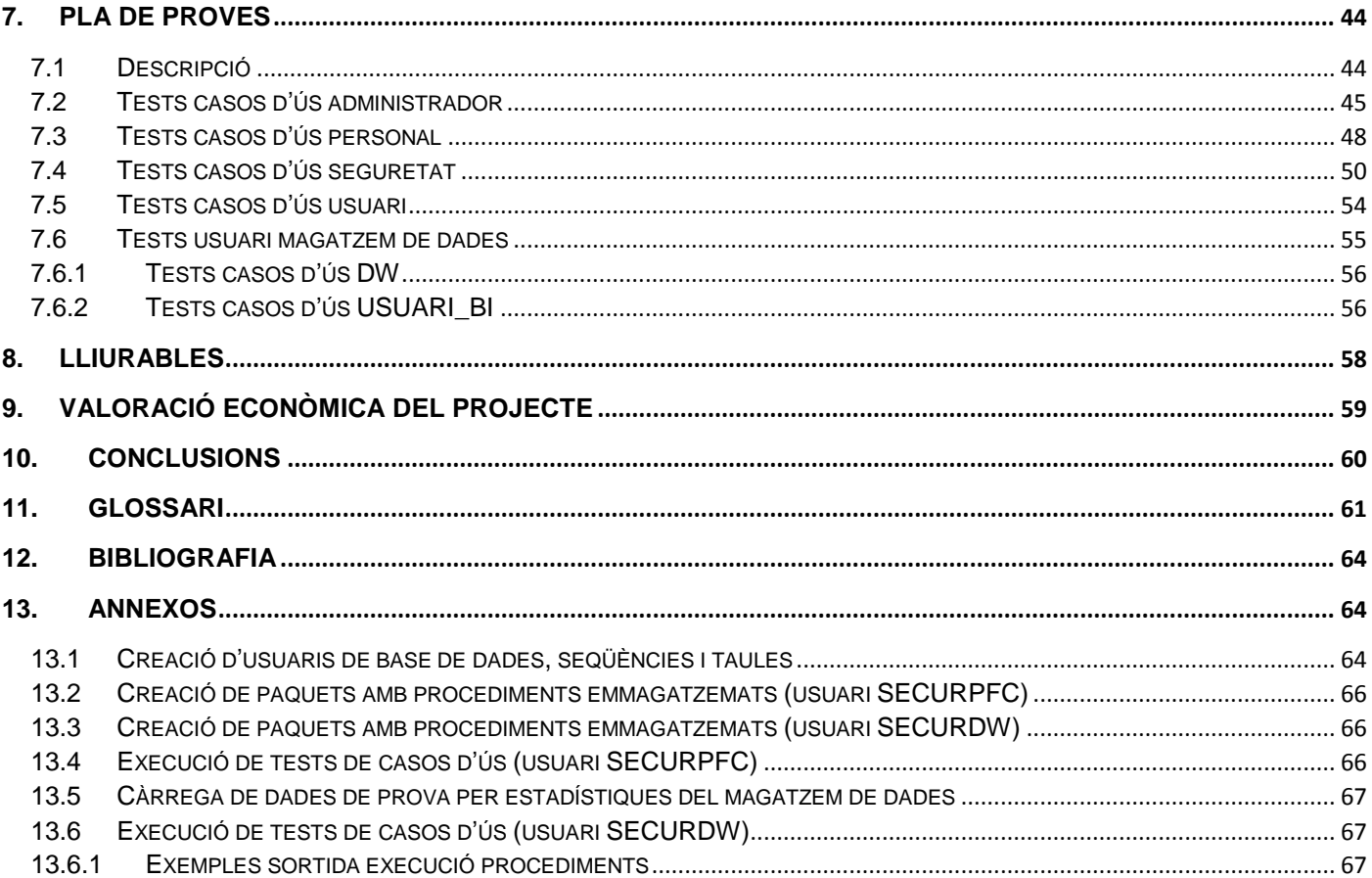

# Índex de figures

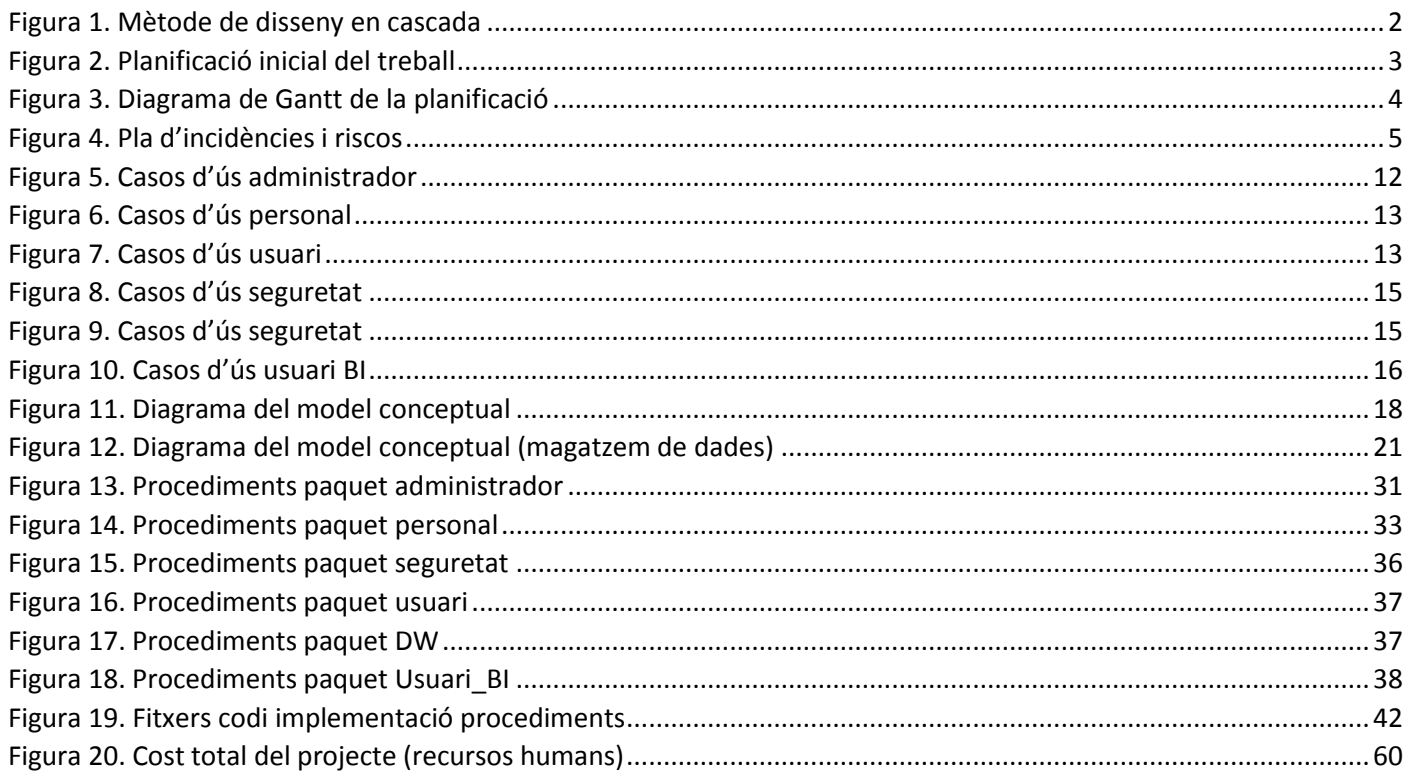

# <span id="page-5-0"></span>1.Introducció

# <span id="page-5-1"></span>1.1 Justificació del PFC i context en el qual es desenvolupa

El projecte final de carrera és un treball de síntesi dels coneixements obtinguts al llarg de la mateixa. El context en el qual es desenvolupa el PFC actual és el de bases de dades i ha de permetre posar en pràctica tant els coneixements adquirits en aquesta àrea (assignatures de Bases de Dades II, Sistemes de Gestió de Bases de Dades, entre d'altres) com en la d'Enginyeria del Programari (Procés d'enginyeria del programari) i també la de gestió de projectes (assignatura Metodologia i gestió de projectes informàtics). El projecte actual tracta del disseny i la implementació d'una base de dades relacional per a la gestió d'una empresa de seguretat i de la definició d'un magatzem de dades. Les bases de dades relacionals ens serviran per emmagatzemar i gestionar la informació rellevant per aquesta tasca. Els magatzems de dades actualment tenen molta rellevància ja que la recopilació de dades de diferents fonts, el seu resum i procés ens serveixen per donar suport a la presa de decisions. Una altra de les característiques importants del projecte és que la solució ha de ser dissenyada de tal manera que pugui ser escalable per futures necessitats. Aquesta darrera característica influeix en el disseny d'un producte per a què pugui créixer sense perdre la qualitat.

Tots aquests factors fan que el procés dut a terme al llarg del PFC pugui ser aplicable en projectes similars.

# <span id="page-5-2"></span>1.2 Objectius del PFC

L'objectiu principal del PFC de BD és dissenyar i implementar una base de dades relacional per a la gestió d'una empresa de seguretat.

L'empresa de seguretat és responsable de la seguretat d'empreses diverses que es troben a països diferents. Els requisits del sistema d'informació són els següents:

- tota la gestió i accés a la informació es farà mitjançant procediments de base de dades i és aquesta l'única manera d'accedir-hi.
- el sistema emmagatzemarà informació de diferents esdeveniments relacionats amb la sequretat.
- la base de dades ha de ser escalable per a noves necessitats que puguin sorgir.
- cal definir un magatzem de dades (data warehouse) per extreure estadístiques i per fer determinades consultes.
- es facilitarà el manteniment del sistema amb mecanismes que permetin resoldre potencials problemes d'integració amb la resta del sistema.

El resum de tasques a realitzar és el següent:

- detectar les necessitats bàsiques del sistema
- detectar possibles funcionalitats de valor afegit
- proposar un disseny que s'ajusti als requeriments exposats
- implementar el sistema que encapsuli les funcions d'accés a les dades
- extreure conclusions sobre el sistema implementat

# <span id="page-5-3"></span>1.3 Enfocament i mètode seguit

En primer lloc cal destacar que s'ha utilitzat el mètode de disseny en cascada on les etapes a considerar són les següents:

- 1. Anàlisi de requisits
- 2. Disseny conceptual
- 3. Disseny lògic
- 4. Disseny físic
- 5. Implementació

#### 6. Proves

La utilització d'aquest mètode de disseny implica que aquestes etapes estan ordenades durant el cicle de desenvolupament de tal manera que una etapa s'inicia un cop l'anterior està finalitzada.

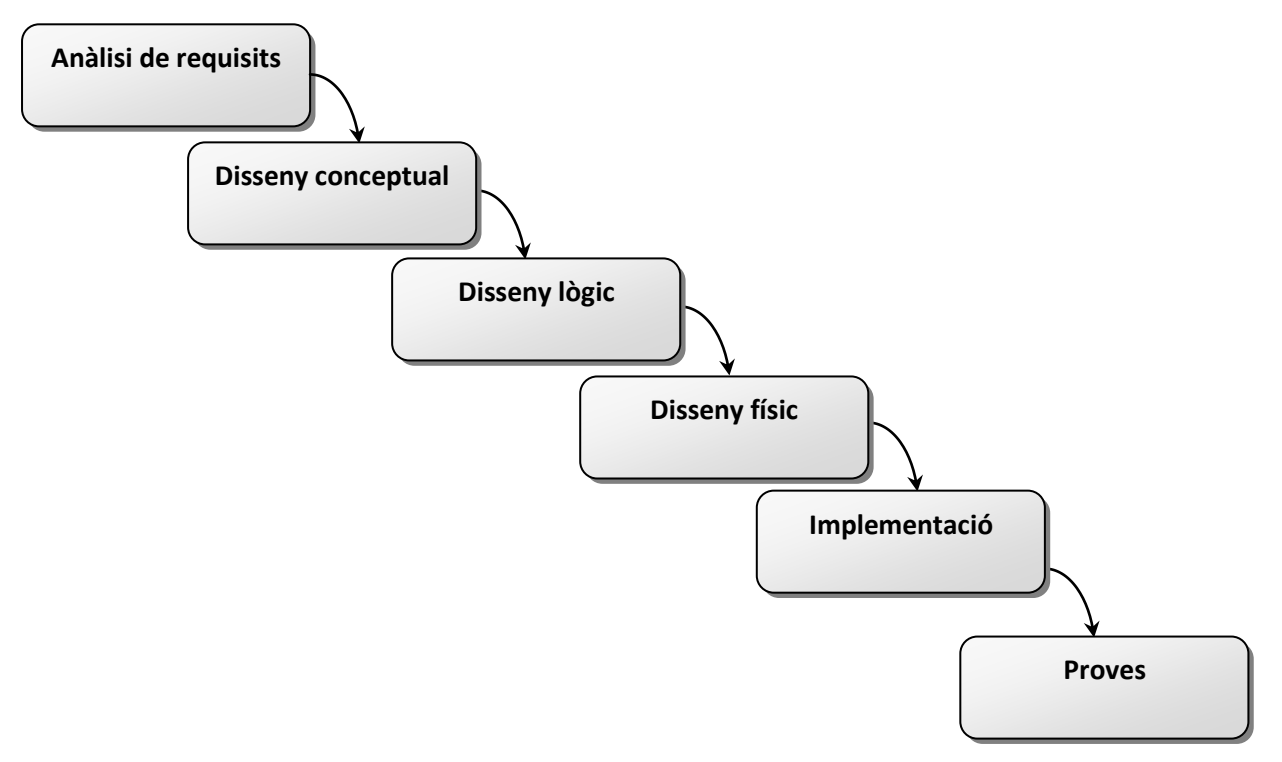

Figura 1. Mètode de disseny en cascada

<span id="page-6-0"></span>Aquest mètode de disseny ha estat escollit vers altres models, com els àgils sobretot, per la simplicitat quant al desenvolupament del projecte tot seguint una seqüència ordenada de processos.

El desavantatge principal d'aquest mètode, com s'ha pogut comprovar al llarg del projecte, és que el seu desenvolupament és més lent ja que no passem a una fase fins que no tenim completada l'anterior pel que no és l'ideal per projectes grans però sí per projectes on és important considerar l'experiència. Això implica que l'etapa d'anàlisi de requisits i disseny tingui gran importància. El mètode seguit no és lineal pur ja que, al llarg del desenvolupament d'una etapa, es poden realitzar actualitzacions o correccions sobre l'etapa anterior.

Els treballs a realitzar en cadascuna de les anteriors etapes són els següents:

#### 1. Anàlisi de requisits

A partir dels requeriments del client (enunciat del projecte i aclariments que realitzarem al client representat per la figura del consultor) obtindrem el document d'abast del projecte on es detalla què es farà i què no es farà. Aquest document ha d'estar acceptat pel nostre client pel que, les possibles ambigüitats, informacions incompletes de l'enunciat o possibles interpretacions, quedaran tancades en aquest document. Tota la informació necessària i rellevant pel projecte s'obtindrà a través de preguntes o aclariments que es realitzaran al nostre client.

Un cop obtingut el resultat anterior, es revisarà el pla de treball, s'estimaran els recursos necessaris i s'elaborarà un pressupost a incloure en la documentació del projecte.

- 2. Disseny conceptual
- 3. Disseny lògic
- 4. Disseny físic

Per realitzar els dissenys de les tres etapes anteriors, s'aplicaran els conceptes estudiats a les assignatures cursades de bases de dades.

#### 5. Implementació

En aquesta fase s'implementaran les funcionalitats necessàries i també es realitzaran les optimitzacions oportunes.

#### 6. Proves

Les proves a realitzar estaran descrites en un document redactat en les fases de disseny i actualitzades en la fase d'implementació. Així mateix, també es considerararan les optimitzacions necessàries que es puguin detectar.

Durant cadascuna de les fases anteriors, el cap de projecte tindrà com a tasques el seguiment i el control del projecte, la revisió i l'actualització de la documentació necessària en cada cas.

## <span id="page-7-0"></span>1.4 Planificació del treball

El pla de treball té com a objectiu avaluar la magnitud del PFC i determinar-ne l'abast i es seguirà i revisarà durant el cicle de vida del projecte que finalitza en el moment del seu lliurament.

Els punts principals a considerar per la planificació del projecte són les fites significatives (dates de lliurament de les PACs, marcades en color vermell a la taula de planificació inicial).

El cost inicial es mesura en dies de treball. Pel que fa a l'equivalència en hores, es considera que es treballarà una mitjana d'1 hora per dia laborable i un total de 8 hores el cap de setmana (per fer aquest càlcul s'inclouen tots els dies festius). És a dir, es considera una mitjana de treball setmanal d'unes 14 hores.

La planificació inicial és la següent:

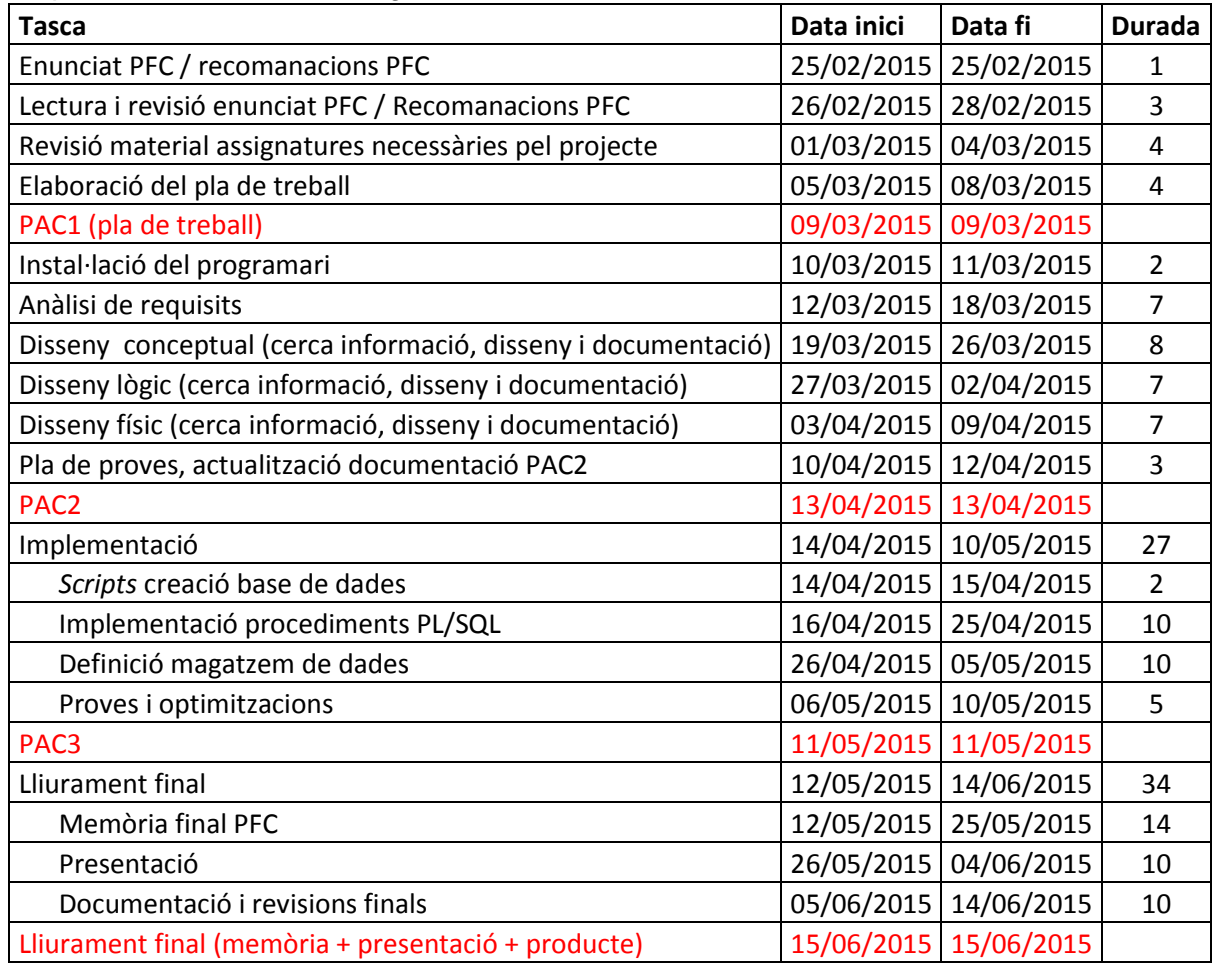

<span id="page-7-1"></span>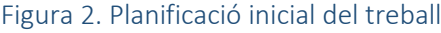

## Diagrama de Gantt de la planificació

|          |                | 0 | Nombre de tarea                                                               | $\overline{\phantom{a}}$ Comienzo $\overline{\phantom{a}}$ Fin |                           | $\overline{\mathbf{v}}$ Duración $\overline{\mathbf{v}}$ | 16 feb '15 | 02 mar '15 |             | 16 mar '15 | 30 mar '15 | 13 abr '15   | 27 abr '15 | 11 may '15        | 25 may '15 | 08 jun '15 | 22 jun            |
|----------|----------------|---|-------------------------------------------------------------------------------|----------------------------------------------------------------|---------------------------|----------------------------------------------------------|------------|------------|-------------|------------|------------|--------------|------------|-------------------|------------|------------|-------------------|
|          | 1              |   | <b>Enunciat PFC / recomanacions PFC</b>                                       | mié 25/02/15                                                   | mié 25/02/15              | 1 día                                                    | Ш          |            |             |            |            |              |            |                   |            |            |                   |
|          | $\overline{2}$ |   | Lectura i revisió enunciat PFC /<br><b>Recomanacions PFC</b>                  | jue 26/02/15                                                   | sáb 28/02/15              | 3 días                                                   | H          |            |             |            |            |              |            |                   |            |            |                   |
|          | $\overline{3}$ |   | Revisió material assignatures<br>necessàries pel projecte                     |                                                                | dom 01/03/15 mié 04/03/15 | 4 días                                                   |            |            |             |            |            |              |            |                   |            |            |                   |
|          | 4              |   | Elaboració del pla de treball                                                 | jue 05/03/15                                                   | dom 08/03/15              | 4 días                                                   |            |            |             |            |            |              |            |                   |            |            |                   |
|          | 5              |   | PAC1 (pla de treball)                                                         | lun 09/03/15                                                   | lun 09/03/15              | 0 días                                                   |            |            | .09/03<br>ш |            |            |              |            |                   |            |            |                   |
|          | 6              |   | Instal·lació del programari                                                   | mar 10/03/15                                                   | mié 11/03/15              | 2 días                                                   |            |            |             |            |            |              |            |                   |            |            |                   |
|          | $\overline{7}$ |   | Anàlisi de requisits                                                          | jue 12/03/15                                                   | mié 18/03/15              | 7 días                                                   |            |            |             |            |            |              |            |                   |            |            |                   |
|          | 8              |   | Disseny conceptual (cerca informació, jue 19/03/15<br>disseny i documentació) |                                                                | jue 26/03/15              | 8 días                                                   |            |            |             |            |            |              |            |                   |            |            |                   |
|          | 9              |   | Disseny lògic (cerca informació,<br>disseny i documentació)                   | vie 27/03/15                                                   | jue 02/04/15              | 7 días                                                   |            |            |             |            |            |              |            |                   |            |            |                   |
| GANTT    | 10             |   | Disseny físic (cerca informació,<br>disseny i documentació)                   | vie 03/04/15                                                   | jue 09/04/15              | 7 días                                                   |            |            |             |            |            |              |            |                   |            |            |                   |
| Ж        | 11             |   | Pla de proves, actualització<br>documentació PAC2                             | vie 10/04/15                                                   | dom 12/04/15 3 días       |                                                          |            |            |             |            |            |              |            |                   |            |            |                   |
|          | 12             |   | PAC <sub>2</sub>                                                              | Iun 13/04/15                                                   | lun 13/04/15              | 0 días                                                   |            |            |             |            |            | $\div 13/04$ |            |                   |            |            |                   |
| DIAGRAMA | 13             |   | ▲ Implementació                                                               | mar 14/04/15                                                   | dom 10/05/15 27 días      |                                                          |            |            |             |            |            |              |            |                   |            |            |                   |
|          | 14             |   | Scripts creació base de dades                                                 | mar 14/04/15                                                   | mié 15/04/15              | 2 días                                                   |            |            |             |            |            |              |            |                   |            |            |                   |
|          | 15             |   | Implementació procediments<br>PL/SQL                                          | jue 16/04/15                                                   | sáb 25/04/15              | 10 días                                                  |            |            |             |            |            |              |            |                   |            |            |                   |
|          | 16             |   | Definició magatzem de dades                                                   | dom 26/04/15                                                   | mar 05/05/15              | 10 días                                                  |            |            |             |            |            |              |            |                   |            |            |                   |
|          | 17             |   | Proves i optimitzacions                                                       | mié 06/05/15                                                   | dom 10/05/15              | 5 días                                                   |            |            |             |            |            |              |            |                   |            |            |                   |
|          | 18             |   | PAC3                                                                          | Iun 11/05/15                                                   | lun 11/05/15              | 0 días                                                   |            |            |             |            |            |              |            | $\triangle$ 11/05 |            |            |                   |
|          | 19             |   | 4 Lliurament final                                                            | mar 12/05/15                                                   | dom 14/06/15              | 34 días                                                  |            |            |             |            |            |              |            |                   |            |            |                   |
|          | 20             |   | <b>Memoria final PFC</b>                                                      | mar 12/05/15                                                   | lun 25/05/15              | 14 días                                                  |            |            |             |            |            |              |            |                   |            |            |                   |
|          | 21             |   | Presentació                                                                   | mar 26/05/15                                                   | jue 04/06/15              | 10 días                                                  |            |            |             |            |            |              |            |                   |            |            |                   |
|          | 22             |   | Documentació i revisions finals                                               | vie 05/06/15                                                   | dom 14/06/15              | 10 días                                                  |            |            |             |            |            |              |            |                   |            |            |                   |
|          | 23             |   | Lliurament final (memòria +<br>presentació + producte)                        | lun 15/06/15                                                   | lun 15/06/15              | 0 días                                                   |            |            |             |            |            |              |            |                   |            |            | $\triangle$ 15/06 |

<span id="page-8-0"></span>Figura 3. Diagrama de Gantt de la planificació

# <span id="page-9-0"></span>1.4.1 Possibles incidències i riscos

En aquest apartat es detallen les possibles incidències i riscos que poden aparèixer durant el cicle de vida del projecte que puguin afectar el pla de treball proposat. Cada risc s'identifica amb un codi i un nom i es detallen: la causa/descripció del risc, la probabilitat que pugui ocórrer (alta, mitjana, baixa), l'impacte en el projecte (alt, mitjà, baix) i el pla de contingència associat. Aquesta llista s'actualitzarà en finalitzar cadascuna de les etapes del cicle de vida del projecte, si s'escau.

<span id="page-9-1"></span>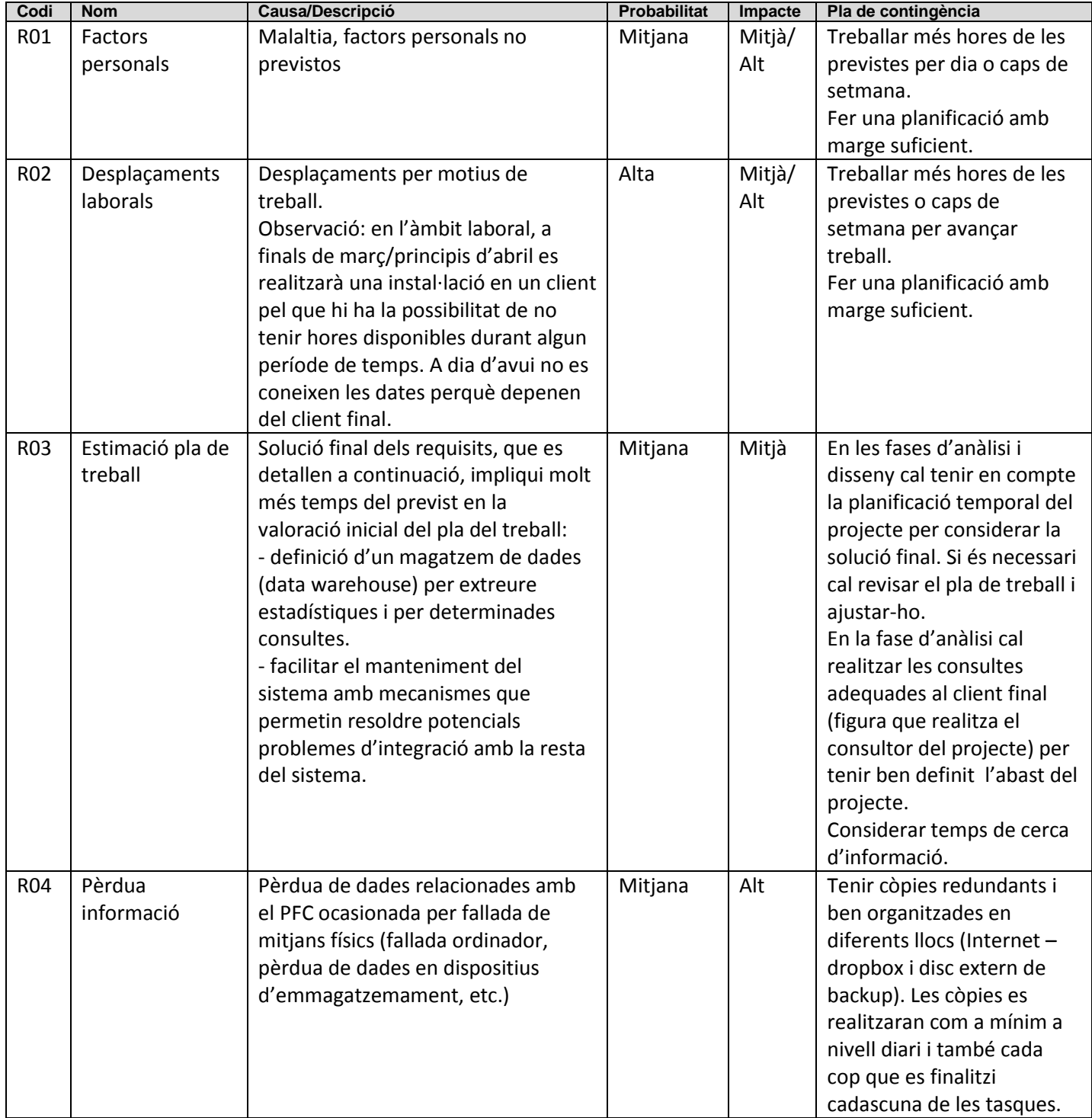

## <span id="page-10-0"></span>1.4.2 Material i recursos

## <span id="page-10-1"></span>1.4.2.1 Material

El material inicial necessari per al desenvolupament del PFC és el següent:

- Ordinador amb sistema operatiu Windows
- Programari necessari per a l'edició de text i fulls de càlcul: Microsoft Word i Microsoft Excel
- Programari per a l'elaboració de presentacions: Microsoft Powerpoint
- Programari per realitzar el Diagrama de Gantt: Microsoft Project
- Sistema de Gestió de Bases de Dades (SGBD): Oracle Database Express Edition 11g Release 2
- Oracle SQL Developer 4.0.3 (4.0.3.16.84)

En la fase d'anàlisi de requisits es revisarà la relació anterior i, en cas necessari, s'actualitzarà.

## <span id="page-10-2"></span>1.4.2.2 Recursos humans

- **Cap de projecte:** té com a tasques principals fer el seguiment i control del projecte per tal que es realitzi dins els terminis i condicions acordades.
- **Analista tècnic:** s'encarrega de revisar els requeriments i dissenyar els mòduls de programació necessaris. Planifica els tests que cal realitzar per assegurar la qualitat final del producte.
- **Administrador del sistema/base de dades:** s'encarrega d'instal·lar el components necessaris de programari.
- Programador: amb coneixements de SQL, PL/SQL, té com a tasca principal implementar els procediments emmagatzemats.

Per la dimensió del projecte (i perquè de fet es tracta d'un PFC) totes les tasques anteriors seran realitzades per l'alumne.

## <span id="page-10-3"></span>1.5 Productes obtinguts

Els productes obtinguts en finalitzar el projecte seran els següents:

- Memòria: document actual. Es tracta d'un recull documental de tota la feina feta en el desenvolupament del PFC (màxim de 90 pàgines).
- Presentació virtual: ha de resumir el treball realitzat en un màxim de 20 diapositives. Es tracta d'una presentació en format Powerpoint.
- Treball pràctic: es lliurarà de forma organitzada tot el codi PL/SQL dels procediments implementats. També es lliuraran els *scripts* necessaris de creació de base de dades i *scripts* per poder testejar els procediments implementats. En un document es detallaran els passos necessaris d'instal·lació.

# <span id="page-10-4"></span>1.6 Breu descripció dels capítols de la memòria

L'organització de la resta dels capítols de la memòria és la següent:

Capítol 2, Anàlisi de requisits:

En aquesta fase cal recollir amb la màxima precisió els requisits necessaris com a pas previ a la fase de disseny del projecte. Definirem els casos d'ús necessaris per la solució, refinarem els requisits inicials i aclarirem les especificacions amb el client (consultor)

- Capítol 3, Abast del projecte: El resultat del capítol anterior serà el document de l'abast inicial del projecte on s'especifica què inclou el projecte i també les seves restriccions
- Capítol 4, Dissenv: El procés de disseny conceptual, lògic i físic de la nostra base de dades.
- Capítol 5, Disseny procediments: A partir dels casos d'ús detectats a la fase d'anàlisi de requisits, dissenyarem els procediments necessaris (amb els paràmetres i valors de sortida segons els casos d'errors possibles)
- Capítol 6, Implementació: Descripció del procés d'implementació i consideracions tècniques del mateix a l'hora d'instal·lar la solució desenvolupada
- Capítol 7, Pla de proves: Descripció dels casos de prova (paràmetres d'entrada i casos d'error possibles).
- Capítol 8, Lliurables
- Capítol 9, Valoració econòmica del projecte: Càlcul econòmic del cost del projecte segons hores utilitzades per cadascun dels membres de l'equip del projecte
- Capítol 10, Conclusions
- Capítol 11, Glossari:
	- Termes i conceptes rellevants esmentats en la memòria actual
- Capítol 12, Bibliografia: Referències bibliogràfiques i recursos emprats en el desenvolupament del PFC.

# <span id="page-11-0"></span>2.Anàlisi de requisits

# <span id="page-11-1"></span>2.1 Objectius

En aquesta fase s'obtenen els requisits i les restriccions del nostre sistema d'informació. La sortida d'aquesta fase serà l'entrada de la fase següent: utilitzarem els requisits i restriccions obtinguts com a punt de partida pel disseny conceptual.

Els actors considerats en aquesta fase són els següents:

- Analista tècnic: encarregat de la recollida de requeriments a partir dels requisits inicials i en contacte amb el client
- Client: el rol d'aquest actor el desenvolupa el consultor Client/consultor: a partir d'aquest punt, d'ara endavant, es parlarà de forma equivalent a consultor quan fem esment al terme client
- Cap de projecte, té com a tasques principals fer el seguiment i control al llarg de tot el projecte i s'encarrega d'actualitzar els següents documents:
	- o Abast del projecte
	- o Planificació del projecte, si s'escau

El tipus de requisits que es recullen en aquesta fase són:

- Processos i restriccions a nivell de base de dades
- Restriccions quant a programari i maquinari
- Requisits de seguretat i rendiment

# <span id="page-11-2"></span>2.2 Requisits inicials

Els requisits inicials extrets a partir del document 'EnunciatPFC' són els següents:

Requisits funcionals a considerar pel disseny:

- La nostra organització desenvolupa un sistema per a la gestió d'una empresa de seguretat que és responsable de la seguretat de diferents empreses. Les empreses poden estar situades a ciutats o països diferents

- El sistema ha de poder enregistrar quines persones poden accedir als edificis. Per a cada accés s'ha de guardar les hores d'entrada/sortida dels treballadors i la informació sobre els diferents accessos dels edificis

- S'han de poder assignar permisos d'accés diferents segons la persona/departament

- També s'ha de guardar:
	- o informació relativa a paquets rebuts (hora de l'entrega, destinatari, etc.)
	- o visites (hora de la visita, persona visitada, motiu, etc.)
	- $\circ$  informació sobre les incidències, com per exemple els robatoris que tenen lloc en els recintes

#### Magatzem de dades:

També es voldria definir un magatzem de dades (*data warehouse*) per extreure estadístiques i saber, per exemple, si hi ha diferència a l'hora d'entrada entre persones de diferent edat o sexe, quines èpoques de l'any hi ha menys flux d'entrada/sortida als edificis, quan és més habitual que hi hagi robatoris, a quines ciutats hi ha més robatoris, quin departament té més visites, ...

Requisits / restriccions a considerar pel disseny i la implementació:

Tota la gestió i accés a la informació es farà mitjançant procediments de base de dades. Restricció: aquesta serà l'única manera d'accedir-hi.

Requisits BD pel disseny i nivell físic:

La BD haurà de ser escalable per poder anar incorporant progressivament totes aquelles necessitats que sorgeixin durant la seva vigència.

Per tal de facilitar el manteniment del sistema, es valorarà molt el fet de disposar de mecanismes que permetin resoldre potencials problemes d'integració amb la resta del sistema: un *log* de les accions fetes amb la BD, mecanismes per testejar la funcionalitat de la BD, etc.

# <span id="page-12-0"></span>2.3 Resultat de l'anàlisi de requisits

Després de l'anàlisi dels requisits inicials (poc concrets i molt oberts) i d'aclarir amb el client (mitjançant preguntes al fòrum de l'assignatura) algunes restriccions sobre l'enunciat, el resultat és el refinament dels requisits necessaris i restriccions:

- $\triangleright$  Requisits funcionals a considerar pel disseny:
- Tenim diferents empreses que poden estar situades a ciutats o països diferents. Considerem que la ubicació concreta d'una empresa estarà representada per una delegació. Així doncs, una empresa pot tenir diferents delegacions i cadascuna de les delegacions està ubicada a una determinada ciutat. Cada ciutat pertany a un únic país.
- El sistema ha de poder enregistrar quines persones poden accedir als edificis. Per a cada accés s'ha de guardar les hores d'entrada/sortida dels treballadors. Ens demanen que guardem informació sobre els diferents accessos dels edificis.

Considerarem que una delegació té diferents zones i el registre de les hores d'entrada i de sortida el realitzarem sobre aquestes zones.

Queda fora de l'abast del projecte la identificació del mecanisme o dispositiu que utilitzen els treballadors per accedir a les diferents zones. Sigui quina sigui la forma d'accés física, nosaltres emmagatzemarem les dades necessàries per al nostre registre.

- S'han de poder assignar permisos d'accés diferents segons la persona/departament. Considerem que els permisos d'accés sempre faran referència a una zona i podrem definir l'interval
- horari d'accés. També s'ha de quardar:
	- o informació relativa a paquets rebuts (hora de l'entrega, destinatari, etc.)
	- o visites (hora de la visita, persona visitada, motiu, etc.)
	- o informació sobre les incidències, com per exemple els robatoris, que tenen lloc en els recintes. En aquest cas, no cal identificar les visites de personal extern com podria ser la policia o bombers en cas d'incidències
- Considerarem que els registres d'entrada i de sortida es realitzen sobre persones
- Els permisos d'accés es realitzen sobre persones
- Considerarem dos tipus de persones: empleats i externs
	- o Un empleat treballa en un departament (té determinats permisos d'accés a zones) de la nostra delegació de l'empresa
	- o Un empleat pot rebre visites
	- o Un empleat pot rebre lliuraments
- $\triangleright$  Magatzem de dades:

També es voldria definir un magatzem de dades per extreure estadístiques. Les estadístiques que considerem són les següents:

- Estadístiques relatives al registre d'entrada/sortida:
	- o diferència de l'hora d'entrada entre persones de diferent edat o sexe
	- o flux d'entrada/sortida als edificis segons les èpoques de l'any
- Estadístiques relatives a les incidències:
	- o quan és més habitual que hi hagi robatoris
	- o a quines ciutats hi ha més robatoris
- Estadístiques relatives a les visites
	- o quin departament té més visites

 $\triangleright$  Requisits / restriccions a considerar pel disseny i la implementació:

Tota la gestió i accés a la informació es farà mitjançant procediments de base de dades. Restricció: aquesta serà l'única manera d'accedir-hi.

 $\triangleright$  Requisits BD pel disseny i nivell físic:

La BD haurà de ser escalable per poder anar incorporant progressivament totes aquelles necessitats que sorgeixen durant la seva vigència.

Per tal de facilitar el manteniment del sistema, es valorarà molt positivament disposar de mecanismes que permetin resoldre potencials problemes d'integració amb la resta del sistema: un *log* de les accions fetes amb la BD, mecanismes per testejar la funcionalitat de la BD, etc.

 Escalabilitat: La consideració dels tipus d'entitat mestre delegació-empresa ens permetrà que la base de dades sigui escalable. La gestió bàsica es realitzarà a nivell de delegació. Així doncs, la nostra base de dades podrà créixer incorporant noves empreses i delegacions pel que podríem considerar el particionament de la base de dades en funció d'aquestes. Aquest darrer punt queda fora de l'abast actual del projecte.

# <span id="page-13-0"></span>2.4 Abast inicial del projecte

Un cop obtingut el resultat de l'anàlisi de requisits, el cap de projecte redacta el document d'abast inicial del mateix (aquest document s'actualitza al llarg del cicle de vida del projecte, en cas necessari amb l'acord de totes les parts implicades: equip del projecte i client). En aquest document es detallen els objectius i objecte del projecte (descrits anteriorment), l'avaluació inicial de riscos i, principalment, els límits i restriccions del projecte. En altres paraules es descriu què s'inclou i què queda fora de l'àmbit del mateix. Addicionalment s'afegirà un apartat on es detallen les possibles funcionalitats de valor afegit detectades però que queden fora de l'àmbit del projecte. Així doncs tindrem els següents apartats principals:

- $\triangleright$  Objectius i objecte del projecte (resultat del mateix)
- Anàlisi, disseny i implementació dels requisits del sistema per a la gestió d'una empresa de seguretat, segons especificacions lliurades i obtingudes en contacte amb el client (consultor)
- La solució ha de permetre que la base de dades sigui escalable
- Implementarem un log de les accions realitzades sobre la base de dades
- Definirem i implementarem un magatzem de dades on podrem consultar les estadístiques que es descriuen a les especificacions
- Tota la gestió i accés a la informació es farà mitjançant procediments de base de dades, sent aquesta l'única manera d'accedir-hi, tal i com també consta en les especificacions inicials del projecte
- Es lliuraran *scripts* de prova per verificar el funcionament dels procediments implementats
- Els lliurables del PFC seran la memòria actual, la presentació i el treball pràctic (conjunt d'*scripts*)
- La solució final lliurada es desenvolupa sobre un entorn PC amb el SGDB Oracle Database Express Edition 11g Release 2
- > Límits i restriccions del projecte
- Queda fora de l'àmbit del projecte la implementació de funcionalitats no descrites a l'apartat anterior com ara una capa de presentació on l'usuari pugui introduir dades i fer consultes (es considerarà una millora o funcionalitat de valor afegit detectada)
- No es té en compte el disseny de la solució per un rendiment superior amb un nombre considerable de delegacions i empreses on disposem de xarxes i servidors amb distància geogràfica
- No es considera el particionament de les taules a nivell d'empresa-delegació (aquest punt també es considera una millora o funcionalitat de valor afegit enfocada a l'escalabilitat del sistema per gran volum de dades)
- Queda fora de l'abast del projecte la realització d'un pla de proves de rendiment
- No es considera una política de manteniment o ajust de rendiment de la base de dades
- L'àmbit del PFC es limita al lliurament dels punts especificats a l'apartat anterior. Qualsevol funcionalitat no descrita anteriorment queda fora de l'abast del projecte

# <span id="page-14-0"></span>2.5 Casos d'ús

Els casos d'ús estaran dividits segons els següents paquets que considerarem:

- Administrador: manteniment de dades mestres
- Personal: manteniment de dades referents al personal (persona, empleat i extern)
- Usuari: manteniment de dades referents al registre d'empleats
- Seguretat: manteniment de dades relacionades amb visites, lliuraments, incidències i permisos d'accés
- DW: càrrega de dades al magatzem de dades
- Usuari Business Intelligence (endavant, usuari BI): consulta de dades del DW

Els rols que considerarem seran els següents:

- Administrador: encarregat del manteniment de dades mestres. Utilitza els casos d'ús del paquet Administrador
- RRHH: encarregat de donar d'alta persones i empleats. Utilitza els casos d'ús del paquet Personal. Fa ús de les operacions de consulta del paquet Administrador
- Empleat: manteniment de dades referents als registres d'entrada/sortida d'empleats. Utilitza els casos d'ús del paquet Usuari (en el cas d'un sistema integrat on l'usuari fitxés amb una targeta magnètica, aquesta acció instanciaria els casos d'ús)
- Seguretat: encarregat de mantenir les dades de visites, lliuraments, incidències i permisos d'accés. Utilitza els casos d'ús del paquet Seguretat i fa ús de les operacions de consulta del paquet Empleat
- DW: càrrega de dades al magatzem de dades. Correspondria amb el procés que utilitza els casos d'ús del paquet DW
- Usuari BI: consulta d'estadístiques del magatzem de dades. Utilitza els casos d'ús del paquet Usuari\_BI

# <span id="page-15-0"></span>2.5.1 Casos d'ús administrador

En aquest paquet es considera la gestió de dades mestres que fan referència als següents tipus d'entitats:

- País
- **Ciutat**
- **Empresa**
- **Delegació**
- Zona
- **Departament**

Només l'usuari administrador podrà mantenir les dades associades.

Els casos d'ús a considerar són els que fan referència a les operacions d'alta, actualització i esborrat sobre aquestes dades.

L'usuari administrador també podrà fer operacions de consulta.

El diagrama de casos d'ús d'aquest paquet amb els rols descrits anteriorment és el següent:

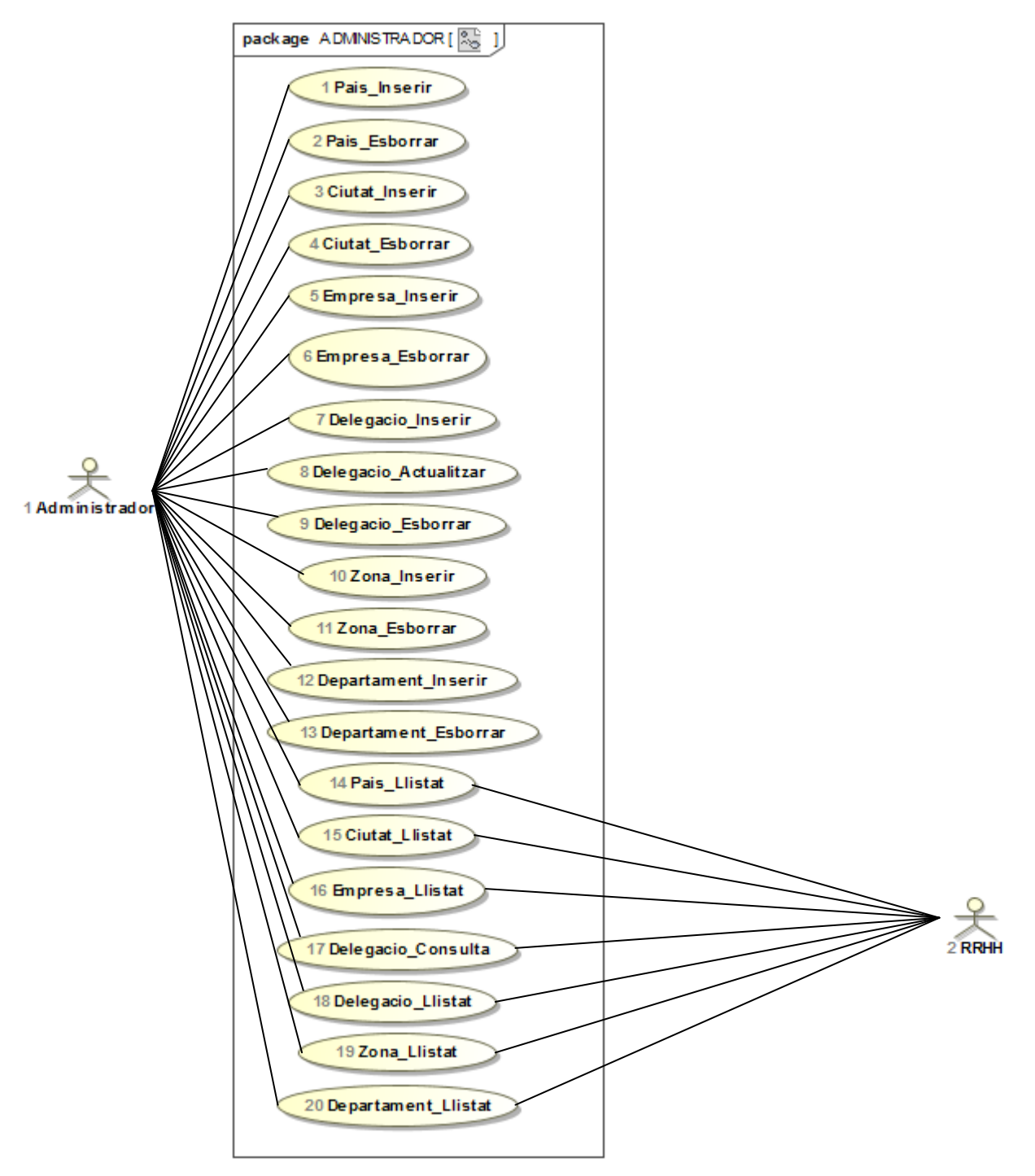

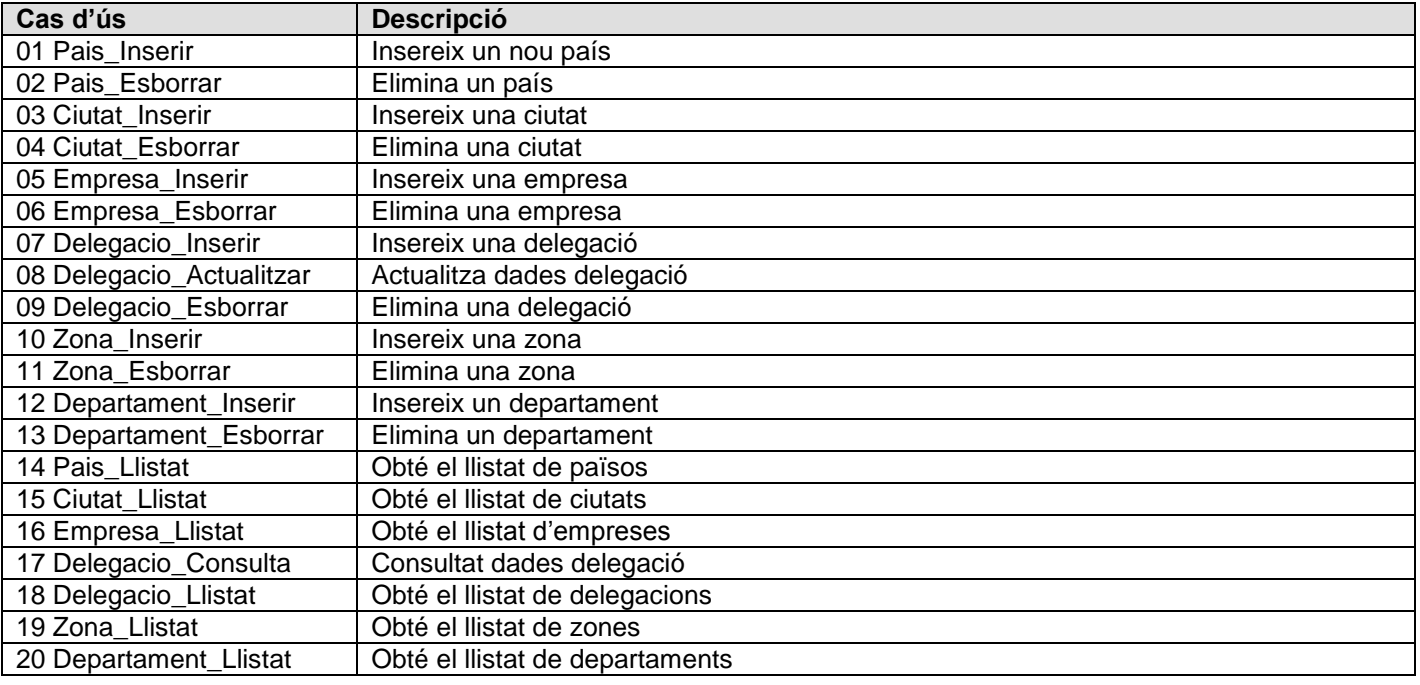

#### Figura 5. Casos d'ús administrador

# <span id="page-16-1"></span><span id="page-16-0"></span>2.5.2 Casos d'ús personal

En aquest paquet es considera la gestió de dades que fan referència als següents tipus d'entitats:

Persona, Empleat, Extern

El diagrama de casos d'ús d'aquest paquet amb els rols descrits anteriorment és el següent:

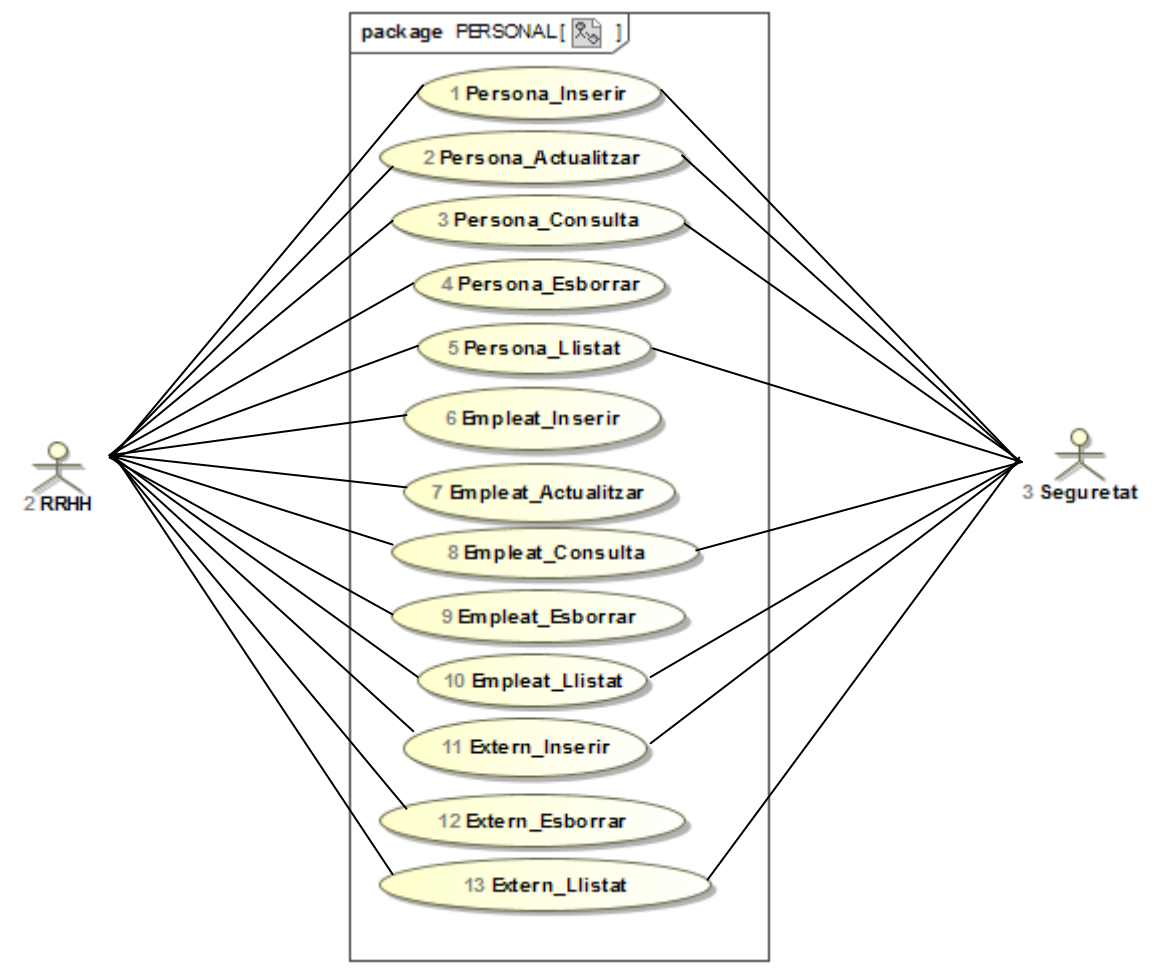

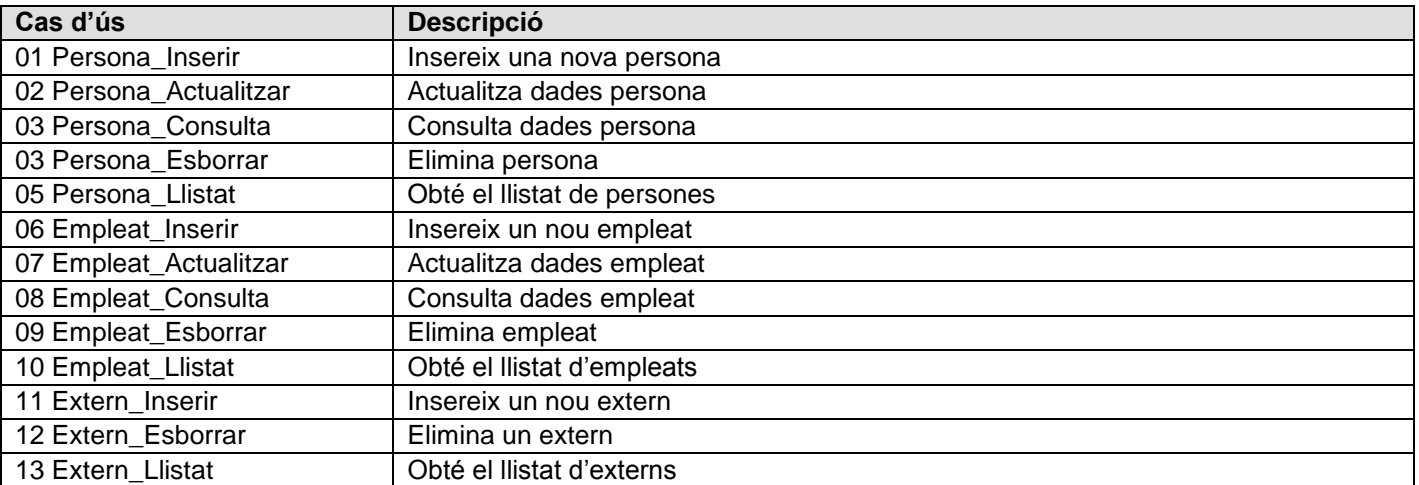

Figura 6. Casos d'ús personal

# <span id="page-17-1"></span><span id="page-17-0"></span>2.5.3 Casos d'ús usuari

En aquest paquet es considera la gestió de dades que fan referència al tipus d'entitat Registre.

El diagrama de casos d'ús d'aquest paquet amb els rols descrits anteriorment és el següent:

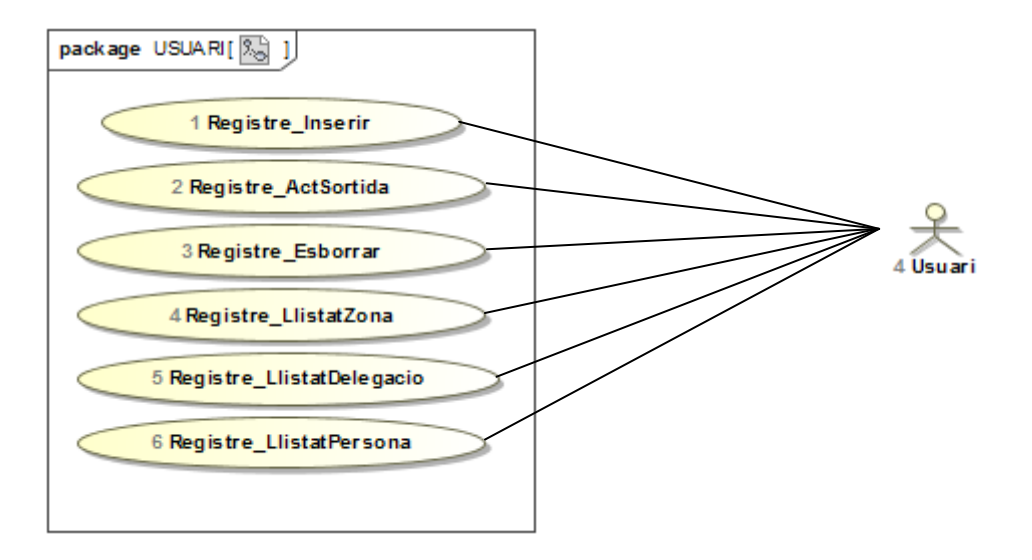

<span id="page-17-2"></span>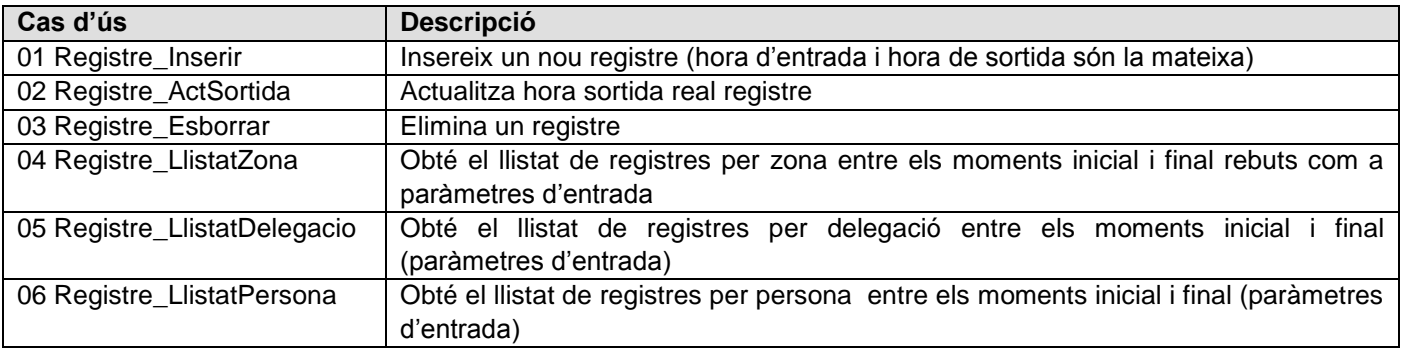

Figura 7. Casos d'ús usuari

# <span id="page-18-0"></span>2.5.4 Casos d'ús seguretat

En aquest paquet es considera la gestió de dades que fan referència als següents tipus d'entitats:

- Visita
- **Lliurament**
- **Incidència**
- **PermisAcces**

El diagrama de casos d'ús d'aquest paquet amb els rols descrits anteriorment és el següent:

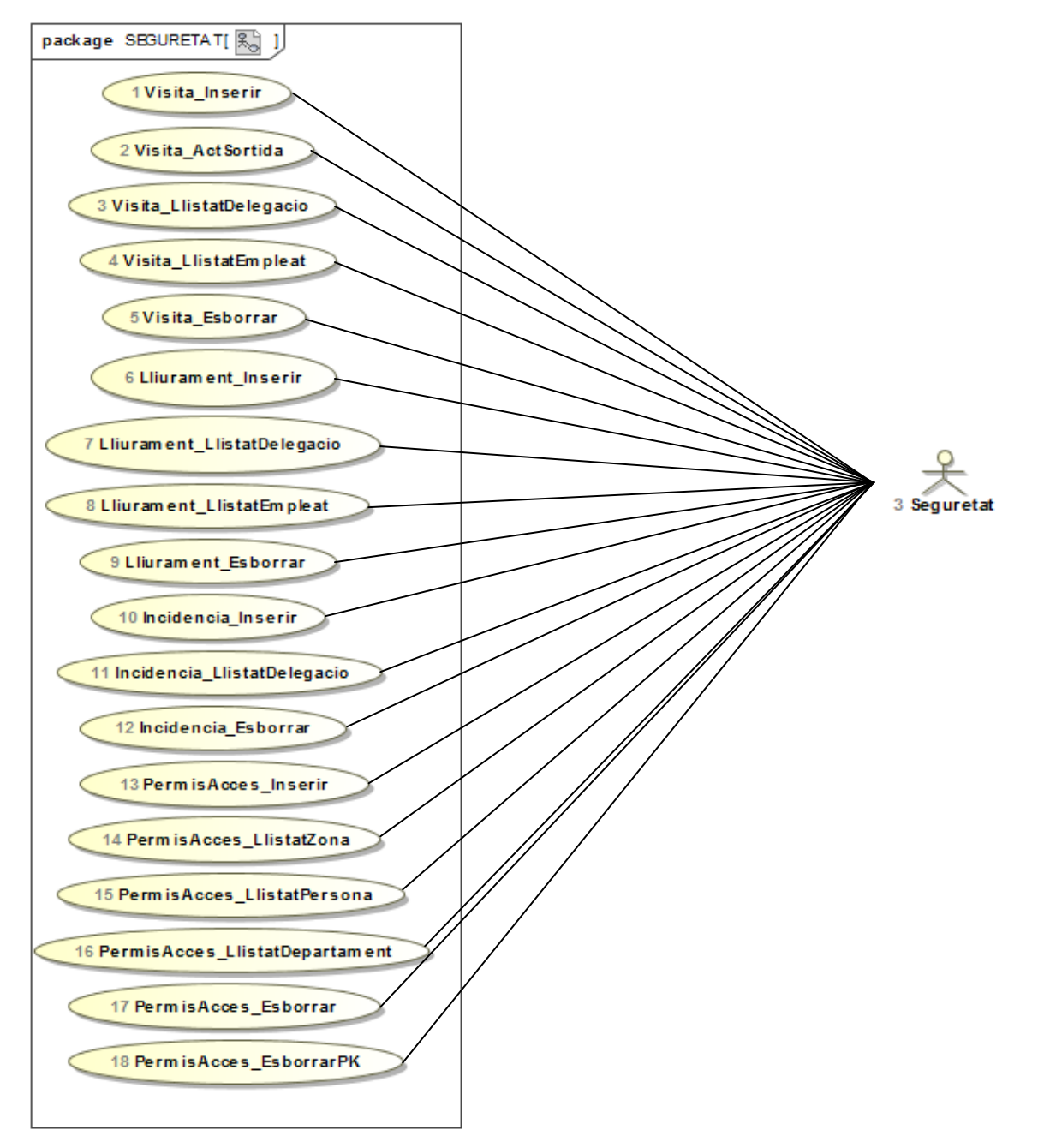

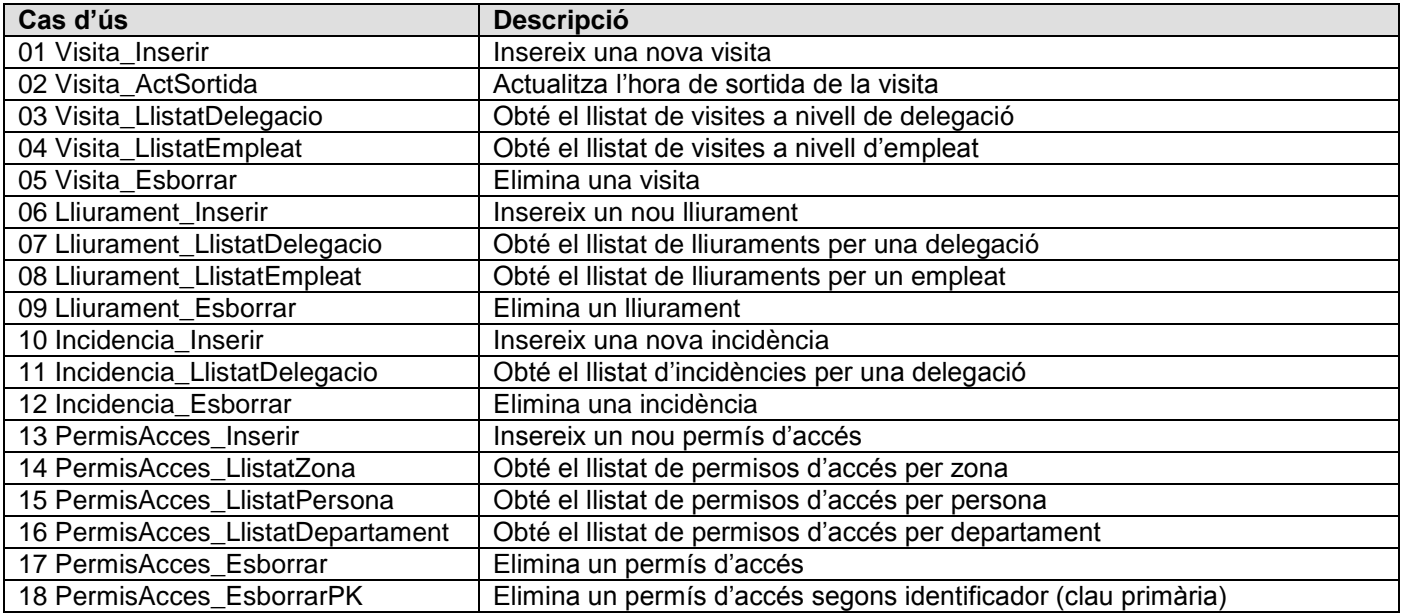

#### Figura 8. Casos d'ús seguretat

# <span id="page-19-1"></span><span id="page-19-0"></span>2.5.5 Casos d'ús DW

En aquest paquet es considera el cas d'ús que actualitza els següents tipus d'entitats al magatzem de dades:

- MDMoment
- MDPersona
- MDDelegacio
- MDCiutat
- MDDepartament
- MDRegistre
- MDVisita

El diagrama de casos d'ús d'aquest paquet amb els rols descrits anteriorment és el següent:

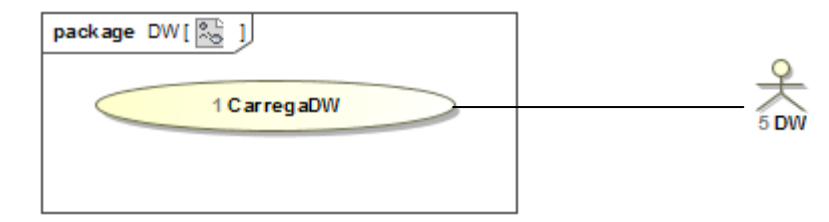

<span id="page-19-2"></span>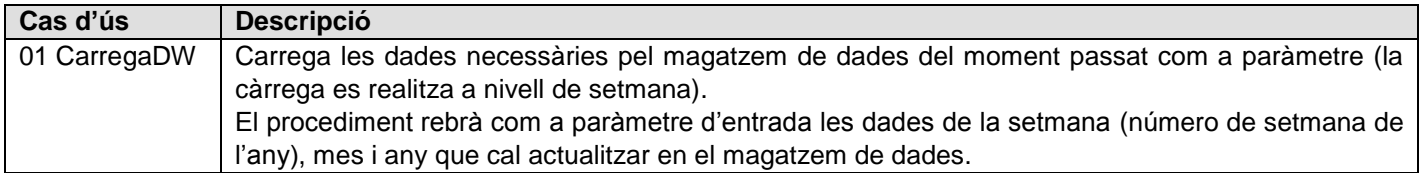

Figura 9. Casos d'ús seguretat

# <span id="page-20-0"></span>2.5.6 Casos d'ús usuari BI

En aquest paquet es consideren el casos d'ús que fan referència a les següents estadístiques del magatzem de dades:

- Consulta en quines ciutats hi ha més robatoris
- Consulta quan es més habitual que hi hagi robatoris (per mes)
- Consulta quin departament té més visites
- Consulta estadística diferència hora entrada/persones de diferent edat
- Consulta estadística diferència hora entrada/persones de diferent sexe
- Consulta flux d'entrada/sortida als edificis segons èpoques de l'any

El diagrama de casos d'ús d'aquest paquet amb els rols descrits anteriorment és el següent:

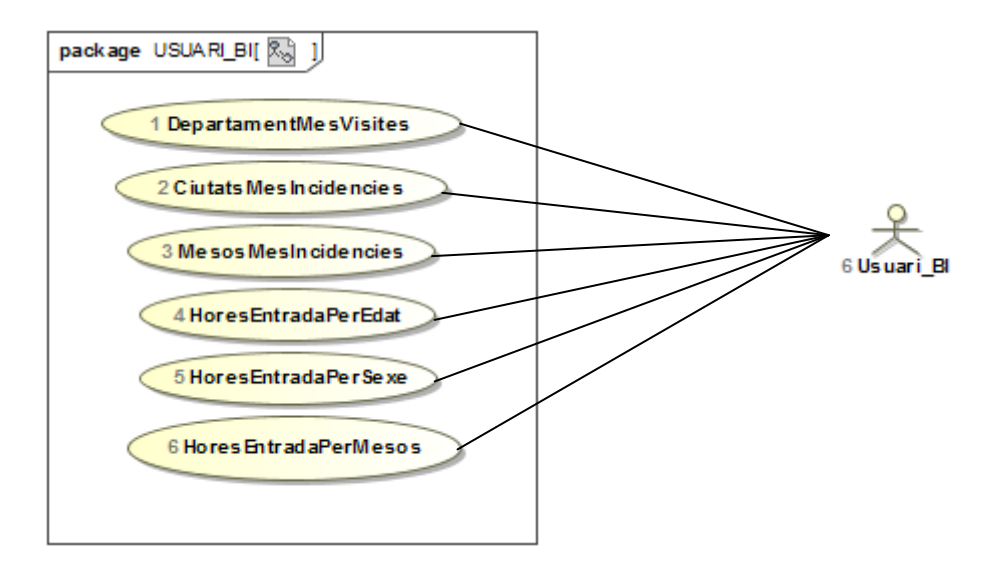

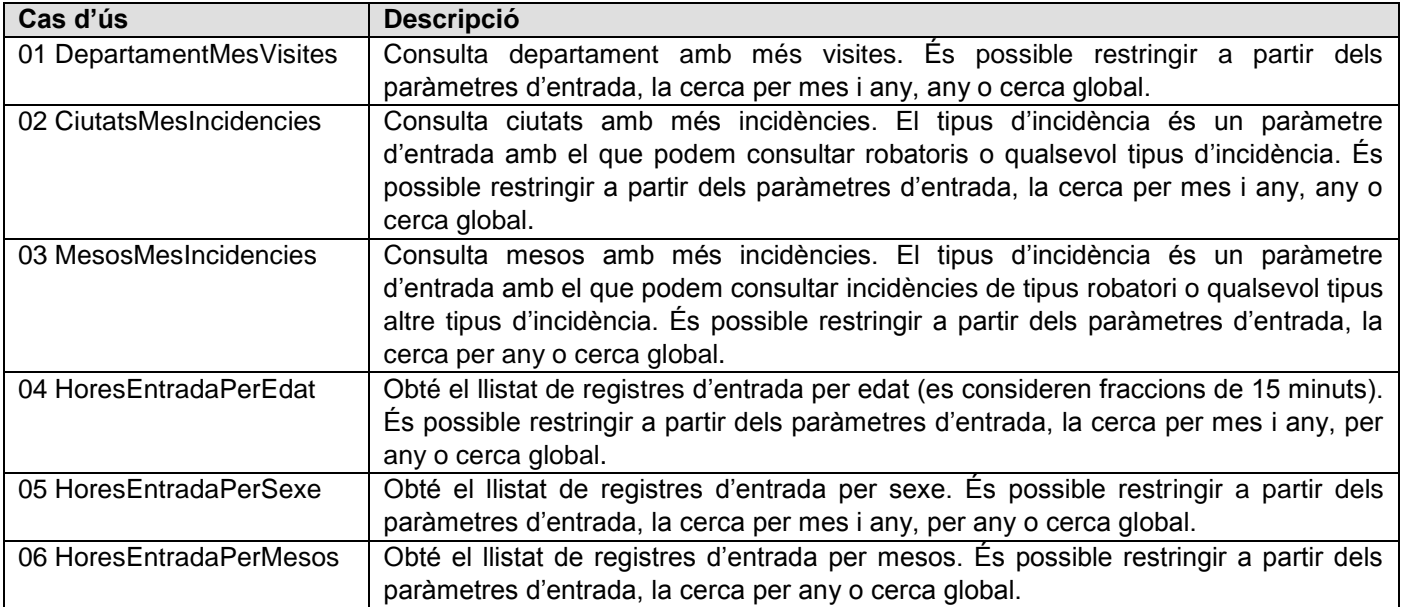

<span id="page-20-1"></span>Figura 10. Casos d'ús usuari BI

# <span id="page-21-0"></span>3.Abast del projecte

El document actualitzat de l'abast del projecte (previ a la fase del disseny) conté els apartats següents:

- $\triangleright$  Objectius i objecte del projecte
- Disseny i implementació d'una base de dades relacional per una empresa de seguretat
- La solució ha de permetre que la base de dades sigui escalable
- Definició i implementació d'un magatzem de dades on podrem consultar les estadístiques que es descriuen a les especificacions
- Tota la gestió i accés a la informació es farà mitjançant procediments de base de dades, on aquesta serà l'única manera d'accedir-hi, tal i com també consta en les especificacions inicials del projecte.
- Es lliuraran *scripts* de prova per verificar el funcionament dels procediments implementats.
- Els lliurables del PFC seran la memòria actual, la presentació i el treball pràctic (conjunt d'*scripts*).
- > Límits i restriccions del projecte.
- Queda fora de l'àmbit del projecte la implementació de funcionalitats no descrites a l'apartat anterior com poden ser una capa de presentació on l'usuari pugui introduir dades i fer consultes (es considera una millora o funcionalitat de valor afegit detectada).
- No es considera el disseny conjunt de la solució per un rendiment superior amb un gran nombre de delegacions i empreses on podem disposar de xarxes i servidors amb distància geogràfica.
- No es té en compte el particionament de les taules a nivell d'empresa-delegació (aquest punt també es considera una millora o funcionalitat de valor afegit enfocada a l'escalabilitat del sistema per gran volum de dades).
- Queda fora de l'abast del projecte la realització d'un pla de proves de rendiment.
- No es considera una política de manteniment o ajust de rendiment de la base de dades.
- L'àmbit del PFC es limita al lliurament dels punts especificats a l'apartat anterior. Qualsevol funcionalitat no descrita anteriorment queda fora de l'abast del projecte.

Aquest document es complementa amb el pla inicial del projecte i el pla de riscos del mateix.

La redacció d'aquest document la realitza el cap del projecte de forma conjunta amb l'analista tècnic i es lliura al client (en forma de PAC) per tal que el client l'accepti i validi com a pas previ abans de començar la fase de disseny.

# <span id="page-21-1"></span>4.Disseny

## <span id="page-21-2"></span>4.1 Disseny conceptual

## <span id="page-21-3"></span>4.1.1 Objectius

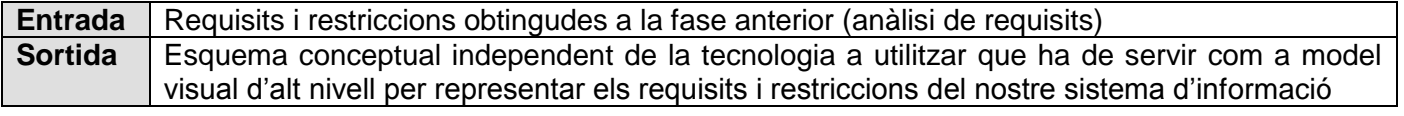

- $\triangleright$  Actors que participen en aquesta fase de disseny:
- Analista tècnic
- Cap de projecte, té com a tasques principals al llarg de tot el projecte fer el seguiment i control. En aquesta fase també s'encarregarà d'actualitzar els següents documents:
	- o Abast del projecte
	- o Planificació del projecte, si s'escau

#### $\triangleright$  Programari/Eines

Utilitzem els diagrames de classes UML per construir l'esquema conceptual amb el programari MagicDraw.

# <span id="page-22-0"></span>4.1.2 Resultat

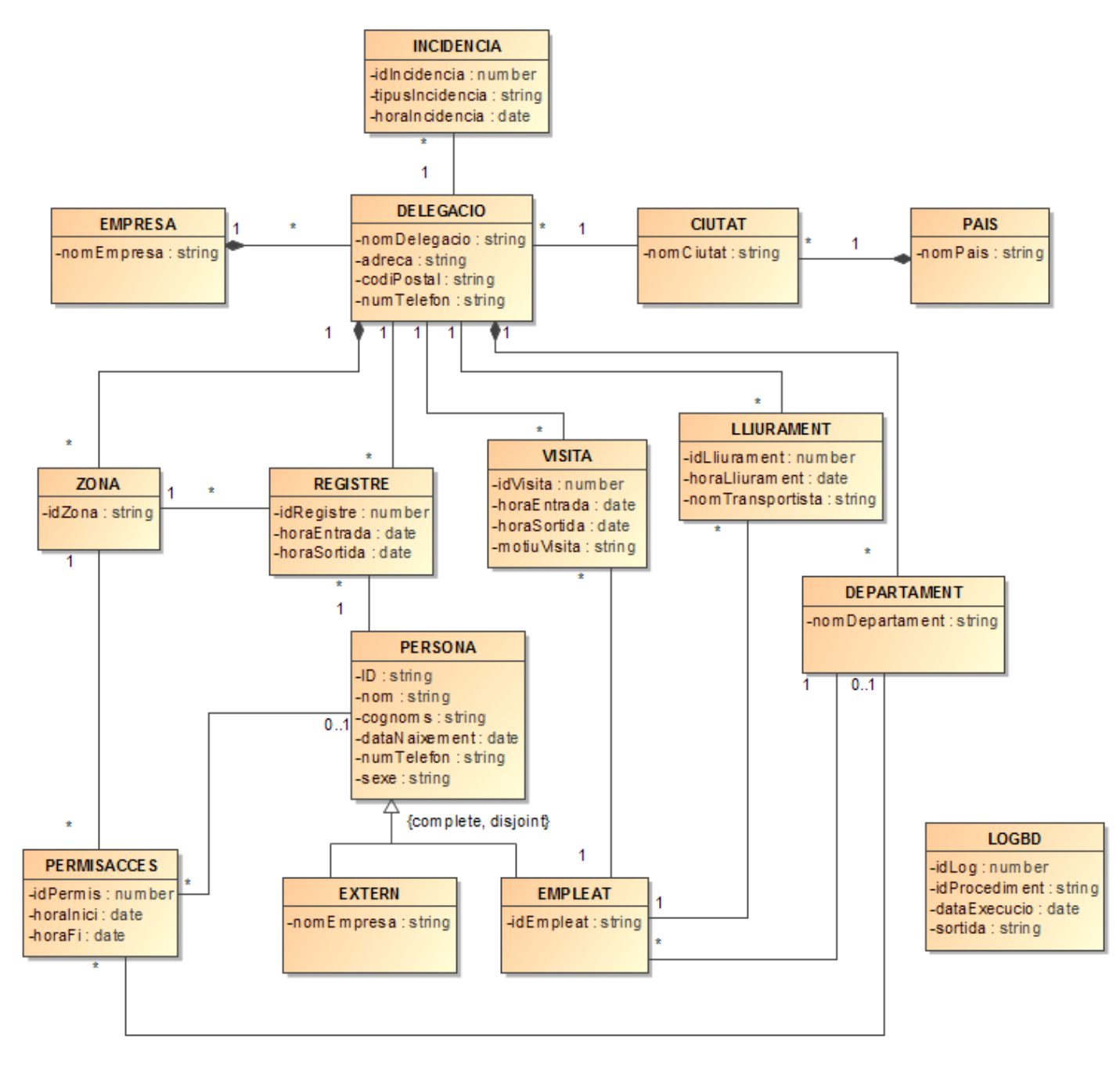

<span id="page-22-1"></span>Figura 11. Diagrama del model conceptual

La descripció del diagrama del model conceptual és la següent (es descriuen els tipus d'entitats i els atributs):

#### **Pais**

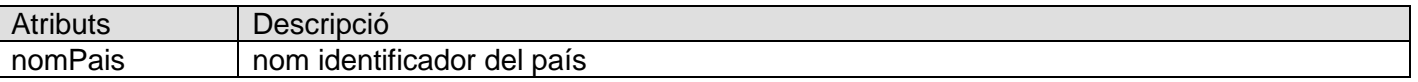

#### **Ciutat**

Comentaris: tipus d'entitat feble respecte el tipus d'entitat país. D'aquesta manera podem tenir dues ciutats amb el mateix nom situades a països diferents.

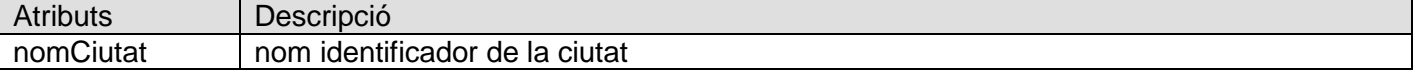

#### **Empresa**

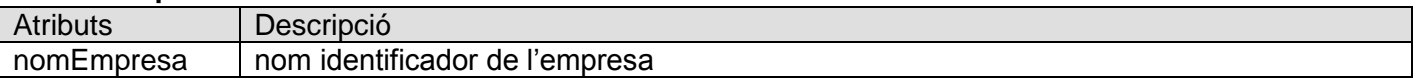

#### **Delegacio**

Comentaris: emmagatzemem les delegacions d'una empresa situades a un determinat edifici d'una ciutat i país. Aquest tipus d'entitat és feble respecte el tipus d'entitat empresa. D'aquesta manera podem tenir dues delegacions d'empreses diferents al mateix edifici.

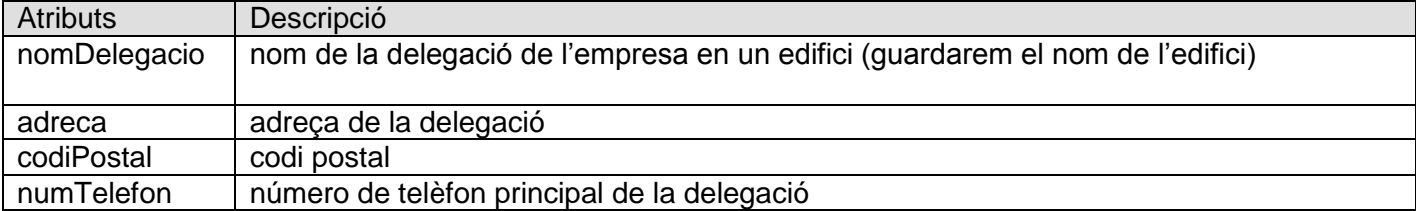

#### **Registre**

Comentaris: emmagatzemem les diferents entrades i sortides de la delegació.

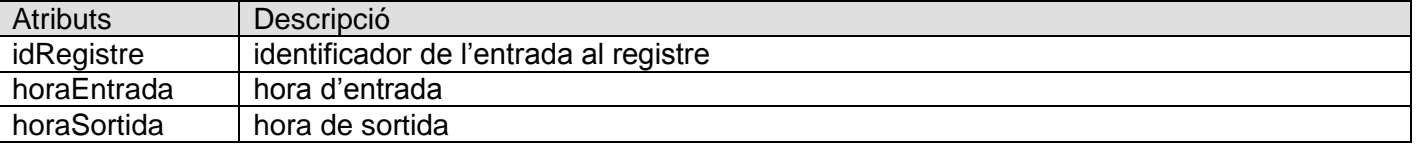

Observacions: els atributs hora Entrada i hora Sortida els considerarem en totes les entitats del tipus date. És a dir, emmagatzemem la data completa amb dia i hora.

Consideracions de disseny: s'ha considerat dissenyar aquest tipus d'entitat com una entitat dèbil respecte delegació però finalment s'ha considerat un tipus entitat sense aquesta dependència.

#### **Visita**

Comentaris: emmagatzemem les diferents visites a empleats de la nostra delegació.

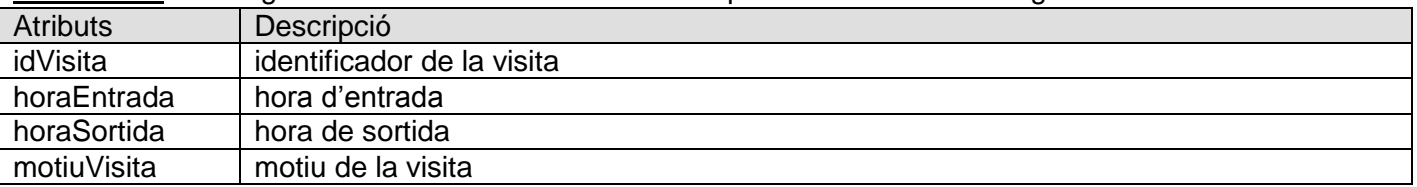

Consideracions de disseny: s'ha considerat dissenyar-la com una entitat dèbil respecte delegació però finalment s'ha considerat una entitat sense aquesta dependència.

#### **Lliurament**

Comentaris: emmagatzemem la informació associada a tots els lliuraments que rebi una determinada persona.

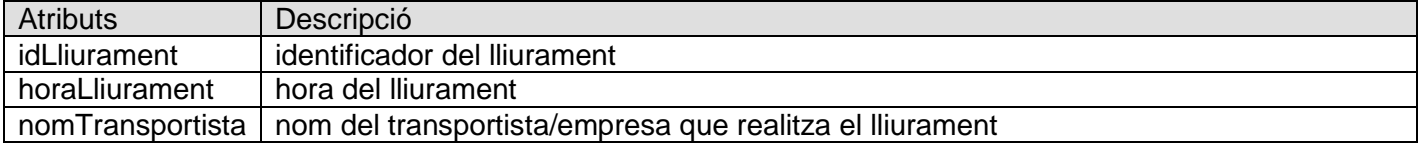

Consideracions de disseny s'ha considerat dissenyar aquest tipus d'entitat com una entitat dèbil respecte delegació però finalment s'ha considerat un tipus entitat sense aquesta dependència.

#### **Departament**

Comentaris: entitat dèbil respecte delegació.

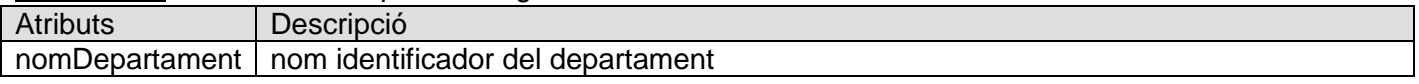

#### $\triangleright$  **Zona**

Comentaris: emmagatzemem les diferents zones d'accés de la delegació. Entitat dèbil respecte delegació.

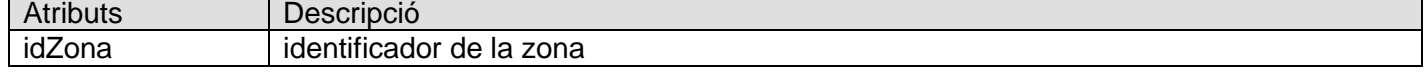

#### **PermisAcces**

Comentaris: emmagatzemem els diferents permisos d'accés

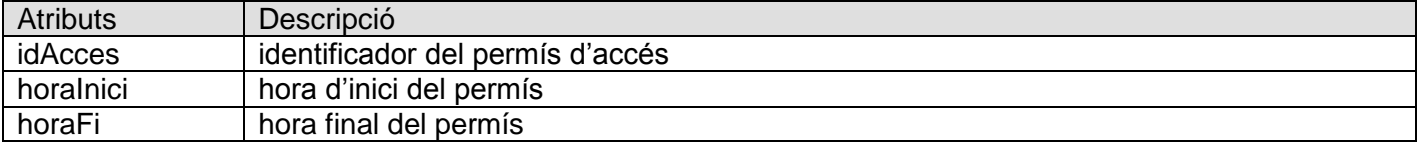

#### **Persona**

Comentaris: superclasse per emmagatzemar la informació associada a una persona. És del tipus *complete* (qualsevol persona s'especialitza en una de les seves subclasses) i *disjoint* (una persona no podrà pertànyer de forma simultània a més d'una de les seves subclasses en què s'especialitza).

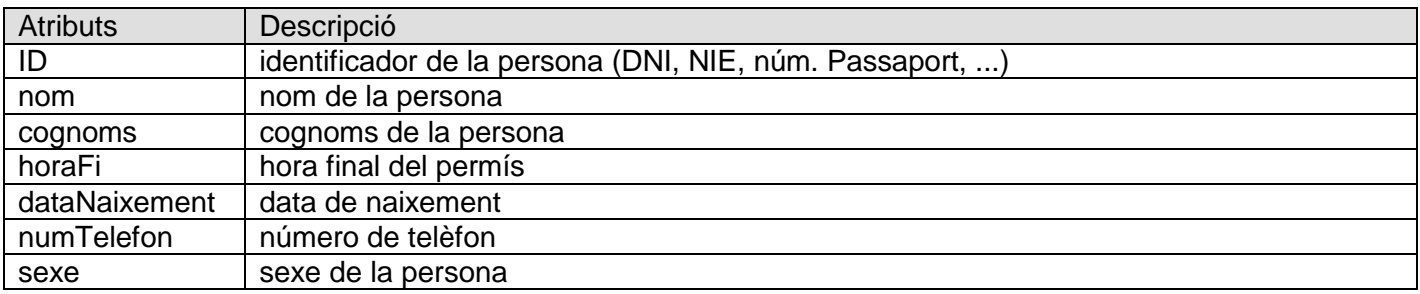

#### **Empleat**

Comentaris: subclasse de persona per emmagatzemar la informació dels empleats.

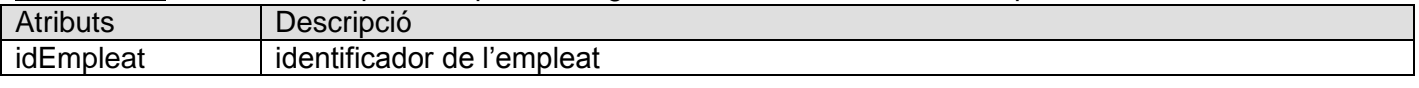

#### **Extern**

Comentaris: subclasse de persona per emmagatzemar la informació de les persones que no són empleats.

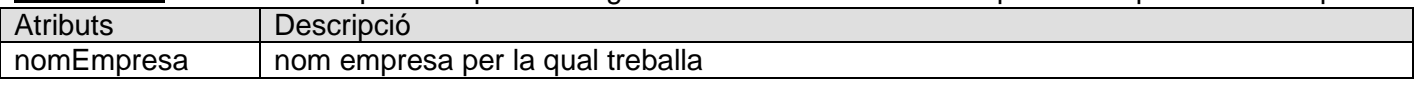

Observacions: en el cas que l'empleat no treballi per cap empresa el valor serà 'Particular' (en les següents fases de disseny el considerarem el valor per defecte).

#### **LogBD**

Comentaris: emmagatzemem la informació de les accions fetes amb la BD.

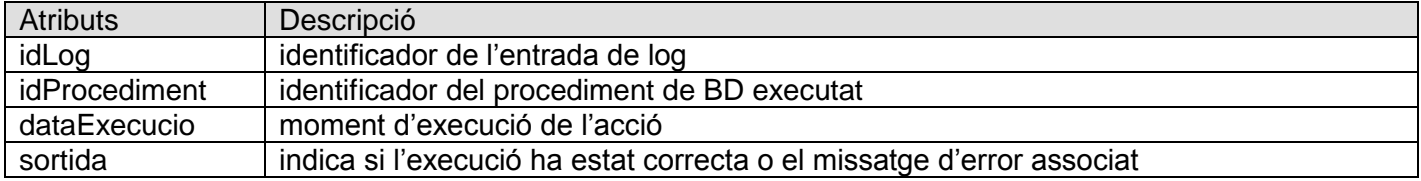

Observacions: El valor per defecte (a considerar per la sortida en les fases posteriors de disseny) serà 'OK'.

#### **Tipus d'entitats pel magatzem de dades (segons les estadístiques definides)**

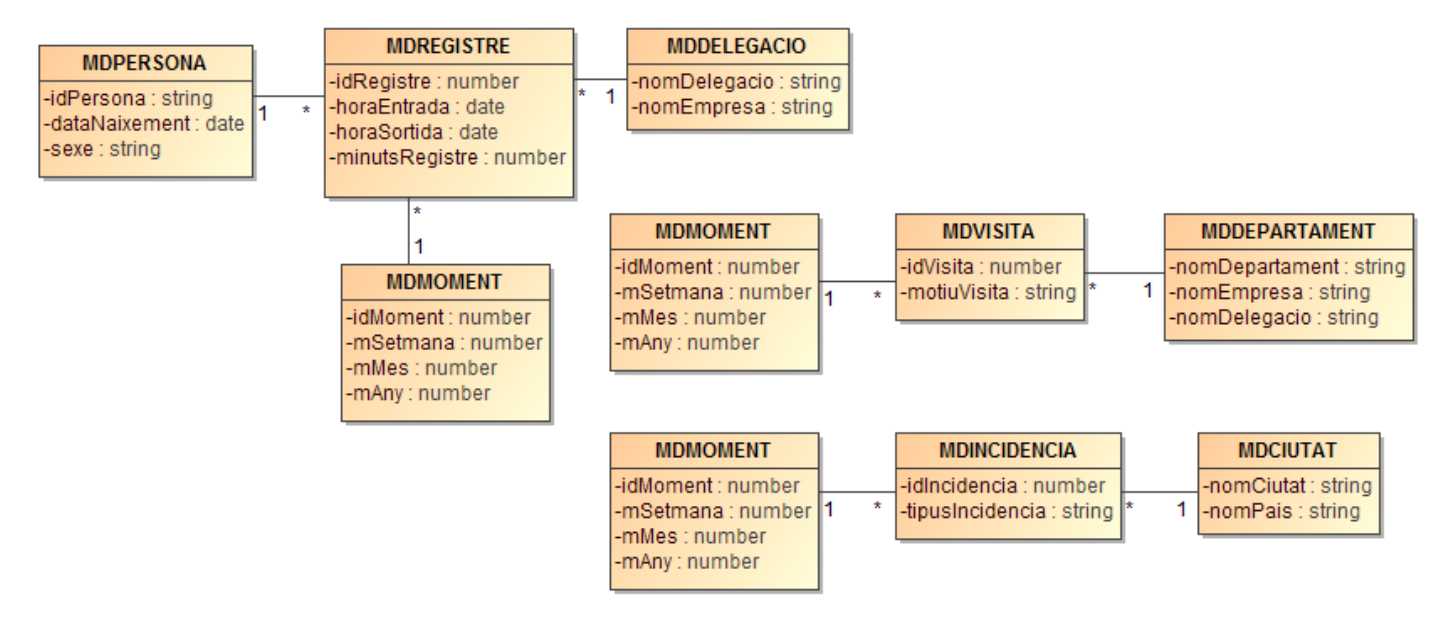

Figura 12. Diagrama del model conceptual (magatzem de dades)

#### <span id="page-25-0"></span>**Estadístiques relatives al registre d'entrada/sortida:**

#### **MDRegistre**

Comentaris: emmagatzemem les dades corresponents al fet Registre.

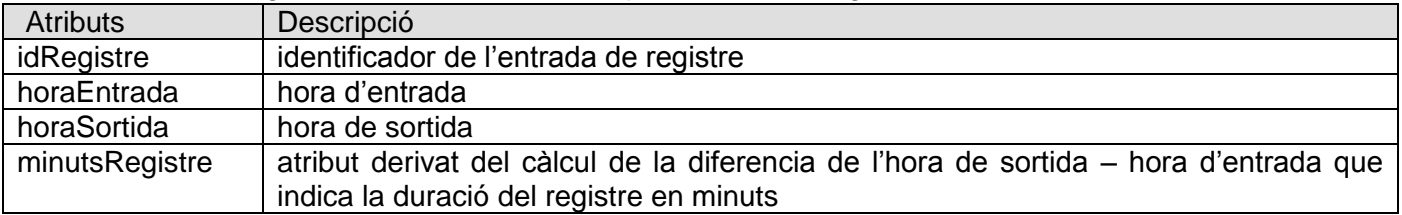

#### **MDDelegacio**

Comentaris: emmagatzemem les dades de la dimensió Delegació.

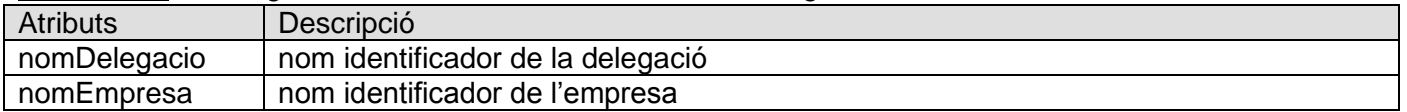

#### **MDPersona**

Comentaris: emmagatzemem les dades de la dimensió Persona.

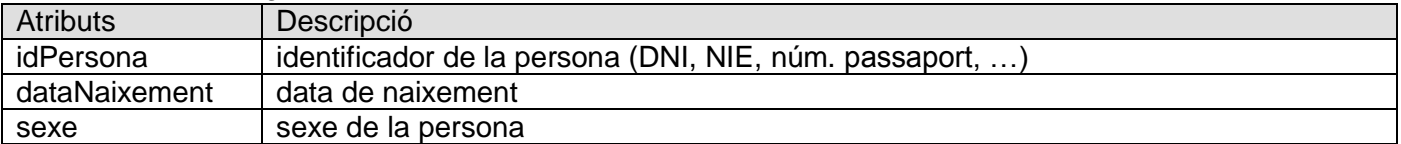

#### **MDMoment**

Comentaris: emmagatzemem les dades de la dimensió Moment.

![](_page_26_Picture_201.jpeg)

#### **Estadístiques relatives a les visites:**

#### **MDVisita**

Comentaris: emmagatzemem les dades corresponents al fet Visita.

![](_page_26_Picture_202.jpeg)

#### **MDDepartament**

Comentaris: emmagatzemem les dades corresponents a la dimensió Departament.

![](_page_26_Picture_203.jpeg)

#### **Estadístiques relatives a les incidències:**

#### **MDIncidencia**

Comentaris: emmagatzemem les dades corresponents al fet Incidencia.

![](_page_26_Picture_204.jpeg)

#### **MDCiutat**

Comentaris: emmagatzemem les dades corresponents a la dimensió Ciutat.

![](_page_26_Picture_205.jpeg)

# <span id="page-27-0"></span>4.2 Disseny lògic

# <span id="page-27-1"></span>4.2.1 Objectius

![](_page_27_Picture_238.jpeg)

Actors que participen en aquesta fase de disseny:

- Analista tècnic
- Cap de projecte, té com a tasques principals fer el seguiment i control de tot el projecte al llarg del mateix. En aquesta fase també s'encarregarà d'actualitzar els següents documents:
	- o Abast del projecte
	- o Planificació del projecte, si s'escau

En aquesta fase de disseny revisarem el model conceptual de la fase anterior, com a fase prèvia a la transformació al model lògic, per tal de detectar, entre d'altres, els errors típics coneguts com paranys de disseny.

## <span id="page-27-2"></span>4.2.2 Resultat

La notació utilitzada en aquest apartat és la següent:

- Claus primàries: tipus de lletra negreta
- Claus foranes: tipus de lletra subratllada

#### Pais (**nomPais**)

Ciutat (**nomCiutat**, **nomPais**) {nomPais} és clau forana a Pais(nomPais)

#### Empresa (**nomEmpresa**)

Delegacio (**nomEmpresa**, **nomDelegacio**, adreca, codiPostal, nomCiutat, nomPais, numTelefon) {nomEmpresa} és clau forana a Empresa(nomEmpresa) {nomCiutat, nomPais} és clau forana a Ciutat(nomCiutat, nomPais)

Incidencia (**idIncidencia**, nomEmpresa, nomDelegacio, horaIncidencia, tipusIncidencia) {nomEmpresa, nomDelegacio} és clau forana a Delegacio(nomEmpresa, nomDelegacio)

Departament (**nomDepartament**, **nomEmpresa**, **nomDelegacio)**  {nomEmpresa, nomDelegacio} és clau forana a Delegacio(nomEmpresa, nomDelegacio)

Persona (**ID**, nom, cognoms, dataNaixement, numTelefon, sexe)

Empleat (**idempleat**, **ID**, nomDepartament, nomEmpresa, nomDelegacio) {ID} és clau forana a Persona(ID) {nomDepartament, nomEmpresa, nomDelegacio} és clau forana a Departament(nomDepartament, nomEmpresa, nomDelegacio)

# Extern (**nomEmpresa**, **ID**)

{ID} és clau forana a Persona(ID)

Visita (**idVisita**, nomEmpresa**,** nomDelegacio**,** idEmpleat, ID, horaEntrada, horaSortida, motiuVisita) {nomEmpresa, nomDelegacio} és clau forana a Delegacio(nomEmpresa, nomDelegacio) {idEmpleat, ID} és clau forana a Empleat(IdEmpleat, ID)

Lliurament (**idLliurament**, nomEmpresa, nomDelegacio, idEmpleat, ID, horaLliurament, nomTransportista) {nomEmpresa, nomDelegacio} és clau forana a Delegacio(nomEmpresa, nomDelegacio) {idEmpleat, ID} és clau forana a Empleat(IdEmpleat, ID)

#### Zona (**idZona**, **nomEmpresa**, **nomDelegacio**)

{nomEmpresa, nomDelegacio} és clau forana a Delegacio(nomEmpresa, nomDelegacio)

Registre (**idRegistre**, nomEmpresa, nomDelegacio, idZona, ID, horaEntrada, horaSortida) {nomEmpresa, nomDelegacio} és clau forana a Delegacio(nomEmpresa, nomDelegacio) {idZona} és clau forana a Zona(idZona) {ID} és clau forana a Persona(ID)

PermisAcces (*idPermis*, *idZona*, nomEmpresa, nomDelegacio, ID, nomDepartament, horaInici, horaFi) {idZona, nomEmpresa, nomDelegacio} és clau forana a Zona(idZona, nomEmpresa, nomDelegacio) {ID} és clau forana a Persona(ID)

{nomDepartament, nomEmpresa, nomDelegacio} és clau forana a Departament(nomDepartament, nomEmpresa, nomDelegacio)

LogBD (**idLog**, idProcediment, dataExecucio, sortida)

#### **Magatzem de dades**

MDPersona (**idPersona**, dataNaixement, sexe)

MDDelegacio (**nomDelegacio**, **nomEmpresa**)

MDMoment (**idMoment**, mSetmana, mMes, mAny)

MDRegistre (**idRegistre**, idMoment, idPersona, nomDelegacio, nomEmpresa, horaEntrada, horaSortida, minutsRegistre) {idMoment} és clau forana a MDMoment(idMoment) {idPersona} és clau forana a MDPersona(idPersona) {nomDelegacio, nomEmpresa} és clau forana a MDDelegacio(nomDelegacio, nomEmpresa)

#### MDDepartament (**nomDepartament, nomEmpresa, nomDelegacio**)

MDVisita (**idVisita**, idMoment, nomDepartament, nomEmpresa, nomDelegacio, motiuVisita) {idMoment} és clau forana a MDMoment(idMoment) {nomDepartament, nomEmpresa, nomDelegacio} és clau forana a MDDepartament(nomDepartament, nomEmpresa, nomDelegacio)

#### MDCiutat (**nomCiutat**, **nomPais**)

MDIncidencia (**idIncidencia**, idMoment, nomCiutat, nomPais, tipusIncidencia) {idMoment} és clau forana a MDMoment(idMoment) {nomCiutat, nomPais} és clau forana a MDCiutat(nomCiutat, nomPais)

# <span id="page-29-0"></span>4.3 Disseny físic

# <span id="page-29-1"></span>4.3.1 Objectius

![](_page_29_Picture_335.jpeg)

Actors que participen en aquesta fase de disseny:

- Analista tècnic
- Cap de projecte, té com a tasques principals fer el seguiment i control del projecte al llarg del mateix. En aquesta fase també s'encarregarà d'actualitzar els següents documents:
	- o Abast del projecte
	- o Planificació del projecte, si s'escau

# <span id="page-29-2"></span>4.3.2 Resultat

Taula Pais

![](_page_29_Picture_336.jpeg)

Taula Ciutat

![](_page_29_Picture_337.jpeg)

Taula Empresa

![](_page_29_Picture_338.jpeg)

Taula Delegacio

![](_page_29_Picture_339.jpeg)

Taula Incidencia

![](_page_29_Picture_340.jpeg)

#### Taula Departament

![](_page_29_Picture_341.jpeg)

#### Taula Persona

![](_page_30_Picture_361.jpeg)

# Taula Empleat

![](_page_30_Picture_362.jpeg)

# Taula Extern

![](_page_30_Picture_363.jpeg)

#### Taula Visita

![](_page_30_Picture_364.jpeg)

#### Taula Lliurament

![](_page_30_Picture_365.jpeg)

# Taula Zona

![](_page_30_Picture_366.jpeg)

#### Taula Registre

![](_page_31_Picture_358.jpeg)

#### Taula PermisAcces

![](_page_31_Picture_359.jpeg)

#### Taula LogBD

![](_page_31_Picture_360.jpeg)

### **Magatzem de dades**

Taula MDPersona

![](_page_31_Picture_361.jpeg)

Taula MDDelegacio

![](_page_31_Picture_362.jpeg)

#### Taula MDMoment

![](_page_31_Picture_363.jpeg)

#### Taula MDRegistre

![](_page_32_Picture_292.jpeg)

#### Taula MDDepartament

![](_page_32_Picture_293.jpeg)

#### Taula MDVisita

![](_page_32_Picture_294.jpeg)

#### Taula MDCiutat

![](_page_32_Picture_295.jpeg)

#### Taula MDIncidencia

![](_page_32_Picture_296.jpeg)

# 5.Disseny procediments

En aquest apartat es descriuen els procediments que cal implementar segons els casos d'ús considerats. Els procediments estan agrupats en paquets segons la seva funcionalitat.

Per a cadascun dels procediments es detalla:

- nom del procediment
- descripció de la seva funcionalitat
- paràmetres:
	- o nom paràmetre
	- o IN: entrada, OUT: sortida, IN OUT entrada/sortida, segons el llenguatge PL/SQL utilitzat per Oracle
	- o tipus del paràmetre
	- o casos d'error possibles

## 5.1 Paquet Administrador

<span id="page-33-1"></span><span id="page-33-0"></span>![](_page_33_Picture_193.jpeg)

![](_page_34_Picture_191.jpeg)

![](_page_35_Picture_162.jpeg)

#### Figura 13. Procediments paquet administrador

# 5.2 Paquet Personal

<span id="page-35-1"></span><span id="page-35-0"></span>![](_page_35_Picture_163.jpeg)
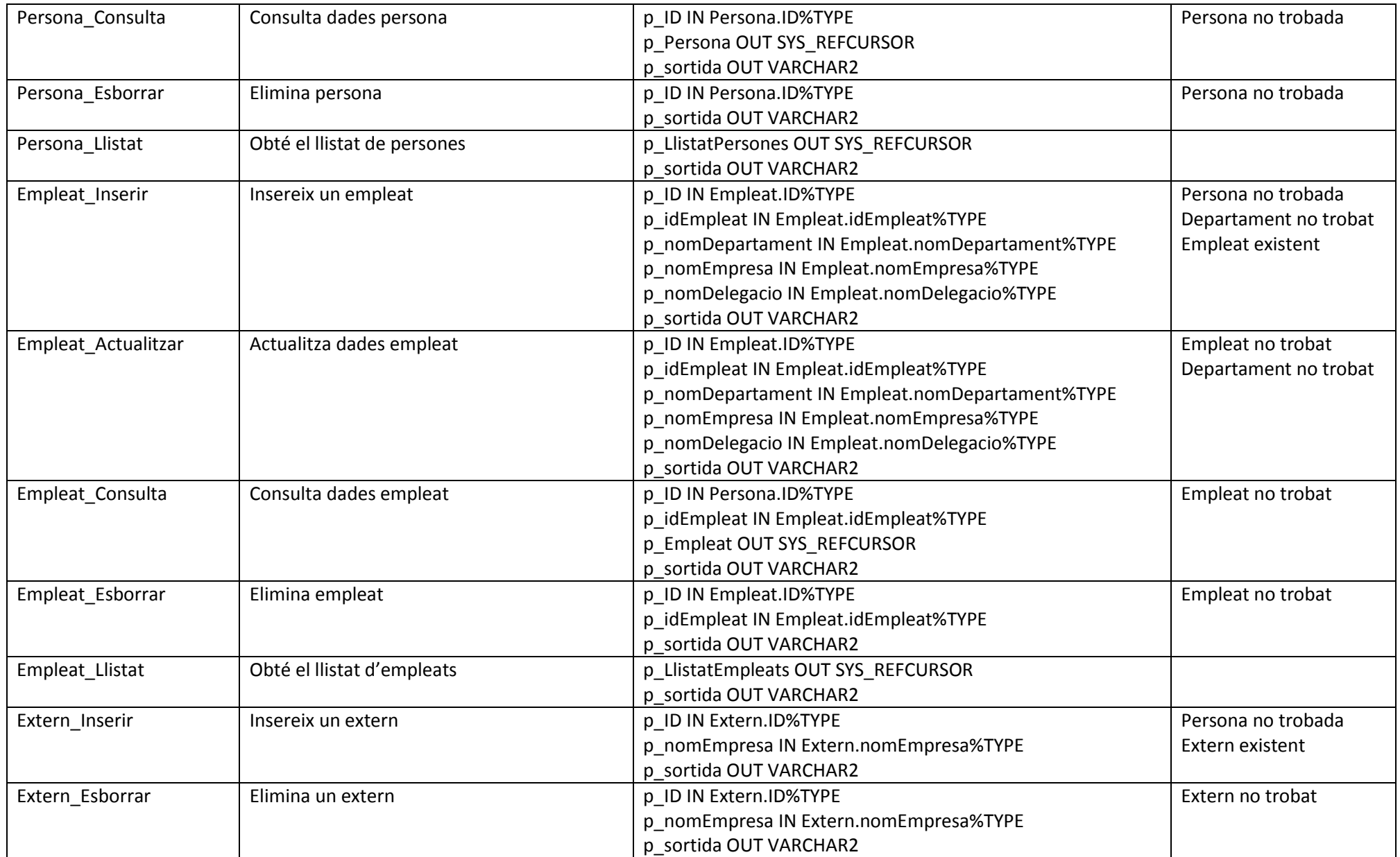

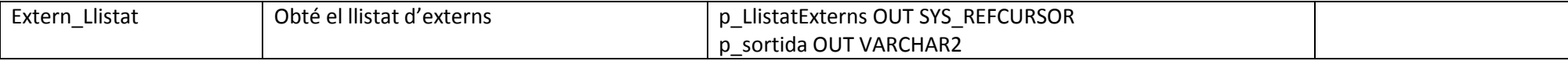

Figura 14. Procediments paquet personal

# 5.3 Paquet Seguretat

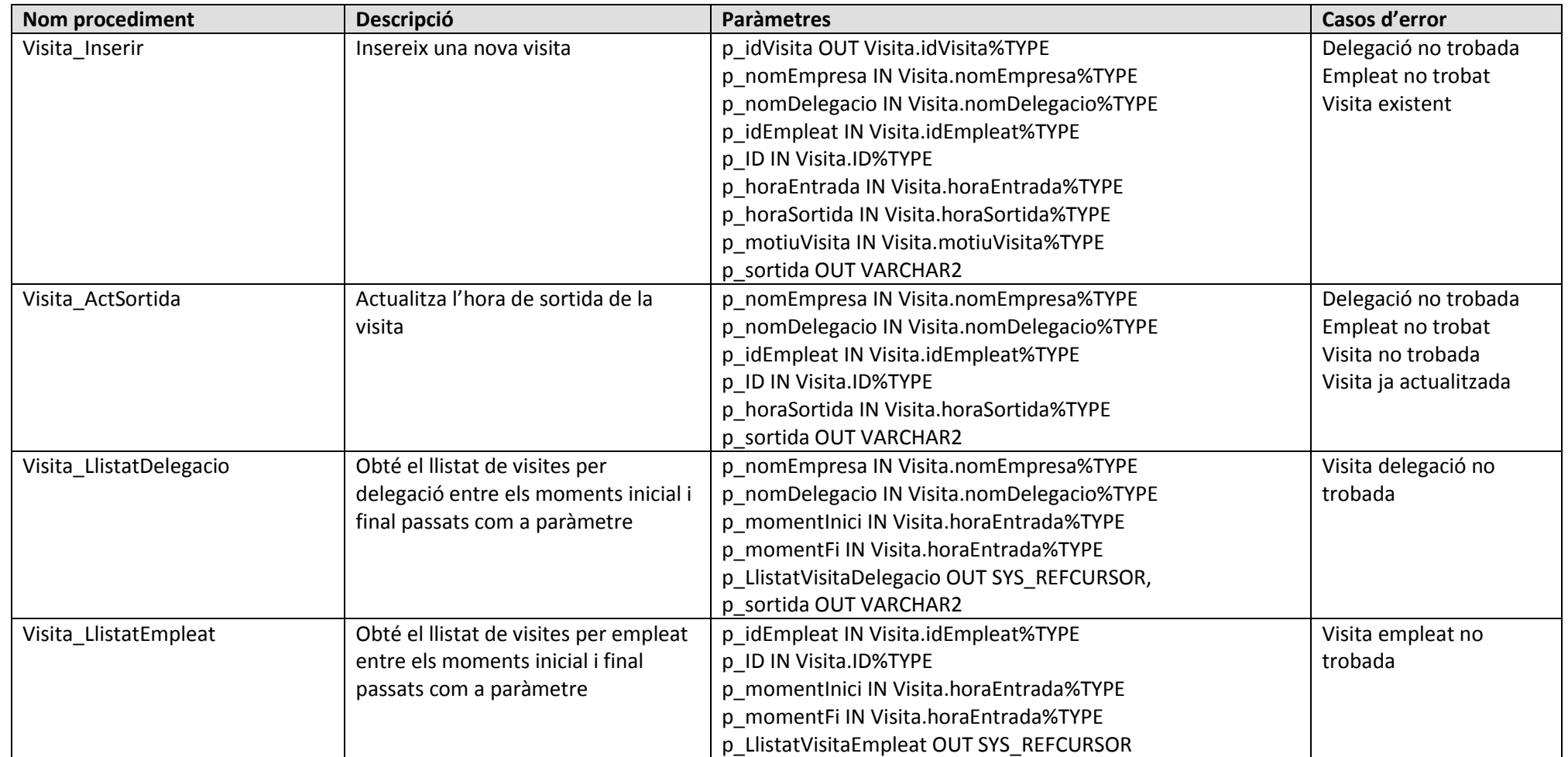

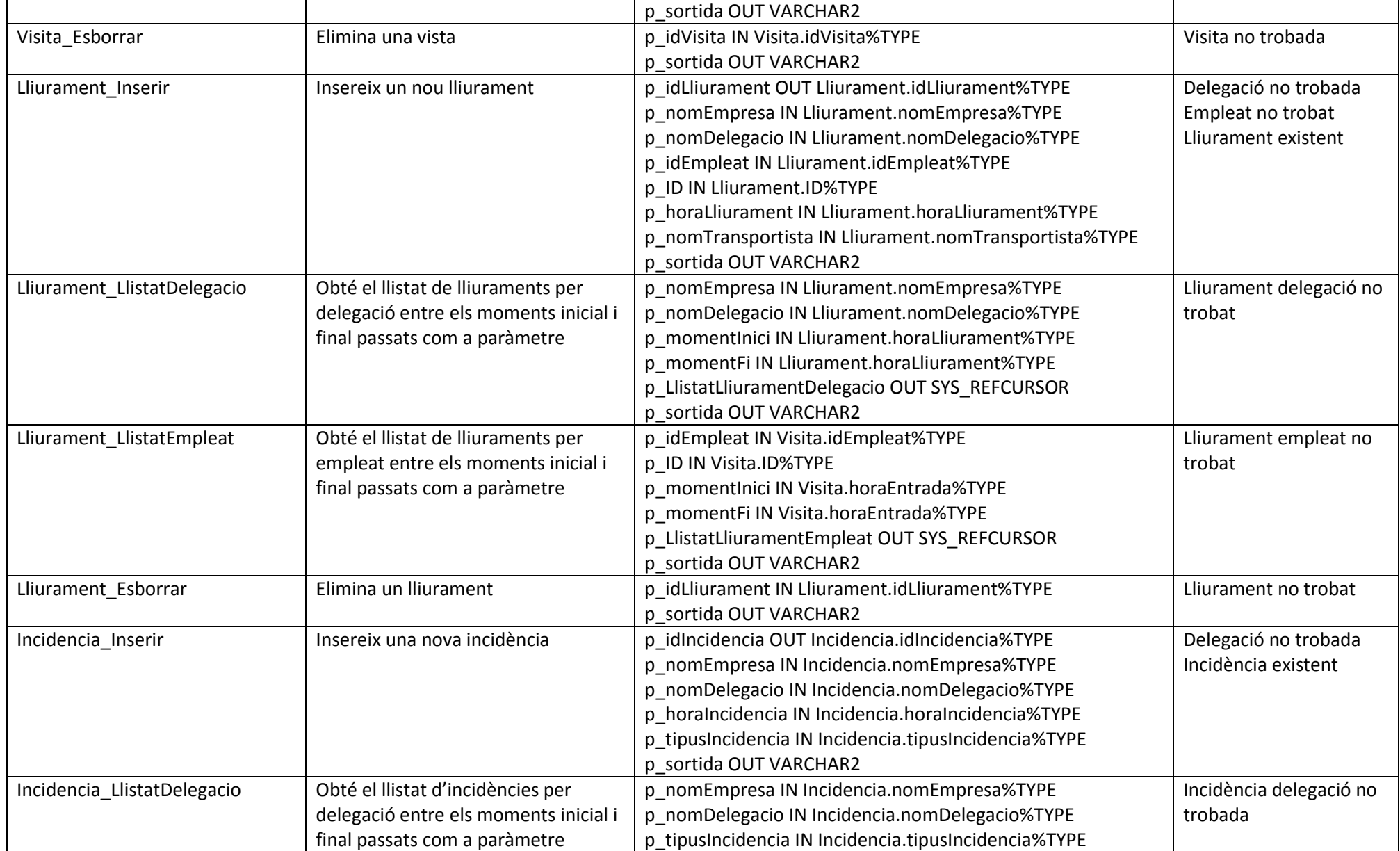

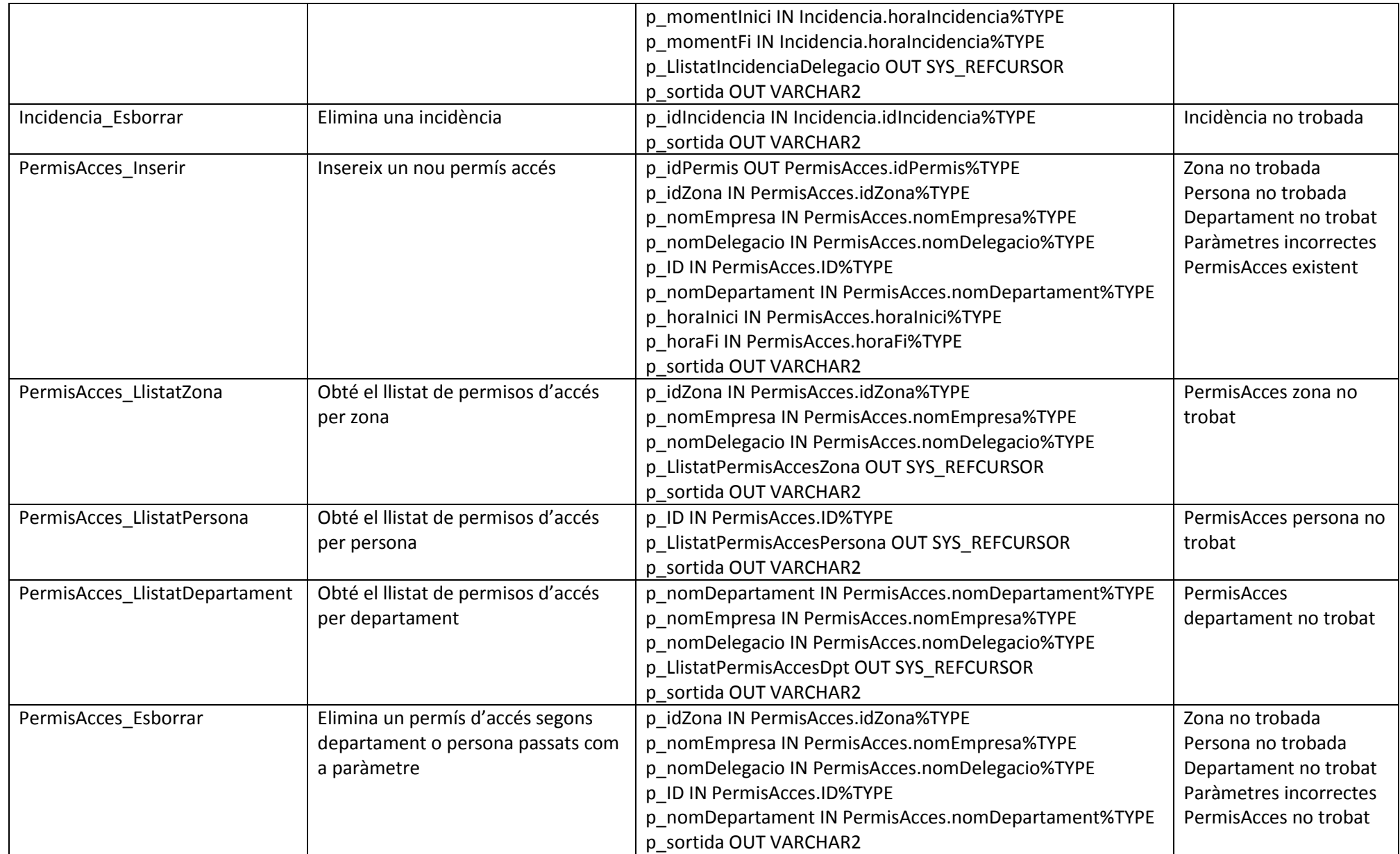

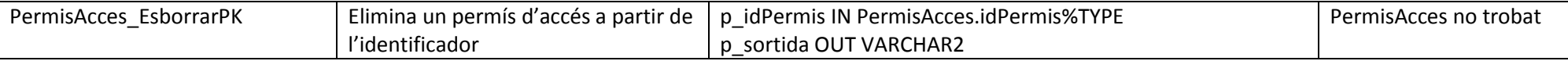

## Figura 15. Procediments paquet seguretat

# 5.4 Paquet Usuari

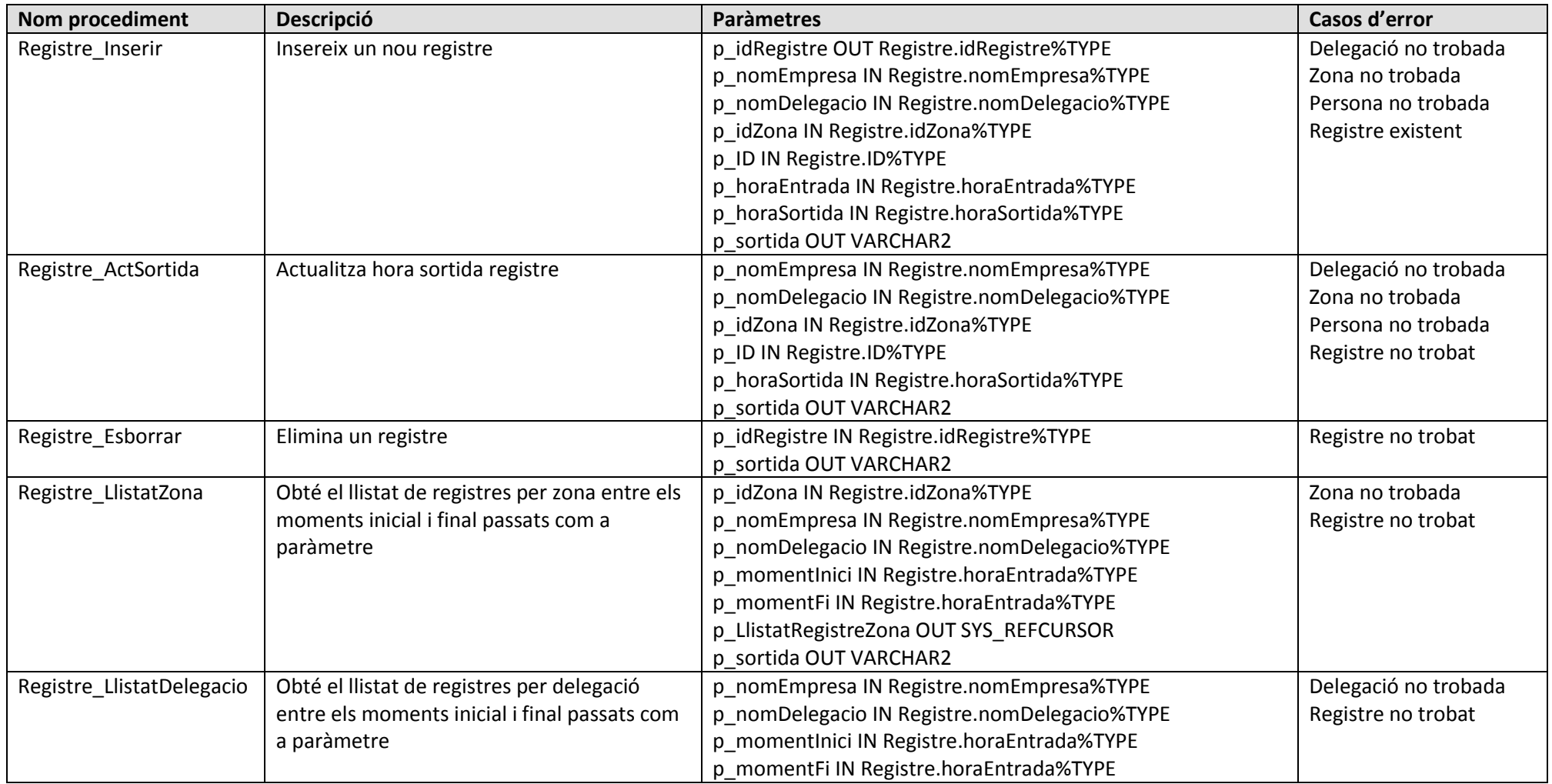

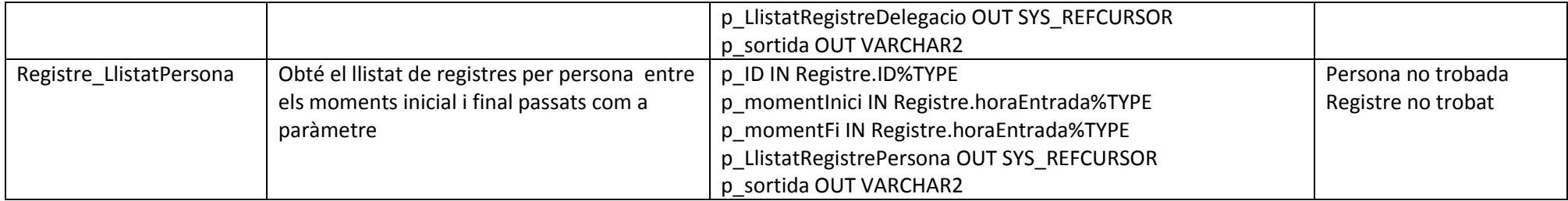

### Figura 16. Procediments paquet usuari

# 5.5 Paquet DW

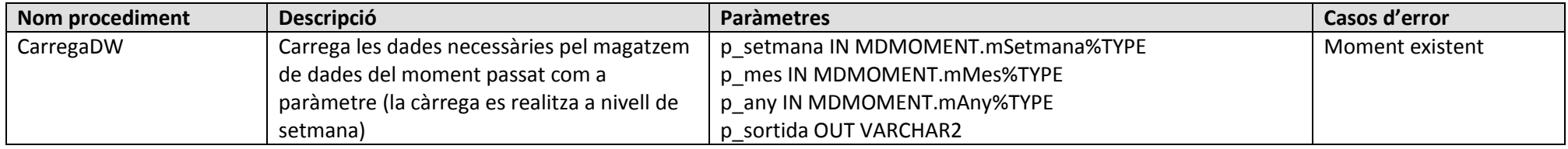

### Figura 17. Procediments paquet DW

# 5.6 Paquet Usuari\_BI

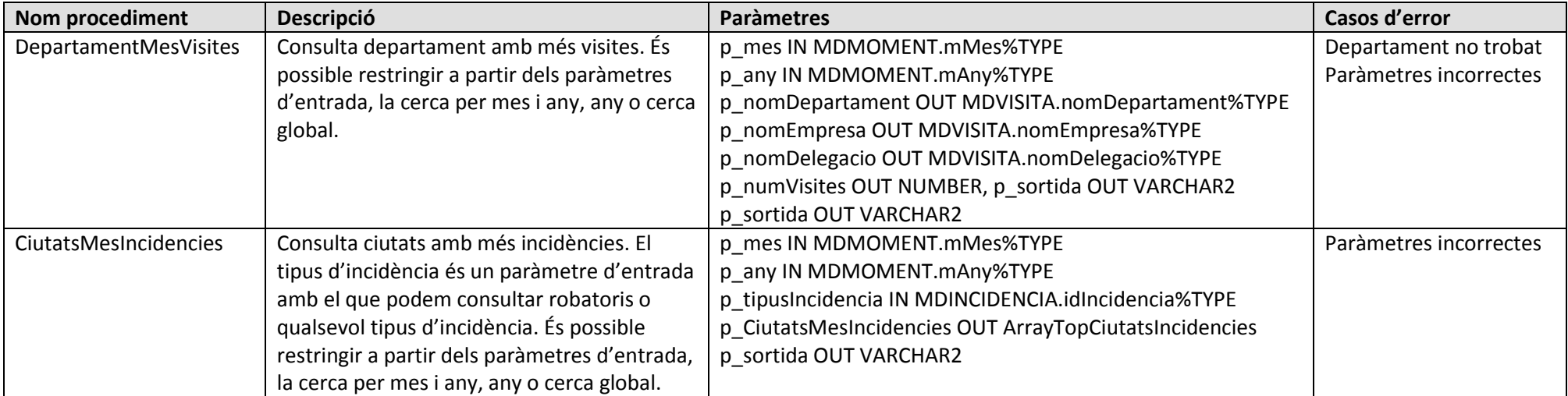

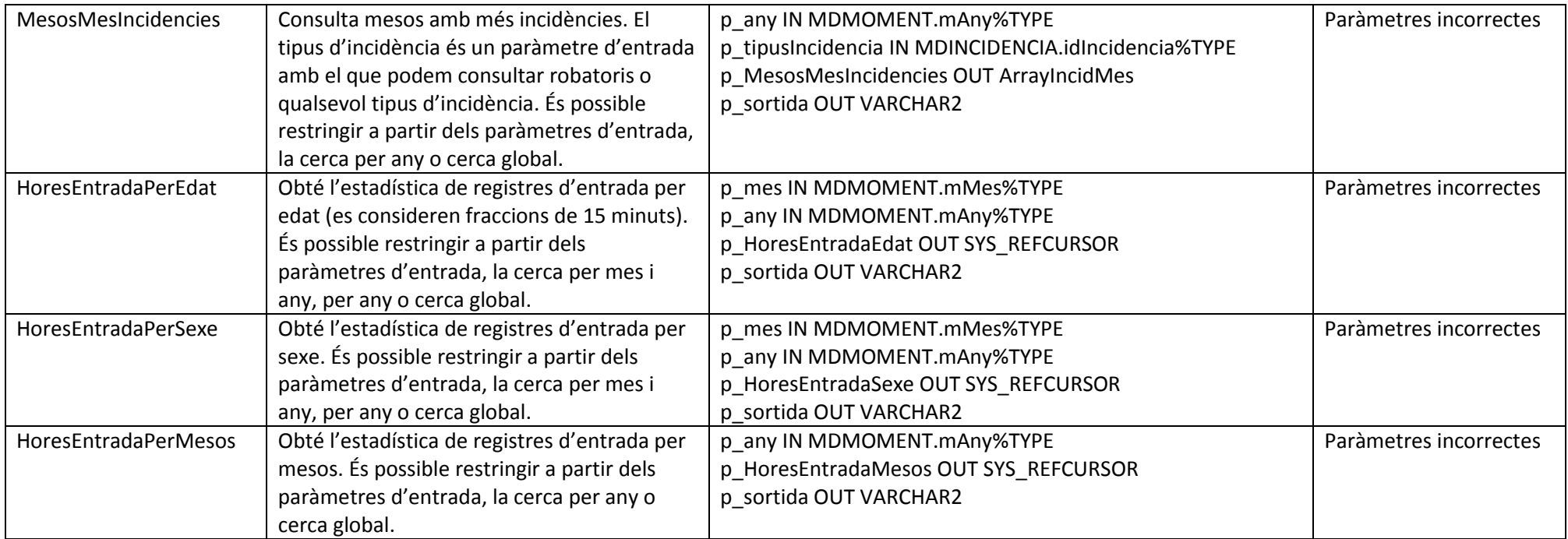

Figura 18. Procediments paquet Usuari\_BI

# 6.Implementació

### 6.1 Descripció

En aquest capítol es descriuen els passos seguits en la fase d'implementació.

A l'apartat 6.2 Creació de la base de dades i tablespaces utilitzats es descriu el pas previ amb els prerequisits següents:

- Instal·lació del SGBD Oracle Database Express Edition 11g Release 2
- Creació de la base de dades i tablespaces utilitzats

Aquest pas el realitza l'administrador del sistema/base de dades que té com a tasques principals la instal·lació del components necessaris de programari.

Els següents capítols d'aquest apartat descriuen la resta d'etapes seguides en el procés d'implementació i, per a cada pas, es detalla l'*script* que s'ha d'executar.

## 6.2 Creació de la base de dades i tablespaces utilitzats (pas previ)

El punt de partida per a la implementació del projecte és la instal·lació prèvia del SGBD: Oracle Database Express Edition 11g Release 2. Pel PFC actual s'ha utilitzat la instal·lació estàndar que proposa l'assistent d'instal·lació.

Pel que fa al *tablespace* per emmagatzemar les dades, utilitzarem el *tablespace* USERS (generat per defecte en la instal·lació anterior).

El *tablespace* és una unitat lògica d'emmagatzemament d'objectes de base de dades format per un o més fitxers físics.

En cas de no disposar d'aquest *tablespace*, utilitzarem la següent sentència SQL (el directori del fitxer serà el corresponent a l'utilitzat en la instal·lació del SGBD):

```
CREATE TABLESPACE USERS
 DATAFILE 'C:\oraclexe\oradata\XE\users.bdf' size 300M
AUTOEXTEND OFF;
```
### 6.3 Creació d'usuaris de bases de dades

En aquest apartat crearem els següents usuaris de bases de dades amb els *grants* corresponents:

- SECURPFC: base de dades de gestió de l'empresa de seguretat
- $\triangleright$  SECURDW: magatzem de dades

 Script de creació d'usuari SECURPFC: CREATE user SECURPFC IDENTIFIED BY PFCBDREL\_2015 DEFAULT TABLESPACE USERS QUOTA UNLIMITED ON USERS TEMPORARY TABLESPACE TEMP;

GRANT CREATE SESSION, CREATE TABLE, CREATE SEQUENCE, CREATE PROCEDURE, ALTER SESSION TO SECURPFC;

• Script de creació d'usuari SECURDW: CREATE user SECURDW IDENTIFIED BY PFCBDREL\_2015 DEFAULT TABLESPACE USERS QUOTA UNLIMITED ON USERS TEMPORARY TABLESPACE TEMP;

GRANT CREATE SESSION, CREATE TABLE, CREATE SEQUENCE, CREATE TYPE, CREATE PROCEDURE, ALTER SESSION TO SECURDW; GRANT SELECT ON SECURPFC.REGISTRE TO SECURDW; GRANT SELECT ON SECURPFC.VISITA TO SECURDW; GRANT SELECT ON SECURPFC.EMPLEAT TO SECURDW; GRANT SELECT ON SECURPFC.INCIDENCIA TO SECURDW; GRANT SELECT ON SECURPFC.PERSONA TO SECURDW; GRANT SELECT ON SECURPFC.DELEGACIO TO SECURDW; GRANT SELECT ON SECURPFC.CIUTAT TO SECURDW; GRANT SELECT ON SECURPFC.DEPARTAMENT TO SECURDW; GRANT SELECT ON SECURPFC.SEQ\_LOGID TO SECURDW; GRANT INSERT ON SECURPFC.LOGBD TO SECURDW;

Un usuari de base de dades es connecta a una base de dades i accedeix als components lògics d'un determinat esquema.

Un *grant* és un permís que es dóna a un cert usuari. Concretament, s'han utilitzat els anteriors que donen els permisos de les operacions corresponents als usuaris.

L'usuari SECURDW té permisos addicionals per tal de poder fer consultes (SELECT ON) a les taules necessàries de l'usuari SECURPFC així com insercions a la taula de log de base de dades de SECURPFC. D'aquesta manera, el procediment de càrrega de dades haurà de ser executat per l'usuari SECURDW. El procediment s'executarà de forma setmanal per què puguin ser carregades les dades de la setmana anterior com a paràmetre des del sistema operacional al magatzem de dades.

Les sentències SQL utilitzades per la creació dels usuaris de bases de dades formen part dels fitxers *01\_01\_scriptsPFC.sql* i *01\_02\_scriptsDW.sql*, respectivament. Cal executar aquestes sentències amb permisos d'administrador de bases de dades (DBA).

### 6.4 Creació de seqüències

Els *scripts* de creació de les seqüències implementades per a cadascun dels usuaris són les següents:

#### Usuari PFC

```
CREATE SEQUENCE SECURPFC.SEQ_IDPERMIS 
   START WITH 1
   INCREMENT BY 1
   MAXVALUE 999999999
   NOCACHE
   CYCLE;
CREATE SEQUENCE SECURPFC.SEQ_IDVISITA 
   START WITH 1
   INCREMENT BY 1
   MAXVALUE 999999999
   NOCACHE
   CYCLE;
```
#### Projecte Final de Carrera – Àrea de Bases de Dades Alumne: David Miró Comino

```
CREATE SEQUENCE SEQ_IDREGISTRE 
   START WITH 1
   INCREMENT BY 1
   MAXVALUE 999999999
   NOCACHE
   CYCLE;
CREATE SEQUENCE SEQ_IDINCIDENCIA 
   START WITH 1
   INCREMENT BY 1
   MAXVALUE 999999999
   NOCACHE
   CYCLE;
CREATE SEQUENCE SEQ_IDLLIURAMENT 
   START WITH 1
   INCREMENT BY 1
   MAXVALUE 999999999
   NOCACHE
   CYCLE;
CREATE SEQUENCE SECURPFC.SEQ_LOGID 
   START WITH 1
   INCREMENT BY 1
   MAXVALUE 999999999
   NOCACHE
   CYCLE;
    Usuari DW
CREATE SEQUENCE SECURDW.SEQ_IDMOMENT 
   START WITH 1
   INCREMENT BY 1
   MAXVALUE 99999999999
   NOCACHE
```
La part final del nom de la seqüència identifica el camp (identificador de la taula) que utilitza la seqüència. Aquests sentències formen part dels fitxers *01\_01\_scriptsPFC.sql* i *01\_02\_scriptsDW.sql*, respectivament.

Les seqüències anteriors s'utilitzen a l'hora d'inserir registres en les taules corresponents i el seu valor correspon al de la columna que representa la clau primària de la taula.

### 6.5 Creació de taules

CYCLE;

La resta del contingut dels fitxers fitxers *01\_01\_scriptsPFC.sql* i *01\_02\_scriptsDW.sql* conté les sentències de creació de les taules per a cadascun dels usuaris juntament amb les restriccions detectades a l'apartat 4.3.2 Resultat del disseny físic.

```
La sentència bàsica és la següent:
-- Creació taula i clau primària
CREATE TABLE nomusuariBD.nomtaula (columna1 tipus1, ... , columnaN tipusN 
CONSTRAINT PK nomtaula PRIMARY KEY (columnaPK1, ... , columnaPKM));
---- Resta restriccions
ALTER TABLE nomusuariBD.nomtaula ADD (CONSTRAINT FK nomtaula nomtaularef
FOREIGN KEY (columnaFK1, ... columnaFKP) REFERENCES nomusuariBD.taularef);
```
## 6.6 Implementació dels procediments

Els procediments estan agrupats en paquets segons els casos d'ús definits en la fase de disseny.

La taula següent relaciona els fitxers on s'agrupen els *scripts* d'implementació de cadascun dels paquets amb els seus procediments:

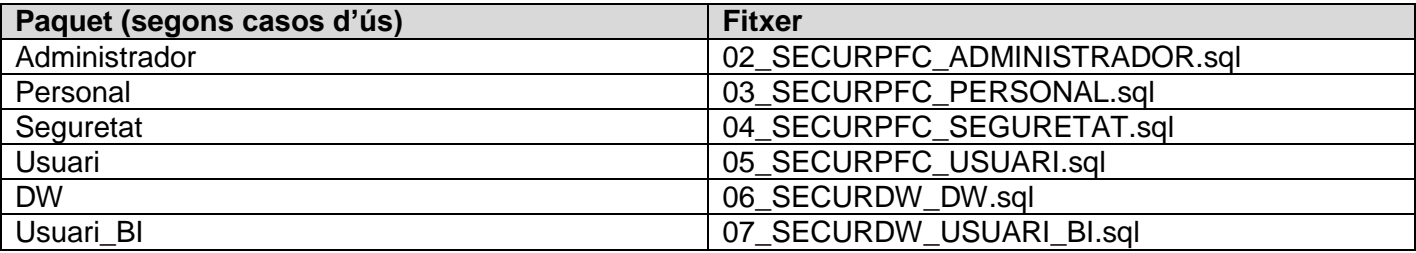

Figura 19. Fitxers codi implementació procediments

El llistat de procediments implementats per a cadascun dels casos d'ús està descrit a l'apartat 2.5 Casos d´ús.

Pel que fa a la implementació, l'estructura de cadascun dels fitxers és aquesta:

```
// Definició de paquet i procediments
CREATE OR REPLACE PACKAGE Personal AS
   // Definició de procediments amb paràmetres i tipus
  PROCEDURE Persona Inserir (p_ID IN Persona.ID%TYPE,
                    p nom IN Persona.nom%TYPE, p cognoms IN Persona.cognoms%TYPE,
                    p_dataNaixement IN Persona.dataNaixement%TYPE, 
                    p_numTelefon IN Persona.numTelefon%TYPE,
                    p_sexe IN Persona.sexe%TYPE, p_sortida OUT VARCHAR2);
  PROCEDURE Persona Actualitzar (p_ID IN Persona.ID%TYPE, p_nom IN Persona.nom%TYPE,
                     p_cognoms IN Persona.cognoms%TYPE,
                    p_dataNaixement IN Persona.dataNaixement%TYPE, 
                    p_numTelefon IN Persona.numTelefon%TYPE,
                    p sexe IN Persona.sexe%TYPE, p sortida OUT VARCHAR2);
  PROCEDURE Persona Consulta (p_ID IN Persona.ID%TYPE, p_Persona OUT SYS_REFCURSOR,
                     p_sortida OUT VARCHAR2);
  PROCEDURE Persona Esborrar (p_ID IN Persona.ID%TYPE, p_sortida OUT VARCHAR2);
  PROCEDURE Persona Llistat (p_LlistatPersones OUT SYS_REFCURSOR, p_sortida OUT
VARCHAR2);
  // Definició de resta de procediments
  ...
END Personal;
/
// Definició del cos del paquet on s'implementen els procediments
CREATE OR REPLACE PACKAGE BODY Personal AS
// Codi del procediment
/****************************************
 * Nom procediment: Persona_Inserir
 * Descripció: crea una nova persona
 ****************************************/
PROCEDURE Persona Inserir(p_ID IN Persona.ID%TYPE, p_nom IN Persona.nom%TYPE,
                            p_cognoms IN Persona.cognoms%TYPE,
                            p_dataNaixement IN Persona.dataNaixement%TYPE, 
                            p_numTelefon IN Persona.numTelefon%TYPE,
                           p_sexe IN Persona.sexe%TYPE, p_sortida OUT VARCHAR2) IS
```
#### Projecte Final de Carrera – Àrea de Bases de Dades Alumne: David Miró Comino

 // Definició de variables status VARCHAR2(50 CHAR); vDebugProc VARCHAR2(50 CHAR); vProcedureName VARCHAR2(30); // Inici codi procediment BEGIN vProcedureName := 'Persona\_Inserir'; p sortida  $:= 'OK';$  VDebugProc := \$\$PLSQL\_UNIT; DBMS OUTPUT.PUT LINE(VDebugProc); INSERT INTO PERSONA(ID, nom, cognoms, dataNaixement, numTelefon, sexe) VALUES (p\_ID, p\_nom, p\_cognoms, p\_dataNaixement, p\_numTelefon, p\_sexe); // Escriptura a la taula de log d'accions realitzades sobre la base de dades INSERT INTO LOGBD(IdLog, IdProcediment, DataExecucio, Sortida) VALUES(SEQ\_LOGID.nextval, vDebugProc||'.'||vProcedureName, SYSDATE, p\_sortida); // Tractament de cadascuna de les excepcions capturades **EXCEPTION** WHEN DUP VAL ON INDEX THEN p\_sortida:='ERROR: persona existent - Line '||\$\$PLSQL\_LINE||' Error:'||SQLCODE||'- '||SUBSTR(SQLERRM, 1, 100); DBMS OUTPUT. PUT LINE (p sortida); DBMS OUTPUT.PUT LINE(VDebugProc||'.'||vProcedureName); ROLLBACK; // Escriptura a la taula de log d'accions realitzades sobre la base de dades INSERT INTO LOGBD(IdLog, IdProcediment, DataExecucio, Sortida) VALUES(SEQ\_LOGID.nextval, vDebugProc||'.'||vProcedureName, SYSDATE, substr(p\_sortida,1,150)); WHEN OTHERS THEN p\_sortida:='ERROR en inserir - Line '||\$\$PLSQL\_LINE||' Error:'||SQLCODE||'- '||SUBSTR(SQLERRM, 1, 100); DBMS OUTPUT.PUT LINE(p sortida); DBMS\_OUTPUT.PUT\_LINE(VDebugProc||'.'||vProcedureName); ROLLBACK; // Escriptura a la taula de log d'accions realitzades sobre la base de dades INSERT INTO LOGBD(IdLog, IdProcediment, DataExecucio, Sortida) VALUES(SEQ\_LOGID.nextval, vDebugProc||'.'||vProcedureName, SYSDATE, substr(p\_sortida,1,150)); // Fi codi procediment END;

#### // Implementació de la resta de procediments seguint l'estructura anterior

... // Fi del cos del paquet on s'han implementat els procediments END Personal;

/

# 7.Pla de proves

## 7.1 Descripció

El pla de proves s'ha realitzat de forma paral·lela a la seva implementació. Per tal d'obtenir un alt nivell de qualitat en la implementació del projecte i assegurar el seu funcionament correcte, s'han preparat els *scripts* de proves per cada paquet de la base de dades. Aquests *scripts* són proves unitàries realitzades per a cadascun dels procediments implementats amb valors correctes o incorrectes per poder provar tots els casos possibles a nivell de procediment.

Queda fora de l'abast del projecte la realització d'un pla de proves de rendiment.

Actors que participen en aquesta fase:

- Analista tècnic: elabora el pla de proves
- Programador: executa el pla de proves
- Cap de projecte: revisa i valida el pla de proves, un cop finalitzat, conjuntament amb l'analista tècnic

El pla de proves forma part de la documentació del projecte.

Els tests unitaris a nivell de procediment es realitzaran un cop cadascun d'aquests hagin estat implementats. Cal verificar les entrades a la taula LOG per cadascun dels casos de prova.

En les taules següents es detalla el pla de proves unitari per a cadascun dels casos d'ús amb la següent informació:

- Identificador del test
- Nom del procediment
- Descripció cas de test:
	- o Descripció textual del cas de test, s'indiquen tant les condicions com les restriccions
	- o Entre parèntesi es mostren els valors dels paràmetres d'entrada del procediment
- Estat (sortida):
	- o OK, en cas d'execució correcta
	- o ERROR: [descripció de l'error], en cas d'error

L'identificador del test és un número correlatiu. S'utilitza el mateix número amb un sufix incremental (separat pel caràcter '\_') quan es tracta d'un cas de test realitzat sobre valors d'entrada diferents.

# 7.2 Tests casos d'ús administrador

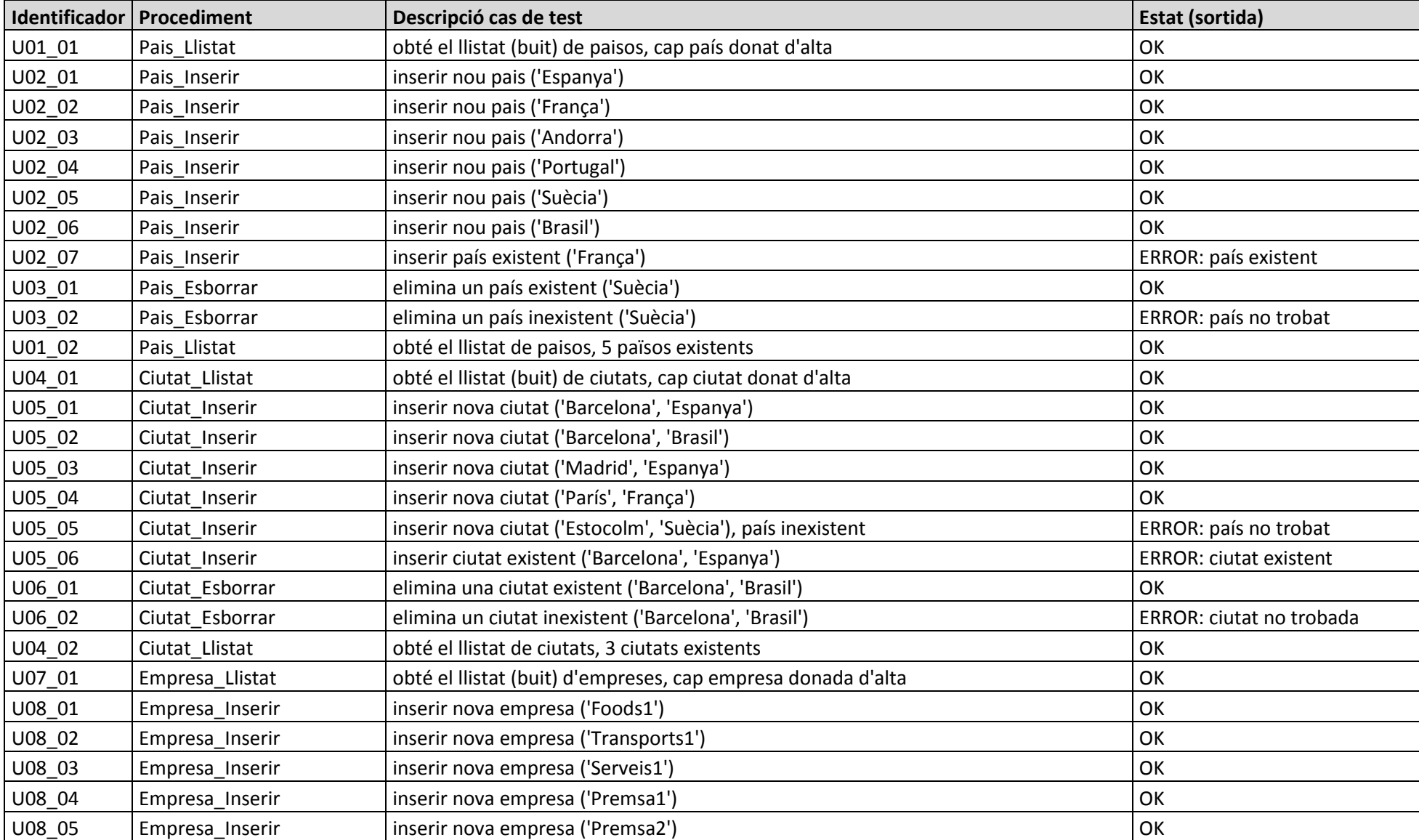

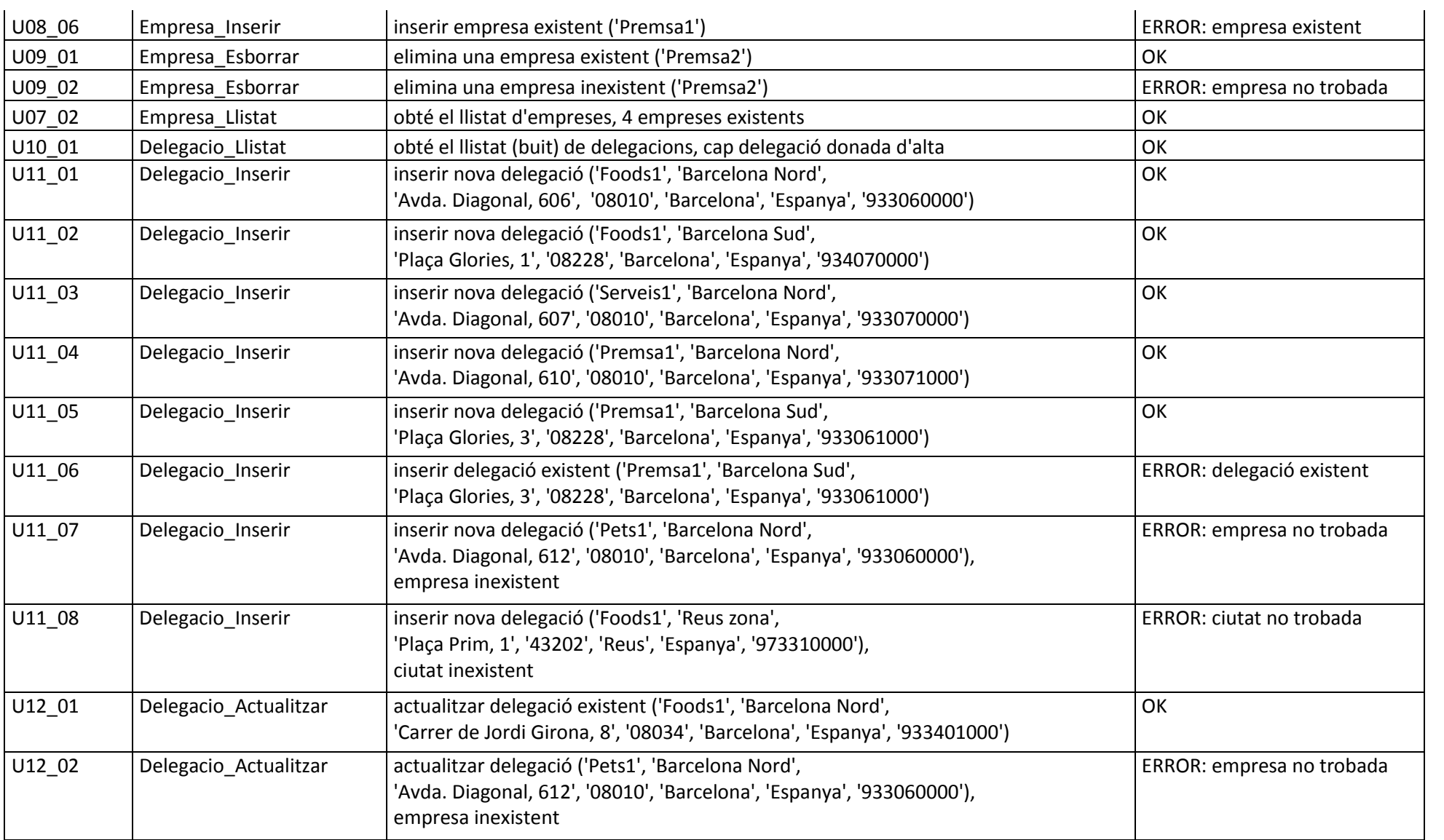

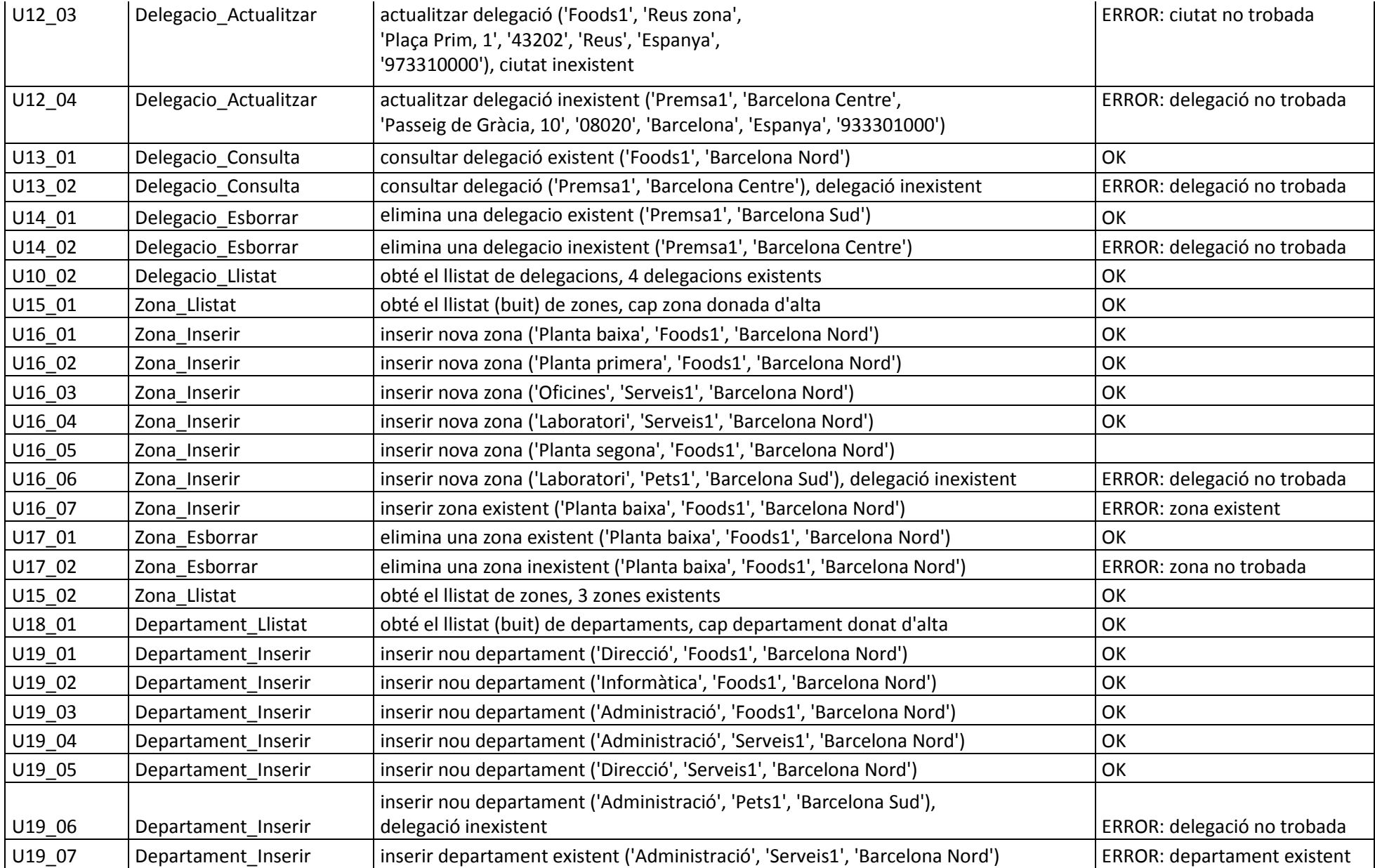

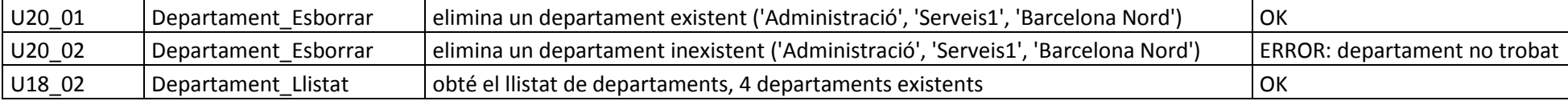

# 7.3 Tests casos d'ús personal

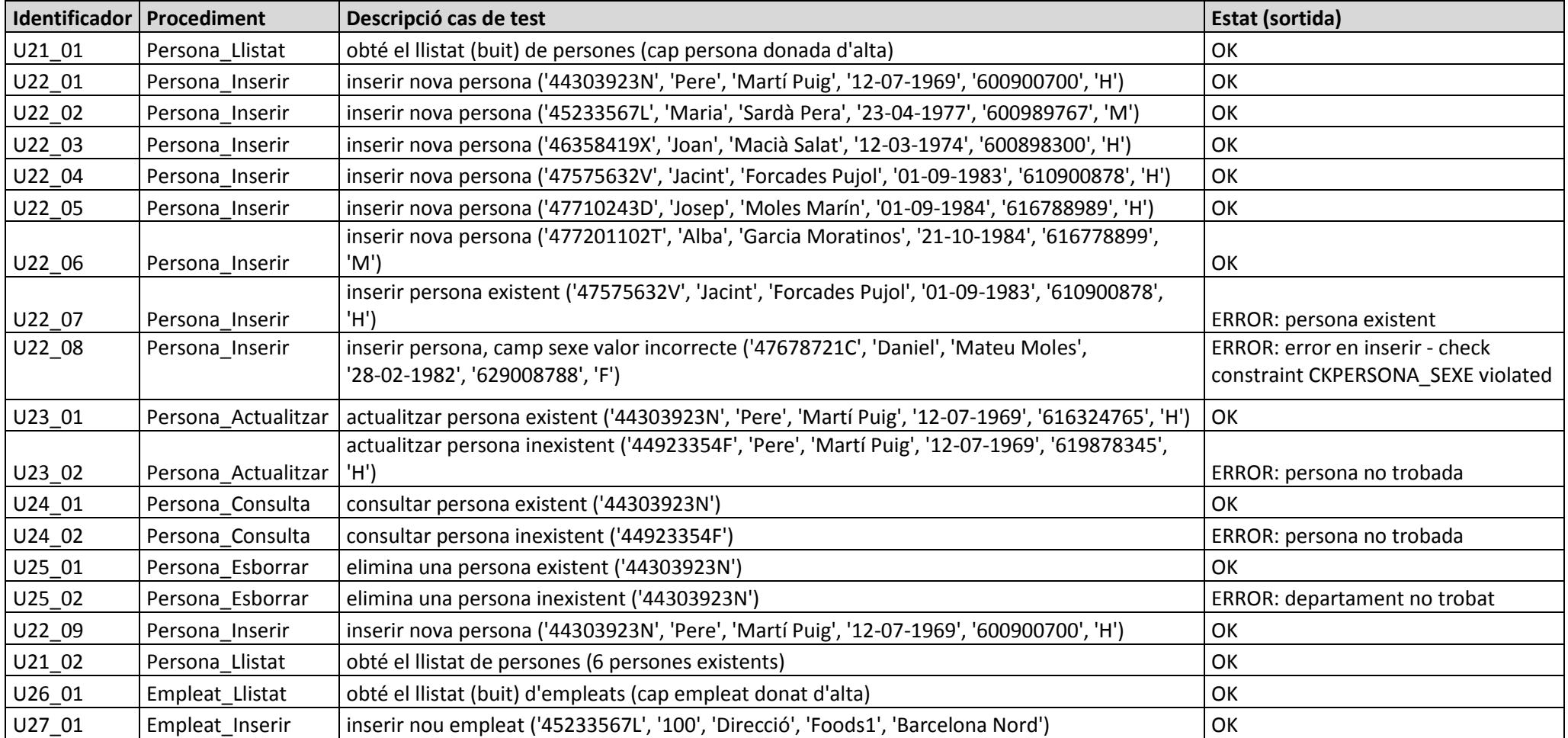

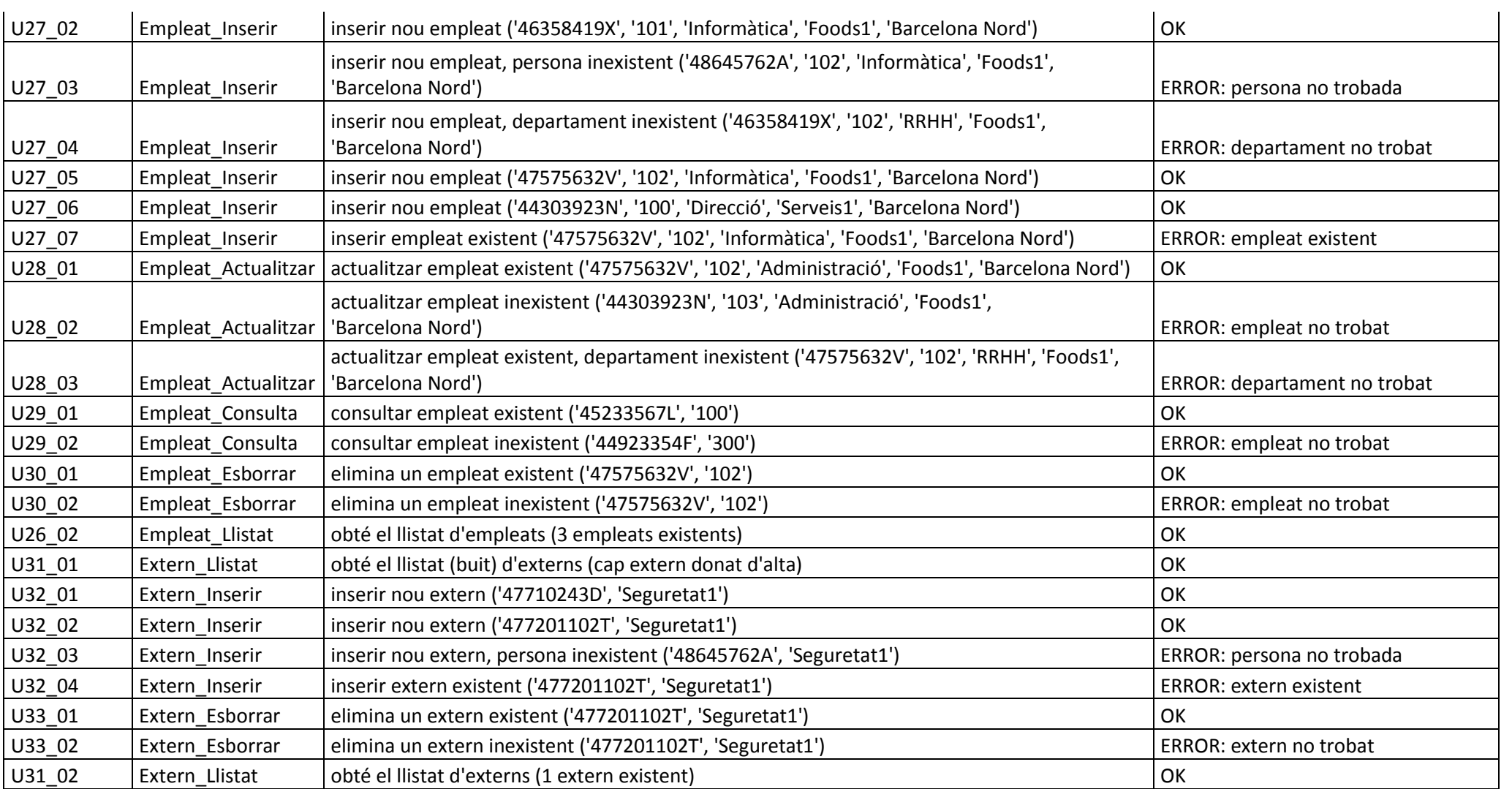

# 7.4 Tests casos d'ús seguretat

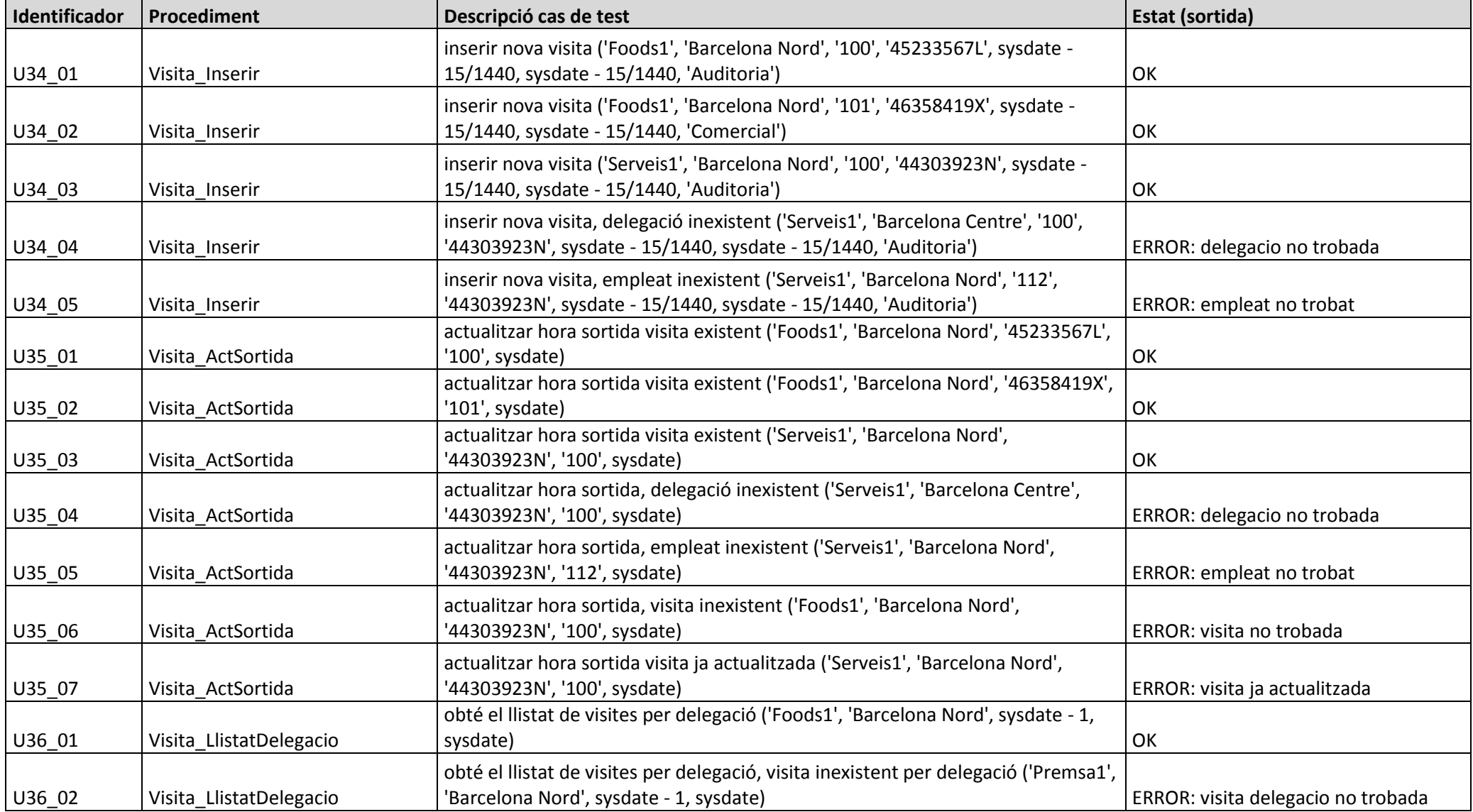

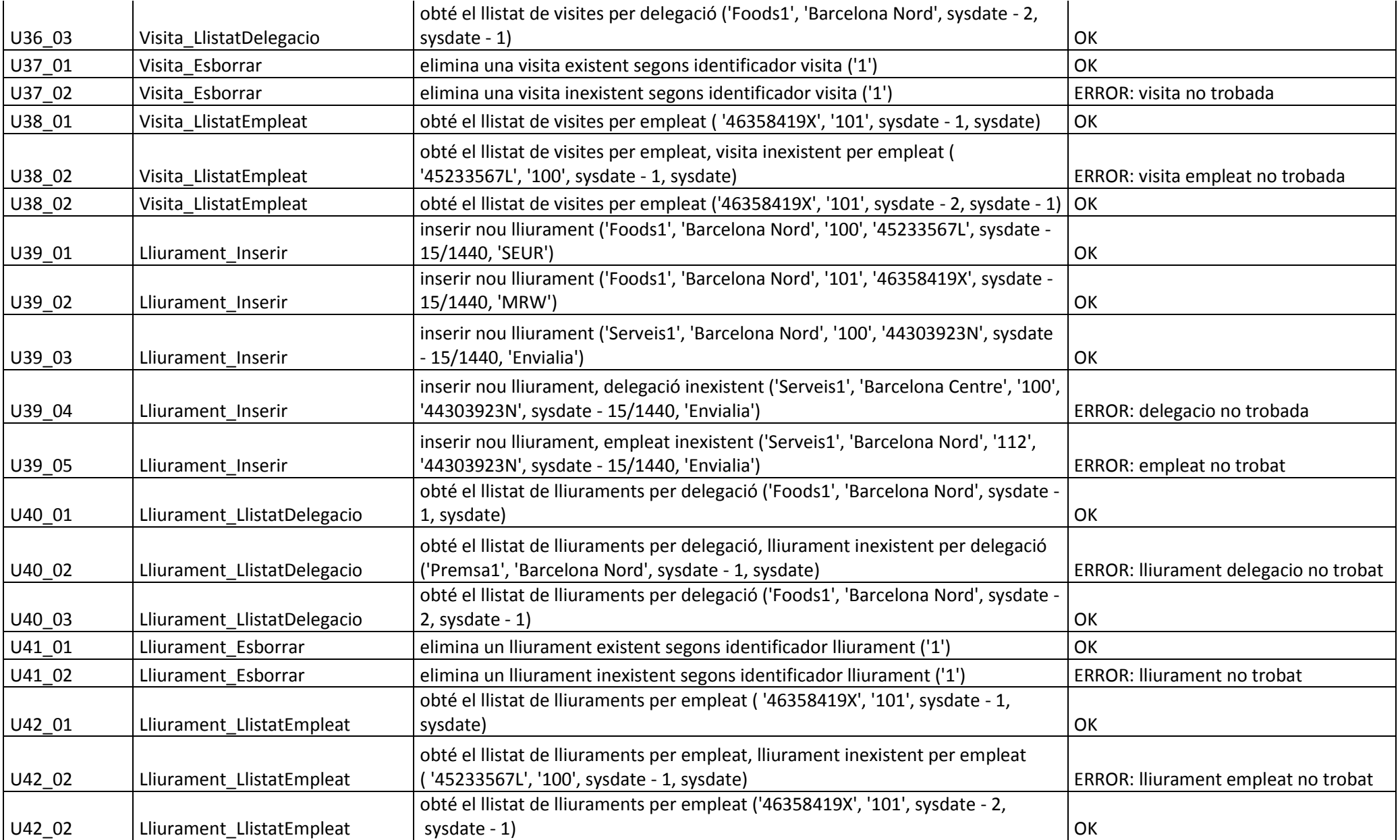

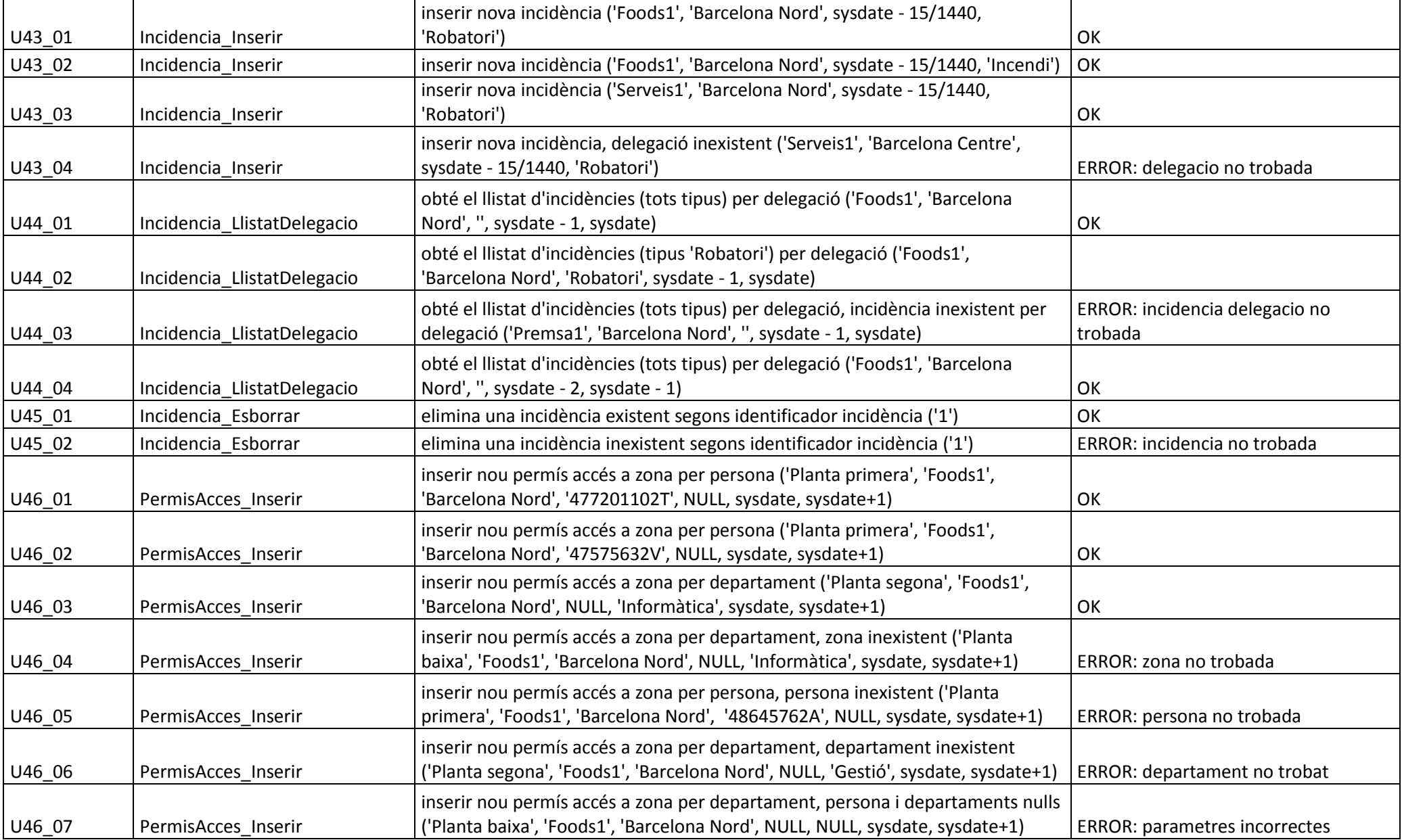

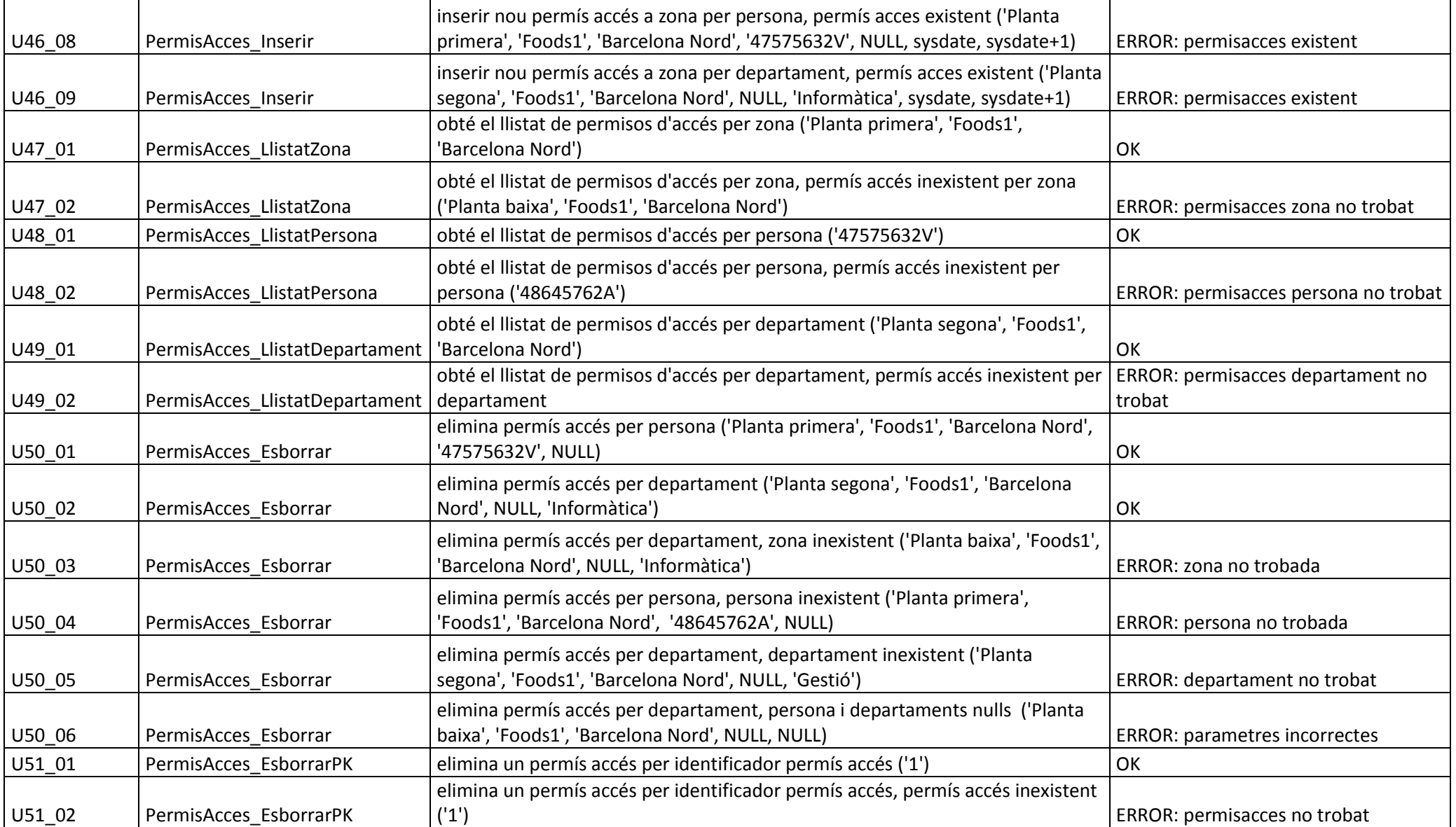

# 7.5 Tests casos d'ús usuari

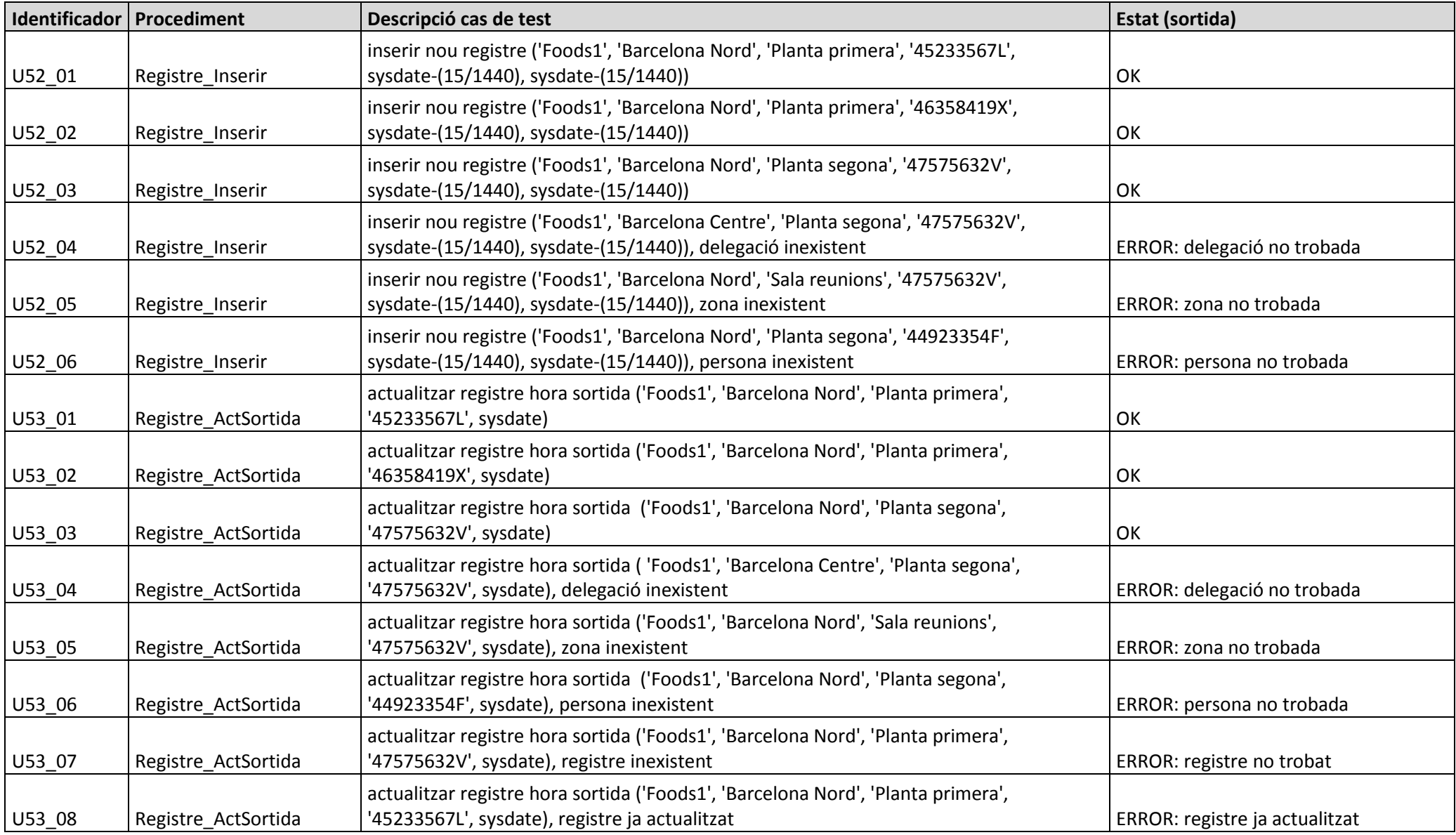

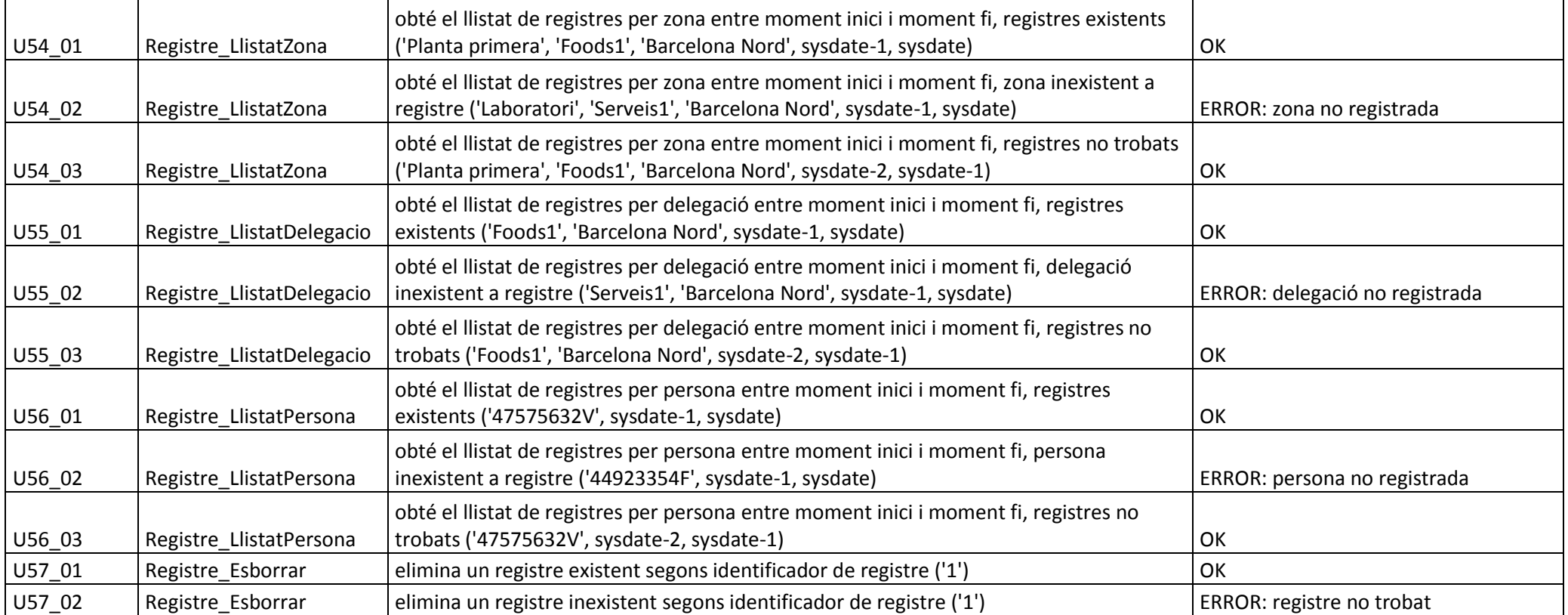

## 7.6 Tests usuari magatzem de dades

Abans d'executar els tests dels casos d'ús de l'usuari del magatzem de dades, i comprovar el correcte funcionament de les estadístiques, necessitarem poblar la nostra base de dades operacional amb més casos d'exemple i més representatius.

Per aquest propòsit cal executar el fitxer **12\_SECURPFC\_DADESTEST\_DW.sql**. En aquest fitxer s'inclouen els scripts de creació de dades d'un total de 36 delegacions de 4 empreses ubicades a 8 ciutats espanyoles i 5 ciutats franceses.

El primer pas de l'script és esborrar les dades de totes les taules de la base de dades operacional.

La resta d'etapes són crides als procediments de la base de dades operacional per crear entrades en la resta de taules necessàries.

Els casos d'ús del magatzem de dades són procediments que han de ser executats per l'usuari de base de dades **SECURDW**.

## 7.6.1 Tests casos d'ús DW

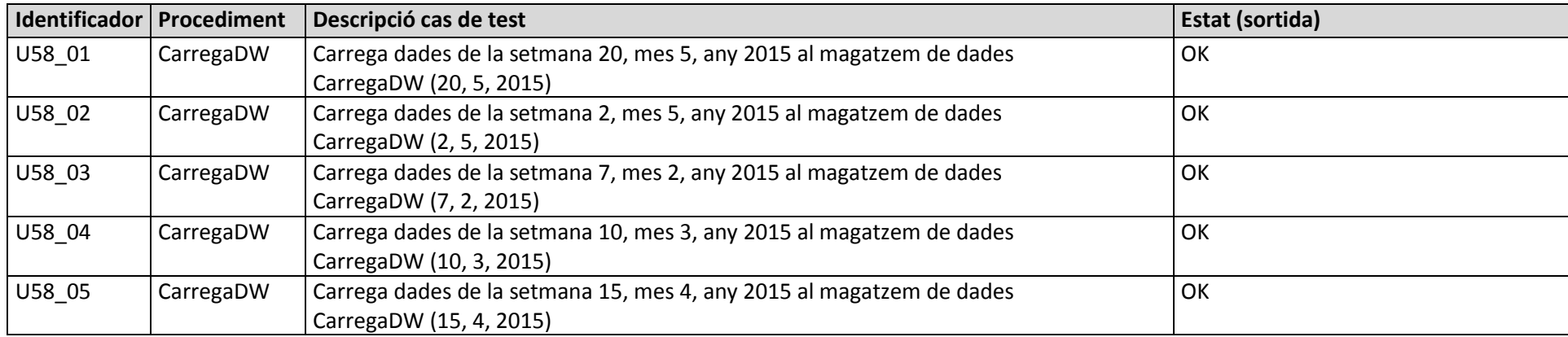

# 7.6.2 Tests casos d'ús USUARI\_BI

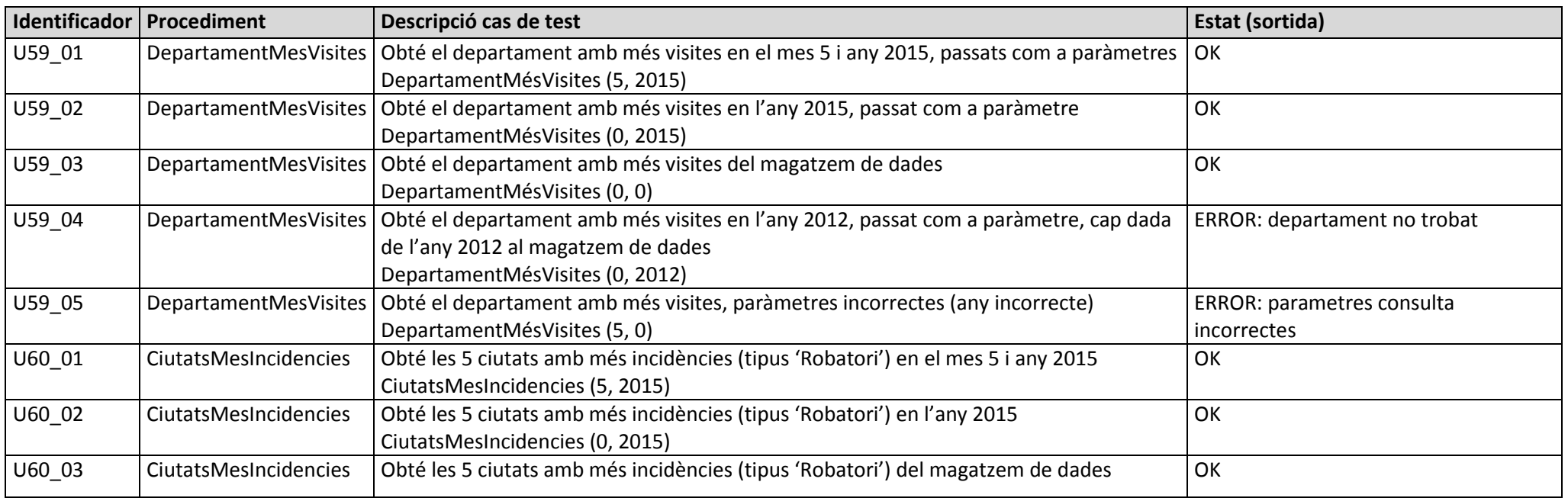

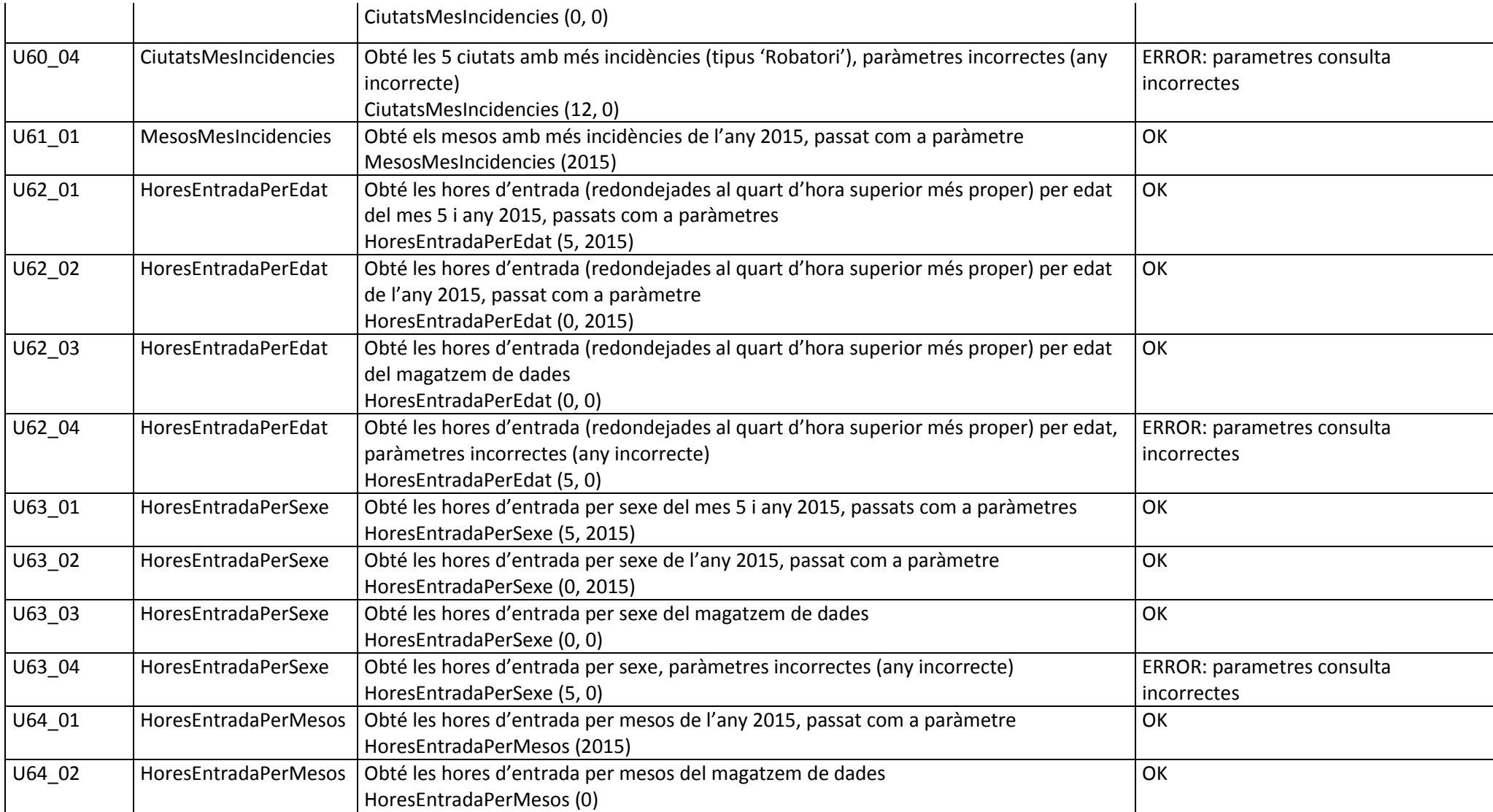

# 8.Lliurables

En el lliurament actual s'adjunten els següents lliurables:

- Memòria: **MiroCominoDavid memoria.pdf** 
	- Presentació: **MiroCominoDavid presentacio.pdf**
- Treball pràctic: **MiroCominoDavid producte.zip**

Els fitxers que formen part del treball pràctic són els següents:

- **llegiume.txt**: instruccions d'instal·lació i execució dels *scripts* lliurats

Scripts de creació d'usuaris, seqüències i taules

- **01\_01\_scriptsPFC.sql**: creació d'usuari SECURPF, seqüències i taules necessàries (BD operacional)
- 01 02 scriptsDW.sql: creació d'usuari SECURDW, seqüencies i taules necessàries (magatzem de dades)

Paquets amb procediments emmagatzemats segons casos d'ús (usuari SECURPFC)

- 02 SECURPFC ADMINISTRADOR.sql: procediments paquet Administrador
- 03 SECURPFC PERSONAL.sql: procediments paquet Personal
- 04 SECURPFC SEGURETAT.sql: procediments paquet Seguretat
- **05\_SECURPFC\_USUARI.sql**: procediments paquet Usuari

Paquets amb procediments emmagatzemats segons casos d'ús (usuari SECURDW)

- 06 SECURDW DW.sql: procediments paquet DW
- 07 **SECURDW USUARI BI.sql**: procediments paquet Usuari BI

Tests de casos d'ús segons paquets (usuari SECURPFC)

- **08 SECURPFC TEST ADMINISTRADOR.sql: tests procediments paquet Administrador**
- 09 SECURPFC TEST PERSONAL.sql: tests procediments paquet Personal
- 10 SECURPFC TEST SEGURETAT.sql: tests procediments paquet Seguretat
- **11\_SECURPFC\_TEST\_USUARI.sql**: tests procediments paquet Usuari

Scripts d'inserció de dades de prova per casos d'ús de magatzem de dades

- **12\_SECURPFC\_DADESTEST\_DW.sql**: scripts inserció de dades en BD operacional

Tests de casos d'ús segons paquets (usuari SECURDW)

- 13 **SECURDW TEST DW.sgl**: tests procediment càrrega de dades DW
- 14 SECURDW TEST USUARI BI.sql: tests procediments paquet USUARI\_BI

La nomenclatura utilitzada pels fitxers (excepte pels dos primers) té les característiques següents:

- Els dos dígits (prefix) del nom del fitxer indiquen l'ordre d'execució dels *scripts*.
- SECURPFC / SECURDW indiquen l'usuari de base de dades que ha d'executar els scripts
- La part final del fitxer indica el paquet corresponent

El dos primers fitxers han de ser executats per un usuari amb permisos d'administrador (usuari DBA).

# 9.Valoració econòmica del projecte

El resum del cost dels recursos humans del projecte és el següent:

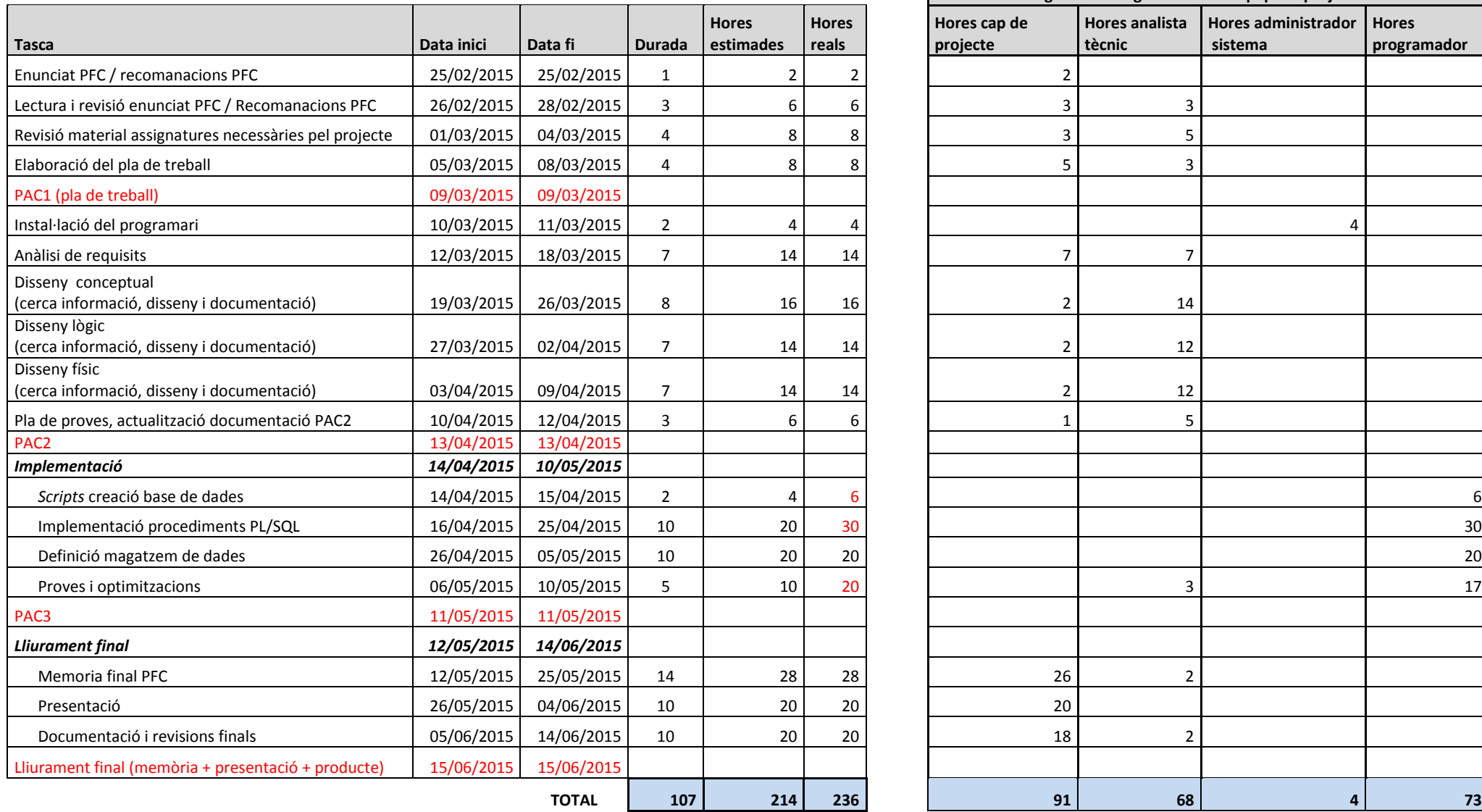

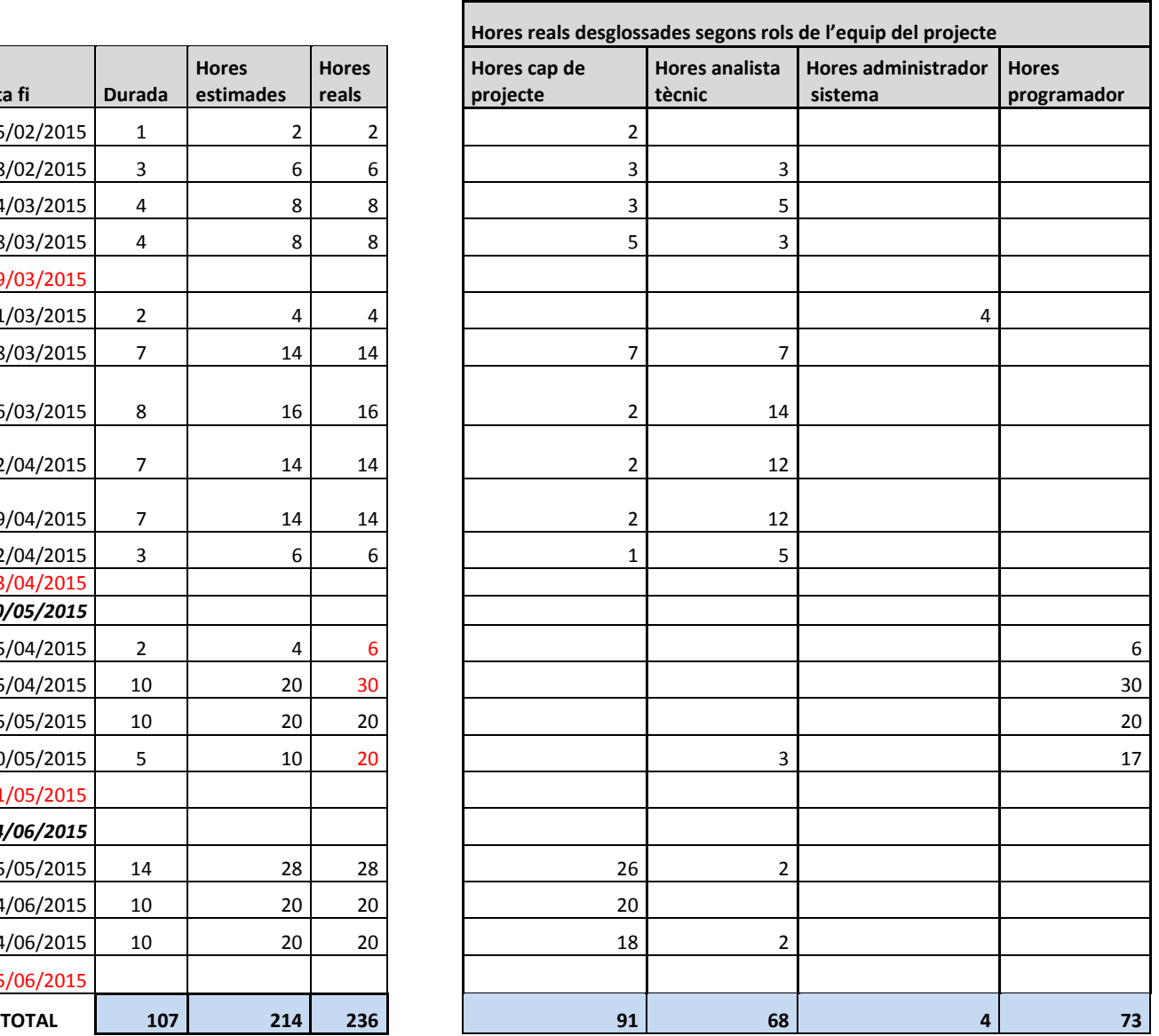

59 de 73

Per a la valoració econòmica del projecte s'ha considerat el cost dels recursos humans descrits a l'apartat 1.4.2.2 Recursos humans. No es tenen en compte els costos de material del mateix.

El punt de partida és l'estimació inicial realitzada a l'apartat 1.4 Planificació del treball. En aquest apartat es considerava una mitjana de treball de 14 hores setmanals pel que considerarem 2 hores de treball diàries, a l'hora de fer els càlculs.

D'altra banda es tenen en compte cadascun dels rols de l'equip del projecte a l'hora de calcular les hores emprades per a cadascuna de les tasques, com es resumeix a la taula anterior.

La valoració econòmica del projecte es realitza sobre el cost real del mateix. A la figura anterior s'ha afegit una columna addicional on apareix el cost real. Els números en color vermell d'aquesta columna indiquen els valors recalculats (ha estat necessari més temps del calculat inicialment).

La tarifa horària utilitzada segons els rols de l'equip del projecte és la següent:

- Cap de projecte 60  $\epsilon$  / hora
- Analista tècnic 50 € / hora
- Programador  $40 \notin /$  hora
- Administrador de sistema 20 €/ hora

El cost total és el següent:

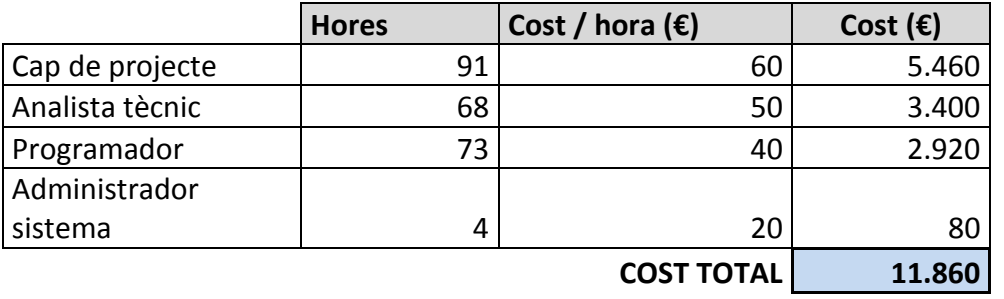

#### Figura 20. Cost total del projecte (recursos humans)

Pel que fa a l'estimació inicial, el cost real del projecte té una desviació de 22 hores addicionals emprades en la fase d'implementació (programador). Això implica que la desviació del cost inicial ha estat de **880 €.**

# 10. Conclusions

Un cop desenvolupat el projecte, la primera conclusió extreta és la importància de tenir una planificació el més acurada possible i la seva actualització és bàsica per tal de poder aconseguir les fites del projecte. L'abast del projecte ha estat una de les tasques més complicades ja que ha estat difícil decidir què implementar i quin pla de treball seguir amb la informació inicial. He comprovat que l'experiència és factor molt important a l'hora de definir el pla del projecte i també que és molt important la revisió del mateix en cadascuna de les fases a l'hora d'aplicar-ho a qualsevol projecte.

El projecte desenvolupat s'ajusta als requisits inicials encara que hauria volgut implementar algunes funcionalitats de valor afegit, com per exemple, la integració dels procediments ETL amb Pentaho que, d'altra banda, ens estalvien temps a l'hora de programar els procediments per cadascuna de les estadístiques. També hauria volgut implementar una capa d'alt nivell amb la que poder testejar de forma més visual les funcionalitats del projecte. De totes maneres el pla de treball havia de ser el més realista possible i tenir en compte alguns riscos detectats que podien afectar el projecte. En aquest cas els factors temps i objectius. Pel que fa a l'apartat dels riscos en concret, el risc R02 desplaçaments laborals l'hauria d'haver catalogat amb impacte 'Alt' enlloc de 'Mitjà/Alt' tot sabent que la probabilitat era 'Alta'. Una forta càrrega de treball en l'àmbit laboral, amb llargues jornades de treball en la instal·lació del client, ha causat que hagi tingut algun problema per arribar a les fites de les darreres PACs. De totes maneres el pla de contigència ha estat l'adequat, tal i com estava definit, el que ha fet que pogués assolir els lliuraments.

Cal agrair les aportacions del nostre client (consultor) per aclarir la gran quantitat de dubtes que sempre apareixen en un enunciat inicial on hi ha massa aspectes oberts fins anar baixant de nivell.

Tal i com comentava abans una planificació acurada és molt important per evitar problemes posteriors amb un cost difícil de corregir en fases avançades del projecte, com podrien ser per exemple un mal disseny.

A nivell personal, malgrat els factors anteriors, la realització d'aquest projecte ha estat una experiència molt enriquidora per cadascun dels petits obstacles trobats al camí del mateix i la manera de solucionar-los ha aportat un grau d'experiència en la visió i realització d'un projecte integral. La realització del projecte ha implicat revisar les assignatures de bases de dades, de gestió de projectes alhora que cercar informació addicional. Per aquest motiu, en la fase actual de tancament del projecte, on s'espera l'acceptació del mateix, hi ha un altre apartat que és el de les lliçons apreses que, sens dubte, com comentava anteriorment, reitero un cop més en dir que ha estat molt enriquidor. És a dir, que tot l'après en aquest trajecte (cicle de vida del projecte), espero poder-ho aplicar en l'àmbit laboral.

# 11. Glossari

**abast:** Tot allò que es vol obtenir amb el projecte, el que el projecte ha de produir.

**actor (UML):** Entitat externa d'un sistema relacionat amb aquest mitjançant la petició d'una funcionalitat**.** Els actors poden ser tant operadors humans com sistemes externs a més d'entitats abstractes com el temps.

**atribut:** Propietat que interessa representar d'un tipus d'entitat.

**base de dades (BD):** Conjunt estructurat de dades que representa, entre d'altres, entitats, i les seves interrelacions, amb integració i compartició de dades.

**base de dades operacional:** Base de dades destinada a gestionar el dia a dia d'una organització, és a dir, emmagatzema la informació referent a l'operativa diària d'una institució.

**BD centralitzada:** BD que conté totes les dades necessàries per a una aplicació, de manera que aquesta no hagi d'accedir a altres BD per mitjà d'una xarxa.

**business Intelligence (BI):** Habilitat de transformar les dades en informació, i la informació en coneixement, i així optimitzar el procés de presa de decisions dels directius.

**cap del projecte:** Responsable de la gestió del projecte i d'obtenir els resultats acordats.

**cas d'ús:** Seqüència d'interaccions que tenen lloc entre un sistema i els seus actors en resposta a un event iniciat per un actor principal sobre el propi sistema. Els diagrames de casos d'ús serveixen per especificar la comunicació i el comportament d'un sistema mitjançant la seva interacció amb els usuaris i/o altres sistemes.

**cas de prova:** Llistat ordenat de passos que cal executar per a provar un programa de programari.

**cicle de vida:** Conjunt d'etapes del desenvolupament de programari per les quals es passa en l'ordre establert prèviament.

Projecte Final de Carrera – Àrea de Bases de Dades Alumne: David Miró Comino

**clau primària:** Formada per un camp o combinació de camps que identifiquen de forma única cada fila d'una taula. El conjunt de les columnes especificades com a clau primària no poden tenir valors nuls ni repetits (és a dir, compleixen alhora les propietats not null i unique).

**clau forana:** Serveix per establir una connexió amb la clau primària que referencia. Per tant, els valors d'una clau forana han de ser presents a la clau primària corresponent, o bé han de ser valors nuls. En cas contrari, la clau forana representaria una referència o connexió incorrecta.

**client/servidor:** Arquitectura d'accés a BD mitjançant una part client, executada en l'ordinador de l'usuari, i una part servidor, que atén les peticions del client i s'encarrega d'accedir a les dades emmagatzemades.

**diagrama de Gantt:** Eina gràfica utilitzada amb l'objectiu d'exposar el temps de dedicació previst per diferents tasques o activitats al llarg d'un temps total determinat.

**disseny conceptual:** Etapa del disseny d'una base de dades que obté una estructura de la informació de la futura base de dades independent de la tecnologia que es vol emprar.

**disseny físic: E**tapa del disseny d'una base de dades que transforma l'estructura obtinguda a l'etapa del disseny lògic amb l'objectiu d'aconseguir una major eficiència i que, a més, la completa amb aspectes d'implementació física que dependran de l'SGBD que s'ha d'utilitzar.

**disseny lògic:** Etapa del disseny d'una base de dades que parteix del resultat del disseny conceptual i el transforma de manera que s'adapti al model de sistema gestor de bases de dades amb el qual es vol implementar la base de dades.

**entitat:** Objecte del món real que podem distingir de la resta d'objectes i del qual ens interessen algunes propietats.

**equip:** Conjunt de persones que treballen cooperativament per uns objectius comuns.

**etapa:** Part del cicle de vida de la gestió del projecte que es repeteix diverses vegades en el decurs del projecte i que recull un conjunt conceptual de tasques de gestió que cal fer.

**execució:** Etapa del cicle de vida de gestió en què es produeixen els productes resultat del projecte. En general la producció dels resultats del projecte es divideix en diferents fases o cicles de vida de producció.

**fita:** Data fixada en el calendari global del projecte en la qual està compromesa una part del projecte, en general, algun dels lliurables clau del projecte.

**llenguatge unificat de modelització (UML, unified modeling language):** Llenguatge de propòsit general per a modelitzar sistemes de programari. L'estàndard va ser creat, i actualment és mantingut, pel Grup de Gestió d'Objectes.

**magatzem de dades (DW, Data Warehouse):** Bases de dades orientades a àrees d'interès de l'empresa que integren dades de diferents fonts amb informació històrica i no volàtil que tenen com a objectiu principal fer de suport en la presa de decisions.

**metodologia:** Conjunt de procediments concrets i específics que permeten, amb la seva observació, assolir els fins desitjats.

**objectiu:** Allò que cal obtenir amb el desenvolupament d'un projecte. És l'acord inicial amb el client.

**paquet PL/SQL:** Té com a objectiu agrupar procediments i funcions de forma lògica. D'aquesta manera podem agrupar en un únic objecte tots els casos associats a una tasca determinada. Un paquet es divideix en especificació i cos del mateix.

**parany de disseny:** Patró de l'esquema conceptual que pot induir a cometre errades en la interpretació del món real.

**PL/SQL (Procedural Language/Structured Query Language)**: Llenguatge de programació que soporta les consultes SQL alhora que permet utilitzar variables, estructures modulars, estructures de control de flux i control d'excepcions, com a característiques principals.

**pla del projecte:** Document que detalla com es durà a terme el projecte per a assolir els objectius acordats amb el client.

**planificació:** Etapa del cicle de vida de gestió en què s'estudien i es defineixen tots els components necessaris per a dur a terme el projecte acordat, incloent-hi recursos econòmics i humans, temps, riscos, qualitat, organització i d'altres.

**procediment emmagatzemat:** Acció o funció definida per un usuari que proporciona un servei determinat. Un cop creat, es guarda en la base de dades i es tracta com un objecte més d'aquesta.

**procés:** Descripció detallada de les tasques, accions i dades que cal desenvolupar per a passar d'unes entrades a unes sortides i que porten a la consecució d'un objectiu.

**qualitat:** Allò que permet assegurar que el projecte compleix tot el que prèviament s'havia acordat en el pla del projecte.

**restricció:** Condició que limita les extensions vàlides d'una relació.

**risc:** Situació potencial que en cas de produir-se pot provocar perjudicis al projecte.

**script:** Fitxer, normalment interpretat, que conté ordres que s'han d'executar.

**servidor:** Part de l'aplicació que, en una arquitectura client/servidor, atén les peticions de serveis dels clients. Per extensió, l'ordinador que, tot i no ser utilitzat per l'usuari final, executa processos servidor que ofereixen serveis comuns.

**sistema de gestió de bases de dades (SGBD):** Programari que gestiona i controla bases de dades. Les seves principals funcions són les de facilitar-ne la utilització simultània a molts usuaris de tipus diferents, independitzar l'usuari del món físic i mantenir la integritat de les dades.

**Structured Query Language (SQL)**: Llenguatge pensat per a descriure, crear, actualitzar i consultar bases de dades. Fou creat per IBM al final dels anys setanta i estandarditzat per ANSI i ISO l'any 1986 (l'últim estàndard de l'SQL és de 1999). Actualment l'utilitzen gairebé tots els SGBD del mercat (fins i tot alguns SGBD no relacionals i alguns sistemes de fitxers).

# 12. Bibliografia

Els materials i fonts utilitzades per la realització del PFC han estat els següents:

> Materials UOC de les assignatures:

- o Bases de dades II
- o Sistemes de gestió de bases de dades
- o Metodologia i gestió de projectes informàtics
- o Procés d'enginyeria del programari

 $\triangleright$  Recursos web:

- o docs.oracle.com
- o community.oracle.com
- o asktom.oracle.com
- o www.techonthenet.com
- o [www.thatjeffsmith.com](http://www.thatjeffsmith.com/)
- o [www.tutorialspoint.com/plsql](http://www.tutorialspoint.com/plsql)
- o dba.fyicenter.com/faq
- o ora.u440.com
- o www.oracleya.com.ar
- o www.wikipedia.org
- o www.gencat.cat/optimot

Els recursos principals utilitzats per elaborar el glossari han estat els materials uoc de les assignatures cursades i [www.wikipedia.org.](http://www.wikipedia.org/)

## 13. Annexos

### 13.1 Creació d'usuaris de base de dades, seqüències i taules

A l'apartat 6.2 Creació de la base de dades i tablespaces utilitzats (pas previ), es comentava que el punt de partida per la implementació del projecte és:

- instal·lació prèvia del SGBD: Oracle Database Express Edition 11g Release 2.
- *tablespace* utilitzat per emmagatzemar les dades: *tablespace* USERS (generat per defecte en la instal·lació anterior).

En cas de no disposar d'aquest *tablespace*, utilitzarem la següent sentència SQL (el directori del fitxer serà el corresponent a l'utilitzat en la instal·lació del SGBD):

```
CREATE TABLESPACE USERS
 DATAFILE 'C:\oraclexe\oradata\XE\users.bdf' size 300M
AUTOEXTEND OFF;
```
El següent pas serà instanciar els scripts de creació d'usuaris de bases de dades descrits a l'apartat 8. Lliurables: **01\_01\_scriptsPFC.sql** i **01\_02\_scriptsDW.sql**. És necessari disposar de permisos d'administrador de base de dades (DBA) per tal d'executar aquests scripts (ens podem connectar com usuari system o sys amb permisos de DBA).

Principalment s'ha utilitzat SQLDeveloper al llarg del PFC però a continuació es mostra un exemple d'execució dels scripts des de línia de comandes:

```
E:\PFC>sqlplus "/ as sysdba"
```
#### Projecte Final de Carrera – Àrea de Bases de Dades Alumne: David Miró Comino

SQL\*Plus: Release 11.2.0.2.0 Production

Copyright (coffee) 1982, 2014, Oracle. All rights reserved.

Connected to: Oracle Database 11g Express Edition Release 11.2.0.2.0 - 64bit Production

### SQL> **@01\_01\_scriptsPFC.sql**

User created.

- Grant succeeded.
- Sequence created.
- Sequence created.
- Sequence created.
- Sequence created.
- Sequence created.
- Sequence created.
- Table created.
- Table created.
- Table altered.
- Table created.
- Table created.
- Table altered.
- Table altered.
- Table created.

```
Table altered.
```

```
...
```
SQL>

Un cop executem els dos scripts anteriors ja disposarem dels usuaris de base de dades, seqüències i taules necessàries.

## 13.2 Creació de paquets amb procediments emmagatzemats (usuari SECURPFC)

Ens connectem com usuari SECURPFC des de SQLDeveloper o línia de comandes (sqlplus).

#### Per exemple, des de línia de comandes:

E:\PFC>sqlplus "SECURPFC/PFCBDREL\_2015"

SQL\*Plus: Release 11.2.0.2.0 Production

Copyright (coffee) 1982, 2014, Oracle. All rights reserved.

Connected to:

Oracle Database 11g Express Edition Release 11.2.0.2.0 - 64bit Production

SQL>

o bé, connectats com un altre usuari:

SQL> connect SECURPFC/PFCBDREL\_2015

El següent pas és executar de forma seqüencial els scripts corresponents:

- **02\_SECURPFC\_ADMINISTRADOR.sql**
- 03 SECURPFC PERSONAL.sal
- **04\_SECURPFC\_SEGURETAT.sql**
- 05 SECURPFC USUARI.sql

### 13.3 Creació de paquets amb procediments emmagatzemats (usuari SECURDW)

Ens connectem com usuari SECURDW des de SQLDeveloper o línia de comandes (sqlplus), seguint les indicacions del pas anterior (connect SECURDW/PFCBDREL\_2015).

Cal executar de forma seqüencial els scripts corresponents:

- **06\_SECURDW\_DW.sql**
- 07\_SECURDW\_USUARI\_BI.sql

### 13.4 Execució de tests de casos d'ús (usuari SECURPFC)

Ens connectem com usuari SECURPFC des de SQLDeveloper o línia de comandes (sqlplus), seguint les indicacions dels apartats anteriors.

Podem executar algun cas de test de forma individual (copiant-lo del fitxer de test) o fer-ne l'execució conjunta.

Els fitxers de tests dels casos d'ús de l'usuari SECURPFC són els següents:

- **08\_SECURPFC\_TEST\_ADMINISTRADOR.sql**
- 09 SECURPFC TEST PERSONAL.sql
- **10\_SECURPFC\_TEST\_SEGURETAT.sql**
- 11 SECURPFC TEST USUARI.sql

La sortida ens mostra OK (execució correcta) o ERROR: [missatge d'error]. Si el procediment retorna un llistat, aquest es mostra com a sortida.

## 13.5 Càrrega de dades de prova per estadístiques del magatzem de dades

Per tal de poder verificar diferents casos pel que fa als procediments del magatzem de dades, carregarem unes dades de prova específiques a la base de dades operacional. Això implica que ens tornarem a connectar com usuari SECURPFC i executarem l'script següent:

### - **12\_SECURPFC\_DADESTEST\_DW.sql**

Aquest script borra les dades de totes les taules de l'usuari SECURPFC i insereix dades de prova.

### 13.6 Execució de tests de casos d'ús (usuari SECURDW)

Per executar aquests tests, les observacions són les mateixes que les realitzades a l'apartat anterior amb els següents comentaris:

- Cal connectar-se com usuari SECURDW
- Els fitxers de tests dels casos d'ús són els següents:
	- o **13\_SECURDW\_TEST\_DW.sql**
	- o **14\_SECURDW\_TEST\_USUARI\_BI**

### 13.6.1 Exemples sortida execució procediments

En aquest apartat es mostren les sortides de l'execució dels procediments inclosos com a casos de test en el fitxer **14\_SECURDW\_TEST\_USUARI\_BI.sql**

### **-- Test U59\_01**

- -- Procediment: DepartamentMesVisites
- -- Descripció: obté el departament amb més visites en el mes 5 i any 2015, passats com a paràmetres -- Estat: OK

### **USUARI\_BI.DepartamentMesVisites(5, 2015, p\_nomDepartament, p\_nomEmpresa, p\_nomDelegacio, p\_numVisites, p\_sortida);**

### **RESULTAT**

Estat: OK

Mes: 5, Any:2015 -> Departament:Dept1 NomEmpresa:Foods2 NomDelegacio:Deleg.Paris Número visites:4

#### **-- Test U59\_02**

- -- Procediment: DepartamentMesVisites
- -- Descripció: obté el departament amb més visites en l'any 2015, passat com a paràmetre

-- Estat: OK

**USUARI\_BI.DepartamentMesVisites(0, 2015, p\_nomDepartament, p\_nomEmpresa, p\_nomDelegacio, p\_numVisites, p\_sortida);**

#### **RESULTAT**

Estat: OK Any:2015 ---------> Departament:Dept1 NomEmpresa:Foods2 NomDelegacio:Deleg.Paris Número visites:4
### **-- Test U59\_03**

- -- Procediment: DepartamentMesVisites
- -- Descripció: obté el departament amb més visites del magatzem de dades

-- Estat: OK

**USUARI\_BI.DepartamentMesVisites(0, 0, p\_nomDepartament, p\_nomEmpresa, p\_nomDelegacio, p\_numVisites, p\_sortida);**

# **RESULTAT**

Estat: OK

TOTAL ------------> Departament:Dept1 NomEmpresa:Foods2 NomDelegacio:Deleg.Paris Número visites:4

### **-- Test U59\_04**

-- Procediment: DepartamentMesVisites

-- Descripció: obté el departament amb més visites en l'any 2012, passat com a paràmetre, cap dada de l'any 2012 al magatzem de dades

-- Estat: departament no trobat

# **USUARI\_BI.DepartamentMesVisites(0, 2012, p\_nomDepartament, p\_nomEmpresa, p\_nomDelegacio, p\_numVisites, p\_sortida);**

#### **RESULTAT**

ERROR: departament no trobat - Line 71 Error:1-User-Defined Exception USUARI\_BI.DepartamentMesVisites Estat: ERROR: departament no trobat - Line 71 Error:1-User-Defined Exception

#### **-- Test U59\_05**

- -- Procediment: DepartamentMesVisites
- -- Descripció: obté el departament amb més visites, paràmetres incorrectes (any incorrecte)
- -- Estat: parametres consulta incorrectes

# **USUARI\_BI.DepartamentMesVisites(5, 0, p\_nomDepartament, p\_nomEmpresa, p\_nomDelegacio, p\_numVisites, p\_sortida);**

#### **RESULTAT**

ERROR: parametres consulta incorrectes - Line 79 Error:1-User-Defined Exception USUARI\_BI.DepartamentMesVisites Estat: ERROR: parametres consulta incorrectes - Line 79 Error:1-User-Defined Exception

- -- top 5 ciutats amb més incidències (robatoris)
- **-- Test U60\_01**
- -- Procediment: CiutatsMesIncidencies
- -- Descripció: obté les 5 ciutats amb més incidències (tipus 'Robatori') en el mes 5 i any 2015, passats com a paràmetres

-- Estat: OK

# **USUARI\_BI.CiutatsMesIncidencies(5, 2015, 'Robatori', p\_CiutatsMesIncidencies, p\_sortida);**

# **RESULTAT**

Paràmetres consulta -> Mes: 5, Any:2015 Estat: OK Ciutat/País(1): Marseille/France Ciutat/País(2): Barcelona/Espanya Ciutat/País(3): Montpellier/France Ciutat/País(4): Lyon/France Ciutat/País(5): Salamanca/Espanya

#### **-- Test U60\_02**

- -- Procediment: CiutatsMesIncidencies
- -- Descripció: obté les 5 ciutats amb més incidències (tipus 'Robatori') en l'any 2015, passat com a paràmetre

-- Estat: OK

**USUARI\_BI.CiutatsMesIncidencies(0, 2015, 'Robatori', p\_CiutatsMesIncidencies, p\_sortida);**

# **RESULTAT**

Paràmetres consulta -> Any:2015 Estat: OK Ciutat/País(1): Marseille/France Ciutat/País(2): Barcelona/Espanya Ciutat/País(3): Salamanca/Espanya Ciutat/País(4): Montpellier/France Ciutat/País(5): Lyon/France

### **-- Test U60\_03**

-- Procediment: CiutatsMesIncidencies

-- Descripció: obté les 5 ciutats amb més incidències (tipus 'Robatori') del magatzem de dades -- Estat: OK

### **USUARI\_BI.CiutatsMesIncidencies(0, 0, 'Robatori', p\_CiutatsMesIncidencies, p\_sortida);**

### **RESULTAT**

Paràmetres consulta -> TOTAL Estat: OK Ciutat/País(1): Marseille/France Ciutat/País(2): Barcelona/Espanya Ciutat/País(3): Salamanca/Espanya Ciutat/País(4): Montpellier/France Ciutat/País(5): Lyon/France

#### **-- Test U60\_04**

-- Procediment: CiutatsMesIncidencies

-- Descripció: obté les 5 ciutats amb més incidències (tipus 'Robatori'), paràmetres incorrectes (any incorrecte)

-- Estat: parametres consulta incorrectes

**USUARI\_BI.CiutatsMesIncidencies(12, 0, 'Robatori', p\_CiutatsMesIncidencies, p\_sortida);**

#### **RESULTAT**

ERROR: parametres consulta incorrectes - Line 182 Error:1-User-Defined Exception USUARI\_BI.CiutatsMesIncidencies Paràmetres consulta incorrectes

Estat: ERROR: parametres consulta incorrectes - Line 182 Error:1-User-Defined Exception

-- mesos amb més incidències

- **-- Test U61\_01**
- -- Procediment: MesosMesIncidencies
- -- Descripció: obté els mesos amb més incidències (tipus 'Robatori') de l'any 2015, passat com a paràmetre

-- Estat: OK

# **USUARI\_BI.MesosMesIncidencies(2015, 'Robatori', p\_MesosMesIncidencies, p\_sortida);**

# **RESULTAT**

Paràmetres consulta -> Any:2015 Estat: OK Mes/Núm.incidències(1): 5/21 Mes/Núm.incidències(2): 2/2 Mes/Núm.incidències(3): 3/2 Mes/Núm.incidències(4): 4/2 Mes/Núm.incidències(5): 1/2

-- hores entrada per edat

### **-- Test U62\_01**

- -- Procediment: HoresEntradaPerEdat
- -- Descripció: obté les hores d'entrada (redondejades al quart d'hora superior més proper) per edat del mes
- 5 i any 2015, passats com a paràmetres

-- Estat: OK

# **USUARI\_BI.HoresEntradaPerEdat(5, 2015, p\_HoresEntradaEdat, p\_sortida);**

#### **RESULTAT**

Paràmetres consulta -> Mes: 5, Any:2015 Estat: OK Hora entrada (interval 15 min): 09:00 Edat: 33 Número: 13 Hora entrada (interval 15 min): 10:00 Edat: 33 Número: 36 Hora entrada (interval 15 min): 09:00 Edat: 41 Número: 16 Hora entrada (interval 15 min): 09:30 Edat: 41 Número: 33 Hora entrada (interval 15 min): 09:00 Edat: 46 Número: 50

# **-- Test U62\_02**

-- Procediment: HoresEntradaPerEdat

-- Descripció: obté les hores d'entrada (redondejades al quart d'hora superior més proper) per edat de l'any 2015, passat com a paràmetre

-- Estat: OK

# **USUARI\_BI.HoresEntradaPerEdat(0, 2015, p\_HoresEntradaEdat, p\_sortida);**

# **RESULTAT** Paràmetres consulta -> Any:2015 Estat: OK Hora entrada (interval 15 min): 09:00 Edat: 33 Número: 13 Hora entrada (interval 15 min): 10:00 Edat: 33 Número: 44 Hora entrada (interval 15 min): 09:00 Edat: 41 Número: 20 Hora entrada (interval 15 min): 09:30 Edat: 41 Número: 37 Hora entrada (interval 15 min): 09:00 Edat: 46 Número: 58

#### **-- Test U62\_03**

-- Procediment: HoresEntradaPerEdat

-- Descripció: obté les hores d'entrada (redondejades al quart d'hora superior més proper) del magatzem de dades

-- Estat: OK

# **USUARI\_BI.HoresEntradaPerEdat(0, 0, p\_HoresEntradaEdat, p\_sortida);**

# **RESULTAT**

Paràmetres consulta -> TOTAL Estat: OK Hora entrada (interval 15 min): 09:00 Edat: 33 Número: 13 Hora entrada (interval 15 min): 10:00 Edat: 33 Número: 44 Hora entrada (interval 15 min): 09:00 Edat: 41 Número: 20 Hora entrada (interval 15 min): 09:30 Edat: 41 Número: 37 Hora entrada (interval 15 min): 09:00 Edat: 46 Número: 58

### **-- Test U62\_04**

-- Procediment: HoresEntradaPerEdat

-- Descripció: obté les hores d'entrada (redondejades al quart d'hora superior més proper), paràmetres incorrectes (any incorrecte)

-- Estat: parametres consulta incorrectes

### **USUARI\_BI.HoresEntradaPerEdat(5, 0, p\_HoresEntradaEdat, p\_sortida);**

#### **RESULTAT**

ERROR: parametres consulta incorrectes - Line 337 Error:1-User-Defined Exception USUARI\_BI.HoresEntradaPerEdat Paràmetres consulta incorrectes Estat: ERROR: parametres consulta incorrectes - Line 337 Error:1-User-Defined Exception

- -- hores entrada per sexe
- **-- Test U63\_01**
- -- Procediment: HoresEntradaPerSexe
- -- Descripció: obté les hores d'entrada per sexe del mes 5 i any 2015, passats com a paràmetres
- -- Estat: OK

#### **USUARI\_BI.HoresEntradaPerSexe(5, 2015, p\_HoresEntradaSexe, p\_sortida);**

# **RESULTAT**

Paràmetres consulta -> Mes: 5, Any:2015 Estat: OK Hora entrada (interval 15 min): 09:30 Sexe: H Número: 13 Hora entrada (interval 15 min): 10:00 Sexe: H Número: 24 Hora entrada (interval 15 min): 09:00 Sexe: H Número: 40 Hora entrada (interval 15 min): 10:00 Sexe: M Número: 12 Hora entrada (interval 15 min): 09:30 Sexe: M Número: 20 Hora entrada (interval 15 min): 09:00 Sexe: M Número: 39

# **-- Test U63\_02**

- -- Procediment: HoresEntradaPerSexe
- -- Descripció: obté les hores d'entrada per sexe de l'any 2015, passat com a paràmetre

-- Estat: OK

# **USUARI\_BI.HoresEntradaPerSexe(0, 2015, p\_HoresEntradaSexe, p\_sortida);**

#### **RESULTAT**

Paràmetres consulta -> Any:2015 Estat: OK Hora entrada (interval 15 min): 09:30 Sexe: H Número: 13 Hora entrada (interval 15 min): 10:00 Sexe: H Número: 32 Hora entrada (interval 15 min): 09:00 Sexe: H Número: 48 Hora entrada (interval 15 min): 10:00 Sexe: M Número: 12 Hora entrada (interval 15 min): 09:30 Sexe: M Número: 24 Hora entrada (interval 15 min): 09:00 Sexe: M Número: 43

# **-- Test U63\_03**

- -- Procediment: HoresEntradaPerSexe
- -- Descripció: obté les hores d'entrada per sexe del magatzem de dades

-- Estat: OK

# **USUARI\_BI.HoresEntradaPerSexe(0, 0, p\_HoresEntradaSexe, p\_sortida);**

#### **RESULTAT**

Paràmetres consulta -> TOTAL Estat: OK Hora entrada (interval 15 min): 09:30 Sexe: H Número: 13 Hora entrada (interval 15 min): 10:00 Sexe: H Número: 32 Hora entrada (interval 15 min): 09:00 Sexe: H Número: 48 Hora entrada (interval 15 min): 10:00 Sexe: M Número: 12 Hora entrada (interval 15 min): 09:30 Sexe: M Número: 24 Hora entrada (interval 15 min): 09:00 Sexe: M Número: 43

# **-- Test U63\_04**

- -- Procediment: HoresEntradaPerSexe
- -- Descripció: obté les hores d'entrada per sexe, paràmetres incorrectes (any incorrecte)
- **-- Estat: parametres consulta incorrectes**

#### **RESULTAT**

ERROR: parametres consulta incorrectes - Line 412 Error:1-User-Defined Exception USUARI\_BI.HoresEntradaPerSexe Paràmetres consulta incorrectes Estat: ERROR: parametres consulta incorrectes - Line 412 Error:1-User-Defined Exception -- hores d'entrada per mesos

- **-- Test U64\_01**
- -- Procediment: HoresEntradaPerMesos
- -- Descripció: obté les hores d'entrada per mesos de l'any 2015, passat com a paràmetre

-- Estat: OK

# **USUARI\_BI.HoresEntradaPerMesos(2015, p\_HoresEntradaMesos, p\_sortida);**

# **RESULTAT**

Paràmetres consulta -> Any:2015 Estat: OK

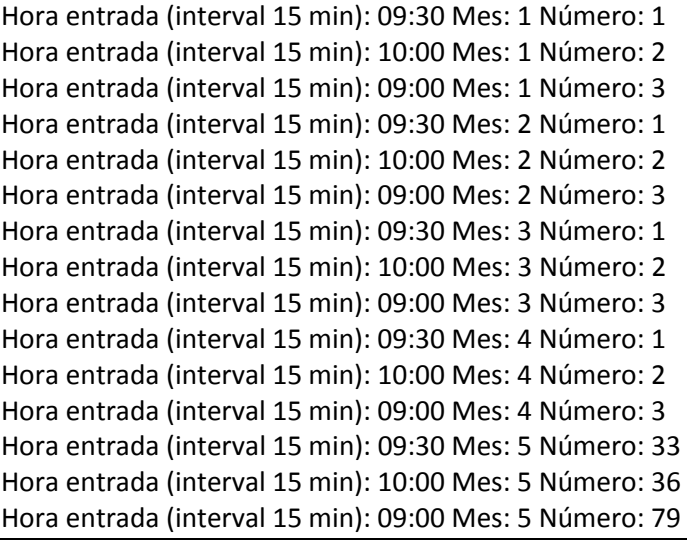

# **-- Test U64\_02**

- -- Procediment: HoresEntradaPerMesos
- -- Descripció: obté les hores d'entrada per mesos del magatzem de dades
- -- Estat: OK

# **USUARI\_BI.HoresEntradaPerMesos(0, p\_HoresEntradaMesos, p\_sortida);**

#### **RESULTAT**

```
Paràmetres consulta -> TOTAL
Estat: OK
Hora entrada (interval 15 min): 09:30 Mes: 1 Número: 1
Hora entrada (interval 15 min): 10:00 Mes: 1 Número: 2
Hora entrada (interval 15 min): 09:00 Mes: 1 Número: 3
Hora entrada (interval 15 min): 09:30 Mes: 2 Número: 1
Hora entrada (interval 15 min): 10:00 Mes: 2 Número: 2
Hora entrada (interval 15 min): 09:00 Mes: 2 Número: 3
Hora entrada (interval 15 min): 09:30 Mes: 3 Número: 1
Hora entrada (interval 15 min): 10:00 Mes: 3 Número: 2
Hora entrada (interval 15 min): 09:00 Mes: 3 Número: 3
Hora entrada (interval 15 min): 09:30 Mes: 4 Número: 1
Hora entrada (interval 15 min): 10:00 Mes: 4 Número: 2
Hora entrada (interval 15 min): 09:00 Mes: 4 Número: 3
Hora entrada (interval 15 min): 09:30 Mes: 5 Número: 33
Hora entrada (interval 15 min): 10:00 Mes: 5 Número: 36
Hora entrada (interval 15 min): 09:00 Mes: 5 Número: 79
```